## Петрозаводский государственный университет Институт математики и информационных технологий

09.03.04 - Программная инженерия

Отчет по дисциплине «Верификация программного обеспечения»

# Сглаживание траектории мобильного объекта на графе

Выполнил: студент 4 курса группы 22407 группы

Д. А. Устинов

 $\overline{nodnucb}$ 

Руководитель: К.А. Кулаков, к.ф.–м.н., доцент

подпись

Итоговая оценка

оценка

Петрозаводск — 2023

# Содержание

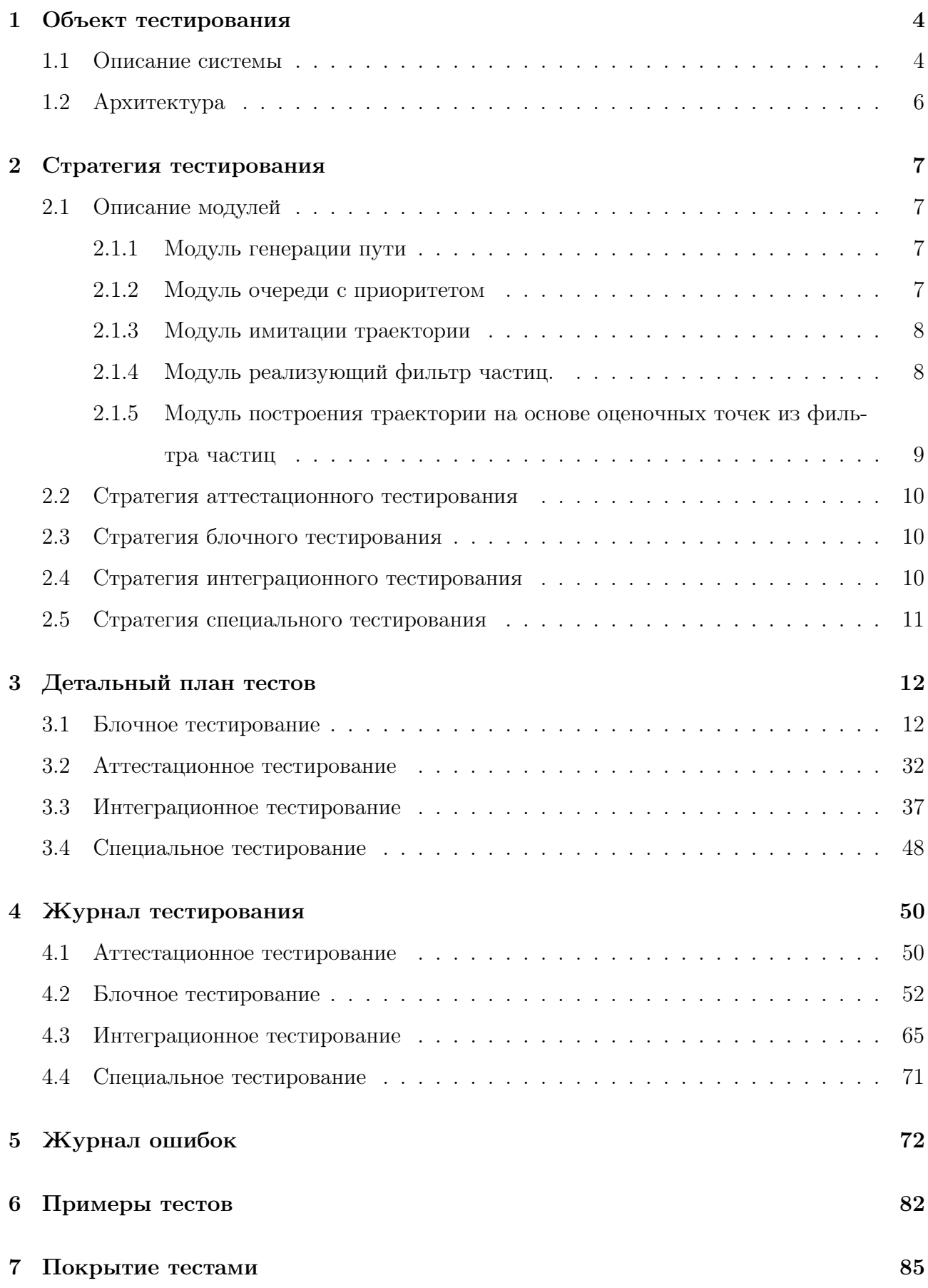

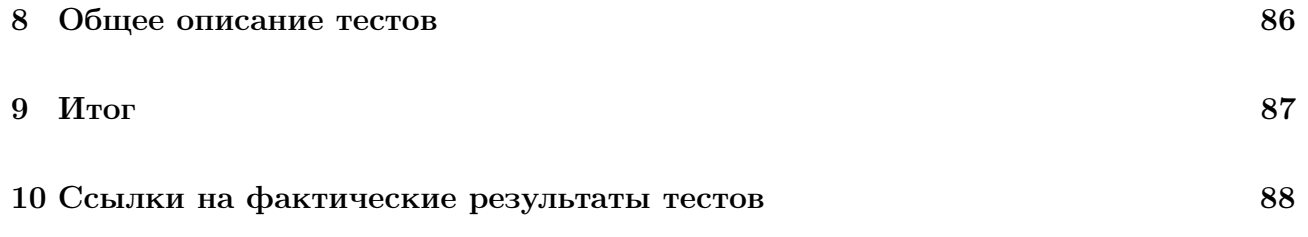

## <span id="page-3-0"></span>1 Объект тестирования

### <span id="page-3-1"></span>1.1 Описание системы

Программная система – сглаживание траектории мобильного объекта на графе. Она включает в себя генерацию кратчайшего пути, разбиение пути на траекторию мобильного объекта, построение траектории с накапливающейся ошибкой и последующее сглаживание отклоненной траектории с ошибкой с помощью фильтра частиц.

Генерация пути будет происходить с помощью алгоритма Дейкстры, то есть поиск кратчайшего пути из точки А в точку Б. В свою очередь алгоритм Дейкстры использует очередь с приоритетом.

Датчик IMU, фиксируя местоположение объекта, чаще всего накапливает некоторую ошибку. Поэтому построение траектории будет осуществляться с той точки зрения, как её бы зафиксировал инерциальный измерительный блок. То есть будем имитировать траекторию с некоторой постоянно растущей ошибкой, как по длине, так и по углу.

Сглаживание ошибочной траектории будет происходить на основе фильтра частиц. Также в процессе сглаживания траектории может получится такая ситуация, что траектория получится прыгающей с ребро на ребро, в таком случае необходимо создавать дополнительные наборы частиц, которые будут откладываться на остальные смежные ребра. Данный метод включает также определение попала ли точка на отрезок (отложение перпендикуляра).

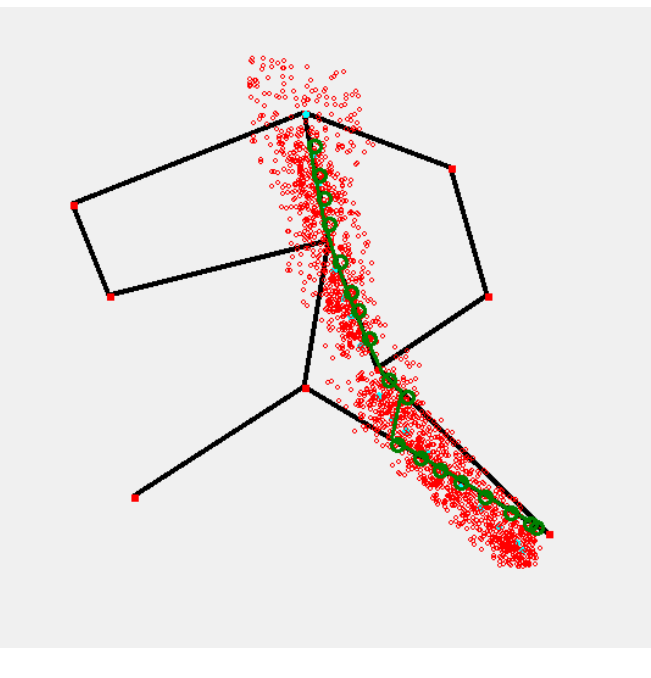

Рис. 1 – Прыгающая траектория

Таким образом, приложение представляет собой следующий функционал:

- 1. Генерация кратчашего пути на основе алгоритма Дейкстры;
- 2. Извлечение элемента из очереди с приоритетом;
- 3. Имитация траектории с пользовательской ошибкой;
- 4. Создание дополнительных частиц;
- 5. Работа фильтра частиц;
- 6. Построение сглаженной траектории на основе оценочных точек, получаемых из фильтра частиц;
- 7. Визуальное отображение полученных в ходе алгоритма траекторий.

Исходные датасеты:

<span id="page-4-0"></span>1. Граф №1 состоит из следующих точек:  $(X = 300, Y = 75)$ ,  $(X = 110, Y = 150)$ ,  $(X =$ 420, Y = 120), (X = 320, Y = 180), (X = 140, Y = 225), (X = 450, Y = 225), (X = 300,  $Y = 300$ ,  $(X = 360, Y = 285)$ ,  $(X = 160, Y = 390)$ ,  $(X = 500, Y = 420)$ .

### Список связности:

$$
(X = 300, Y = 75): (X = 110, Y = 150), (X = 420, Y = 120), (X = 320, Y = 180).
$$
  
\n
$$
(X = 110, Y = 150): (X = 140, Y = 225), (X = 300, Y = 75).
$$
  
\n
$$
(X = 420, Y = 120): (X = 450, Y = 225), (X = 300, Y = 75).
$$
  
\n
$$
(X = 320, Y = 180): (X = 140, Y = 225), (X = 300, Y = 75), (X = 300, Y = 300), (X = 360, Y = 285).
$$
  
\n
$$
(X = 140, Y = 225): (X = 110, Y = 150), (X = 300, Y = 75), (X = 320, Y = 180).
$$
  
\n
$$
(X = 450, Y = 225): (X = 160, Y = 390), (X = 420, Y = 120).
$$
  
\n
$$
(X = 300, Y = 300): (X = 160, Y = 390), (X = 500, Y = 420), (X = 320, Y = 180).
$$
  
\n
$$
(X = 360, Y = 285): (X = 450, Y = 225), (X = 500, Y = 420), (X = 320, Y = 180).
$$
  
\n
$$
(X = 160, Y = 390): (X = 300, Y = 300).
$$
  
\n
$$
(X = 500, Y = 420): (X = 300, Y = 300), (X = 360, Y = 285).
$$

2. Граф №2 состоит из следующих точек:  $(X = 300, Y = 25)$ ,  $(X = 450, Y = 150)$ ,  $(X = 150)$ 225, Y = 175), (X = 50, Y = 250), (X = 325, Y = 350).

## <span id="page-5-0"></span>1.2 Архитектура

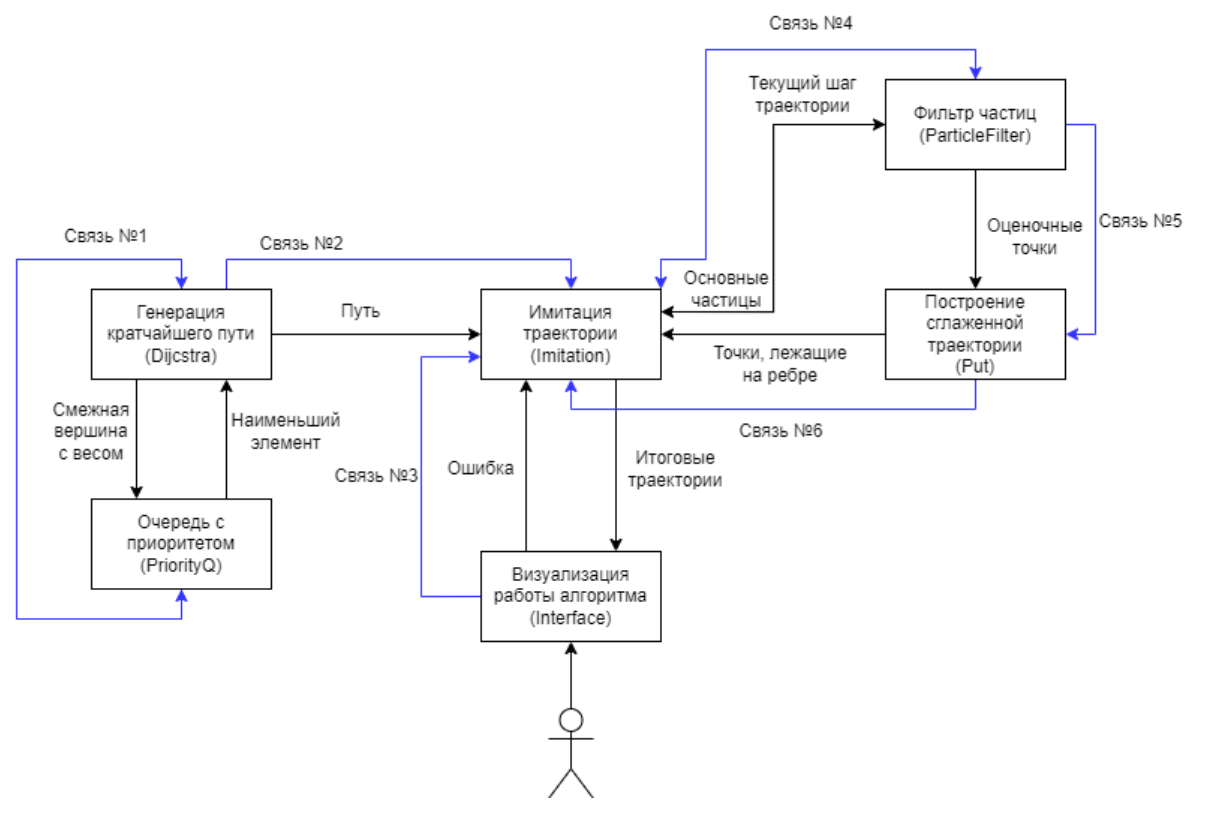

Рис. 2 – Архитектура

Описание связей указаны в главе [2.4.](#page-9-2)

## <span id="page-6-0"></span>2 Стратегия тестирования

## <span id="page-6-1"></span>2.1 Описание модулей

## <span id="page-6-2"></span>2.1.1 Модуль генерации пути

Модуль Dijcstra отвечает за генерацию кратчайшего пути из точки А в точку Б:

1. Метод AlgorithmDeicstra(Point start, Point end, Dictionary<Point, List<Point» spisok) для получения кратчайшего пути.

На вход подаются следующие параметры: стартовая точка, конечная точка и словарь, который содержит смежные между собой вершины.

Метод возвращает: (List<Point>) кратчайший путь из точки А в точку Б.

2. Метод Cost(Point p1, Point p2), определяющий вес, то есть длину ребра.

На вход подаются следующие параметры: две точки, между которыми нужно определить длину ребра.

Метод возвращает: (double) вес точки.

### <span id="page-6-3"></span>2.1.2 Модуль очереди с приоритетом

Модуль PriorityQ:

- 1. Метод Insert(Tuple<Point, double> met) для добавления элемента в очередь. На вход подаются следующие параметры: кортеж, содержащий информацию о передаваемой в метод точки.
- 2. Метод DeleteMin() извлечение из очереди точки с минимальным весом. Метод возвращает: (Tuple<Point, double>) точку с минимальным весом.
- 3. Метод Swap(int child, int parent) для смены мест двух элементов очередь. На вход подаются следующие параметры: индексы двух элементов, которые нужно поменять местами.
- 4. Метод Count() определяет, есть ли элементы в очереди.

Метод возвращает: True – если очередь пустая, False – если в очереди есть элементы.

### <span id="page-7-0"></span>2.1.3 Модуль имитации траектории

Модуль Imitation отвечает за разбиение кратчайшего пути на траекторию и последующую имитацию этой траектории:

1. Метод MobileObject(List<Point> path) для разбиения кратчайшего пути на траекторию.

На вход подаются следующие параметры: кратчайший путь. Метод возвращает: (List<Point>) траекторию мобильного объекта.

2. Метод ImitationPath(List<Point> points) – метод, строящий траекторию с ошибкой, сглаженную траекторию.

На вход подаются следующие параметры: траектория мобильного объекта. Метод возвращает: (List<Dictionary<Point, List<Particle»> ) Итоговые траектории.

## <span id="page-7-1"></span>2.1.4 Модуль реализующий фильтр частиц.

Модуль ParticleFilter отвечает за работу фильтра частиц:

1. Метод Initialisation(double count, Point StartPoint) для инициализации набора частиц вокруг заданной (стартовой) точки.

На вход подаются следующие параметры: число частиц, которое необходимо создать, точка вокруг которой необходимо создать набор частиц.

Метод возвращает: (List<Particle>) массив частиц.

2. Метод Prediction(Point StartPoint, double length, double angle) – метод, прогнозирующий движение частиц.

На вход подаются следующие параметры: текущую точку, неверно зафиксированной траектории, длина "шага"(расстояние между двумя соседними точками ошибочной траектории), угол, на который ошибочно откладывается новая точка из траектории.

Метод возвращает: (List<Particle>) Обновленный набор частиц.

3. Метод MeasurementUpdate(Point StartPoint, List<Particle> newParticles) – метод, определяющий вес каждой частицы.

На вход подаются следующие параметры: текущую точку, неверно зафиксированной траектории, предсказанный набор частиц из метода Prediction.

Метод возвращает: (List<Particle>) Обновленный набор частиц с новым весом.

4. Метод Resambling(Point StartPoint, List<Particle> newParticles) – метод, удаляющий частицы с малым весом.

На вход подаются следующие параметры: текущую точку, неверно зафиксированной траектории, Обновленный набор частиц с новым весом.

Метод возвращает: (List<Particle>) Обновленный набор частиц, который не содержит частицы с малым весом.

5. Метод AddParticles(int count, List<Particle> newParticles) – метод, восполняющий количество частиц в наборе.

На вход подаются следующие параметры: текущую точку, неверно зафиксированной траектории, Обновленный набор частиц с новым весом.

Метод возвращает: (List<Particle>) Обновленный набор частиц, который не содержит частицы с малым весом.

6. Метод MeasurePosition(List<Particle> newParticles) – метод, оценивающий текущее состояние фильтра частиц, то есть рассчитывается взвешенная сумма позиций всех частиц.

На вход подаются следующие параметры: набор частиц.

Метод возвращает: (List<Particle>) Взвешенная сумма позиций всех частиц (оценочная точка).

## <span id="page-8-0"></span>2.1.5 Модуль построения траектории на основе оценочных точек из фильтра частиц

Модуль Put определяющий, какому ребру исходного графа принадлежит точка из метода MeasurePosition:

1. Метод GetDistance(Point currentAveragePoint) для определения расстояния от точки до ребер.

На вход подаются следующие параметры: текущая точка, от которой необходимо рассчитать расстояние до всех ребер графа.

Метод возвращает: (Dictionary<Tuple<Point, Point>, double>) словарь, содержащий ребра и расстояния, от переданной в метод оценочной точки до этих дуг.

2. Метод GetPointOnEdge() – метод, откладывающий точку на ребре с минимальным весом, из метода GetDistance.

**Метод возвращает:** (List<Point>) сглаженная траектория мобильного объекта.

#### <span id="page-9-0"></span> $2.2$ Стратегия аттестационного тестирования

Аттестационное тестирование будет проводиться вручную. В ходе тестирования будут проверяться следующие требования:

- 1. Воможность визуализации двух исходных графов;
- 2. Возможность очищения области отрисовки графов;
- 3. Возможность ввода пользовательской ошибки;
- 4. Построение сглаженной траектории на основе оценочных точек, получаемых из фильтра частиц.

#### <span id="page-9-1"></span>2.3 Стратегия блочного тестирования

Для выполнения блочного тестирования будут использоваться библиотека NUnit. Блочные тесты предполагают тестирование отдельных функций и модулей программы отдельно друг от друга. Будут протестированы все методы, из раздела «Описание модулей». В модуле Dijcstra будут протестированы все методы.

В молуле PriorityQ не булут протестированы метолы Swap и Count, ввилу их тривиально- $CTH$ 

В модуле Imitation будут протестированы все методы.

В модуле ParticleFilter будут протестированы все методы, кроме Update и Resampling, ввиду их тривиальности.

В модуле Put будут протестированы все методы.

#### <span id="page-9-2"></span> $2.4$ Стратегия интеграционного тестирования

При интеграционном тестировании проверяется взаимодействие между отдельными блоками программы.

### Связи:

Связь №1 описывает взаимосвязь между модулями Dijcstra и PriorityQ, а именно передачу вершины типа Point (int X, int Y) с весом типа double из Dijcstra в PriorityQ (вызов метода Insert(Tuple<Point, double> met) в методе AlgorithmDeicstra(Point start, Point end, Dictionary < Point, List < Point > spisok) и извлечение и передачу наименьшей вершины тип Point (int X, int Y) из PriorityQ в Dijcstra (вызов метода DeleteMin в методе AlgorithmDeicstra(Point start, Point end, Dictionary *Point*, List *Point* » spisok)).

Связь №2 описывает взаимосвязь между модулями Dijcstra и Imitation, а именно передачу массива вершины типа List < Point > из Dijcstra в Imitation (вызов метода Algorithm Deicstra start, Point end, Dictionary<Point, List<Point» spisok) и передача найденных вершин в метод MobileObject(List<Point> path)) и обработка массива вершин пути и преобразования их в новый массив (разбиение на шаги) типа  $List <$ Point>.

Связь №1 и №2 будут протестированы вместе и будут представлять один блок интеграции.

Связь №3 описывает взаимосвязь между модулями Interface и Imitation, а именно заполнение поля ввода типа TextBox (пользовательской ошибки) и влияение этой ошибки на имитацию траектории.

Связь №4 описывает взаимосвязь между модулями ParticleFilter и Imitation, а именно передачу вершины типа Point (int X, int Y), double step (длины шага) и double angle (угол направления) на каждой итерации цикла из Imitation в ParticleFilter.

Связь №5 описывает взаимосвязь между модулями ParticleFilter и Put, а именно передачу массива оценочных точек типа List<Particle> из ParticleFilter в Put и получение точки типа  $Point(int X, int Y)$ , которая принадлежит какому-то ребру из исходного графа  $(\text{Laracer})$ .

Связь №6 описывает взаимосвязь между модулями Put и Imitation, а именно передачу вершины типа  $Point(int X, int Y)$  из Put в Imitation и формирование траектории в виде массива типа List<Point>.

Связь №3, №4, №5 и №6 будут протестированы вместе и будут представлять один блок интеграции.

#### <span id="page-10-0"></span>2.5 Стратегия специального тестирования

В ходе нагрузочного тестирования будет проверять время работы разработанного комплекса алгоритмов.

Тестирование будет производится путем замерения времени выполнения соответствующих методов для решения исходной задачи, затем это затраченное время будет сравниваться с эталонным.

Эталонное время подбиралось на основе тестирования алгоритмов

Ниже перечислены количество частиц (точек) и соответствующее максимальное время, за которое должна отработать программа:

- 1. 1000 точек 50 млс;
- 2. 5000 точек 100 млс;
- 3. 10000 точек 150 млс.

#### <span id="page-11-0"></span>Детальный план тестов 3

#### <span id="page-11-1"></span> $3.1$ Блочное тестирование

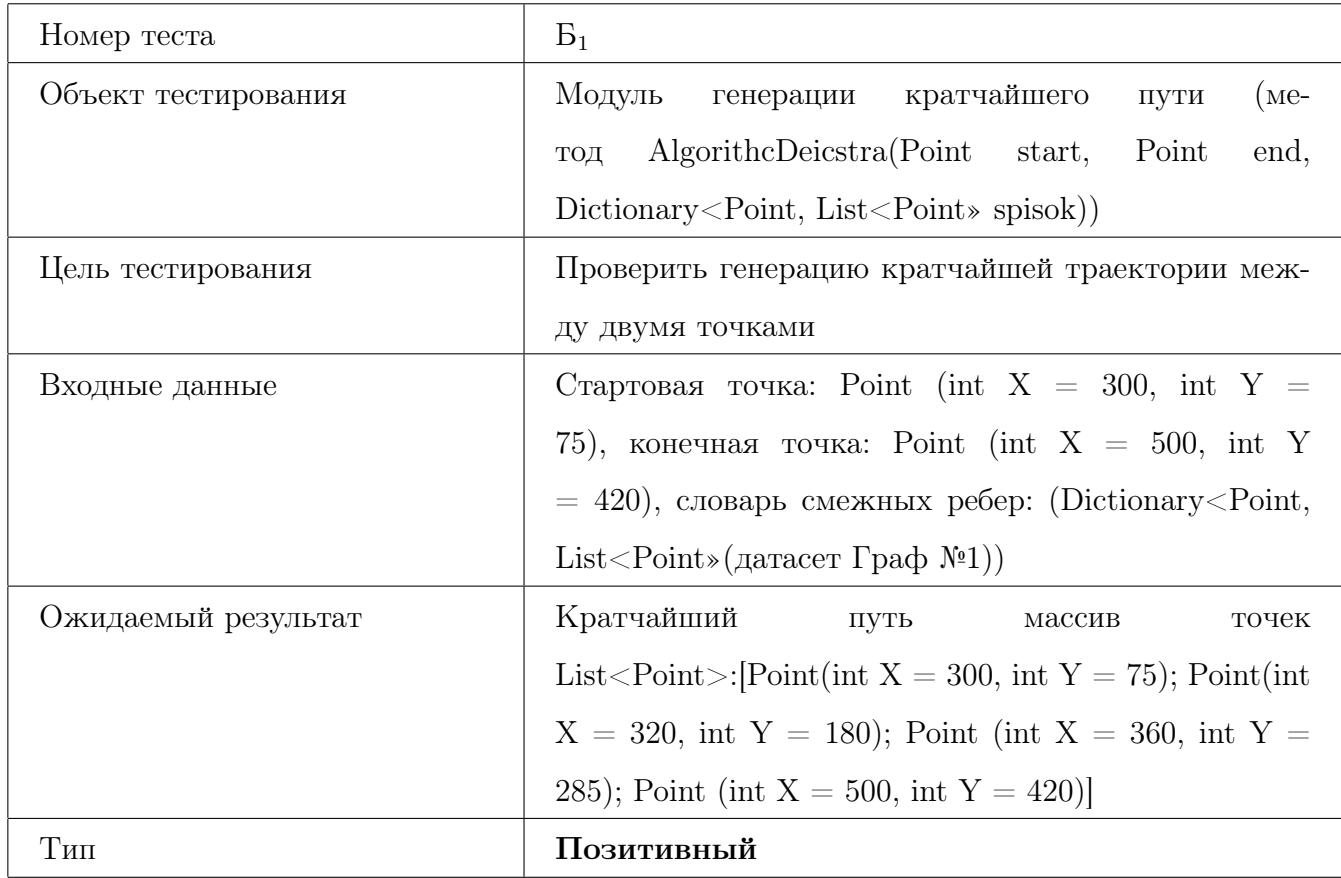

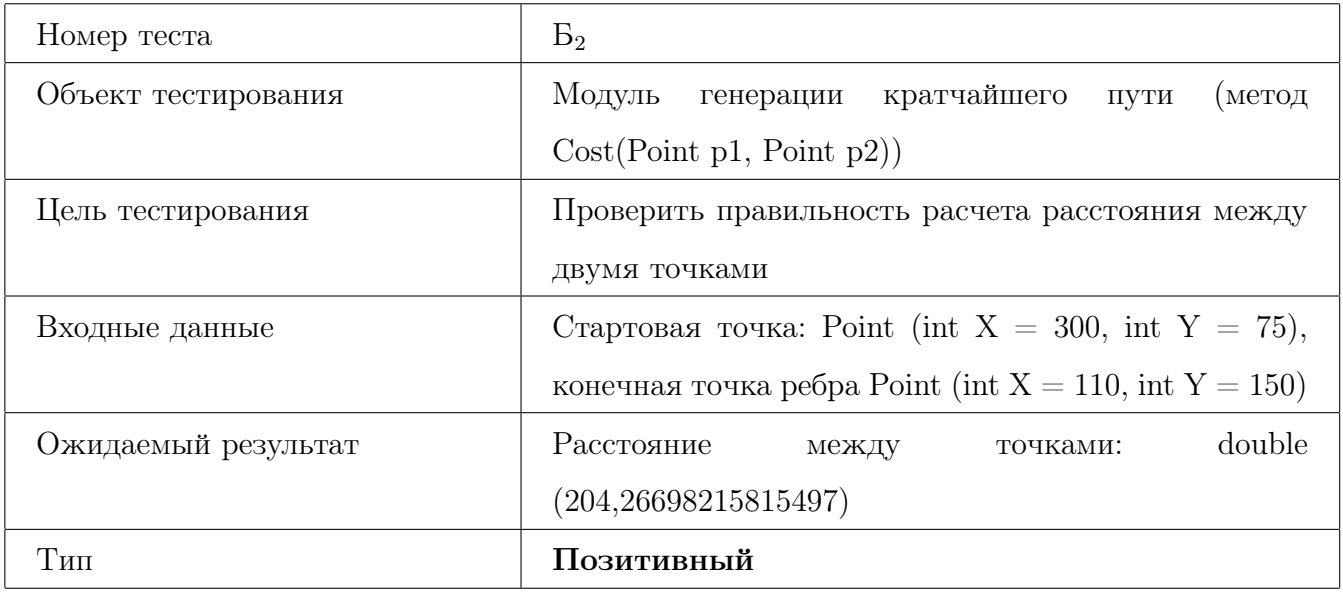

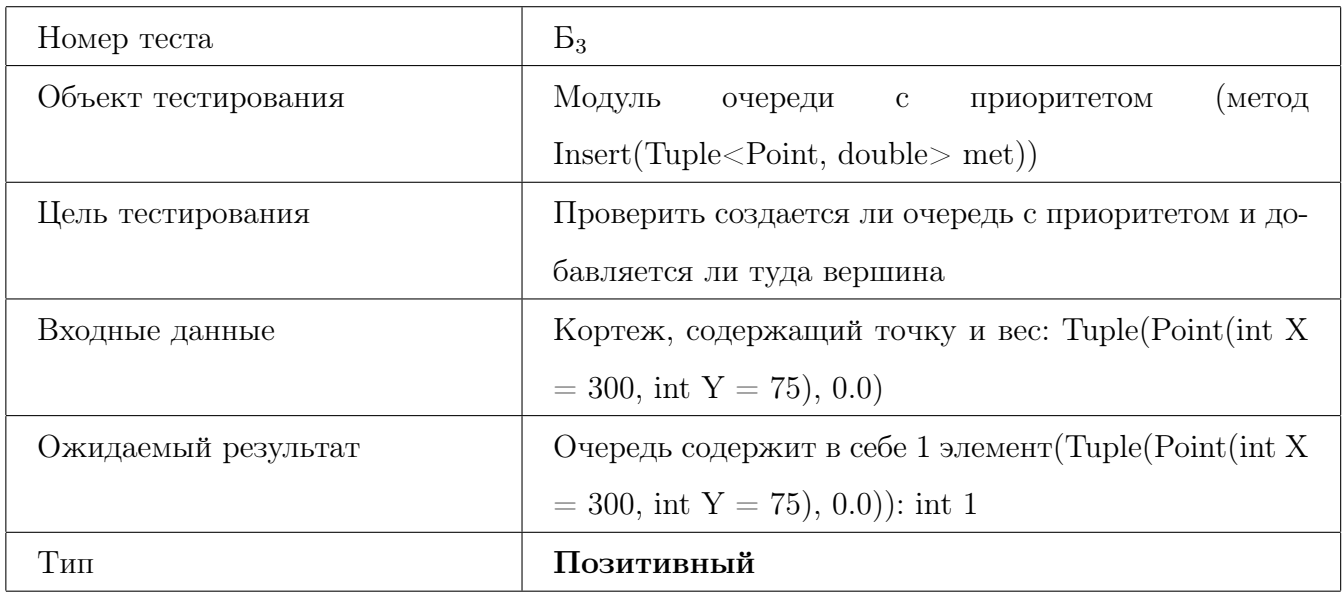

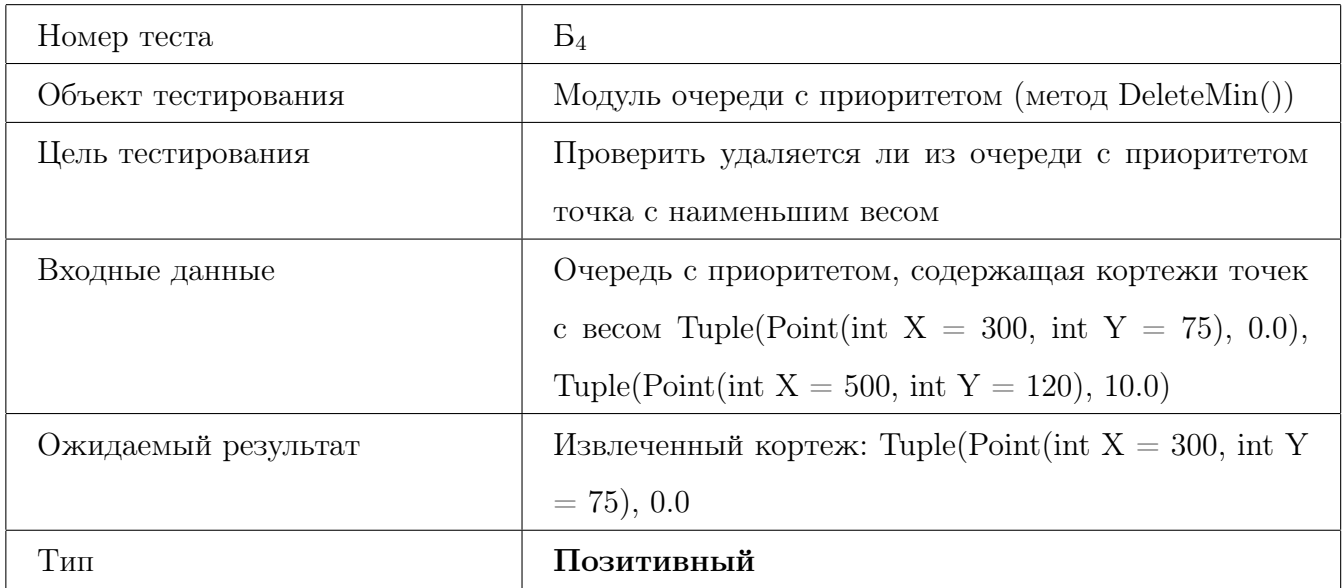

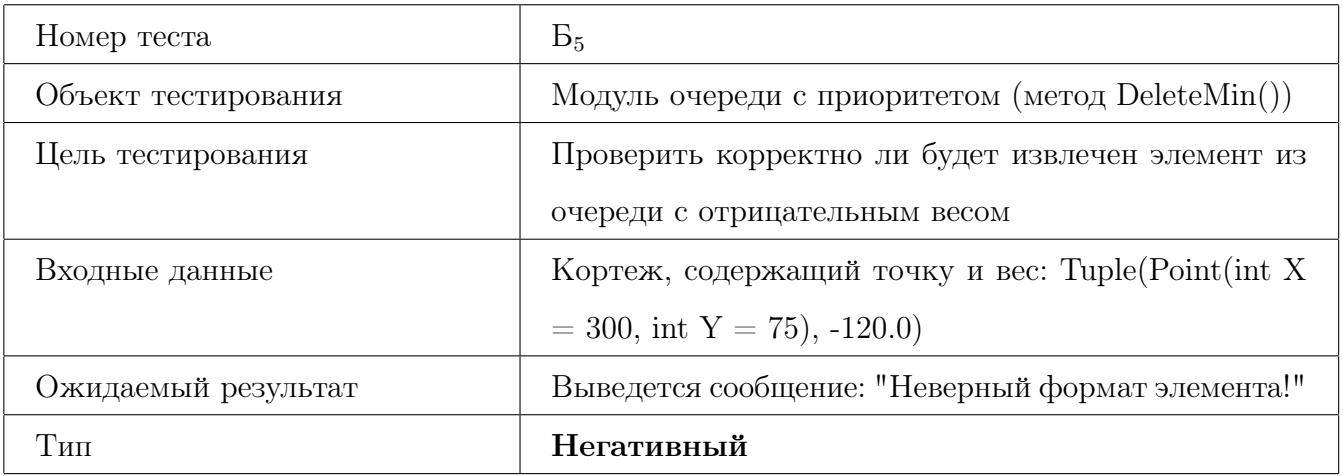

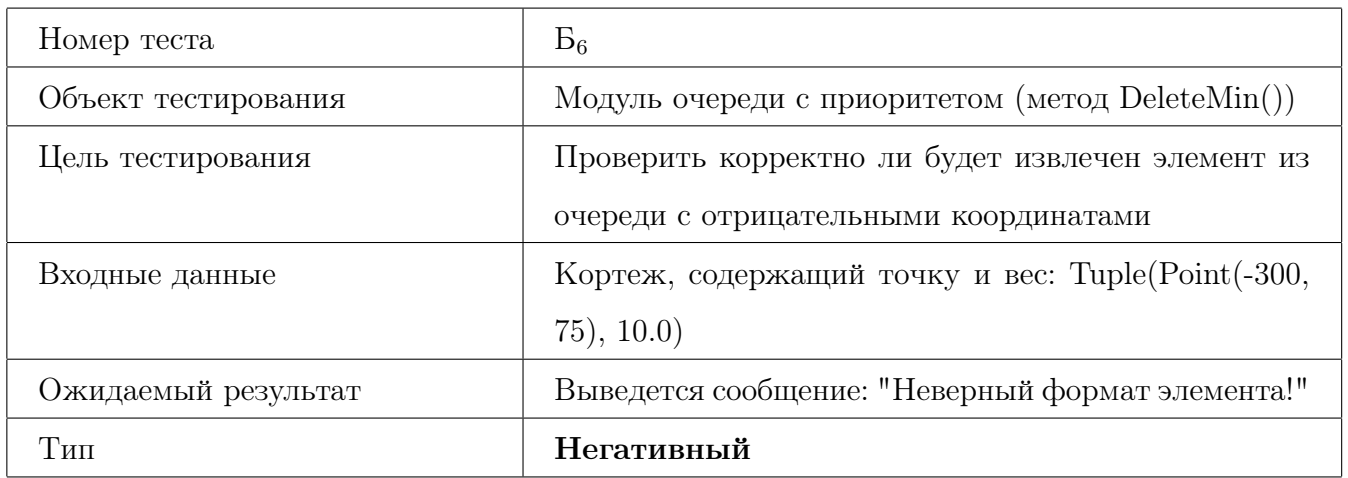

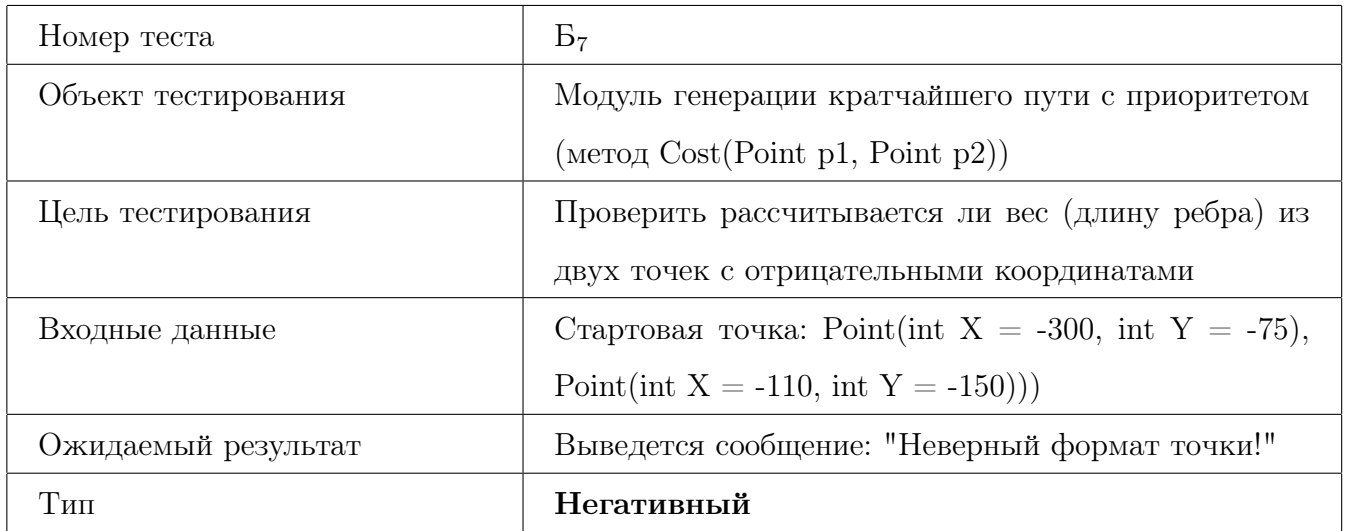

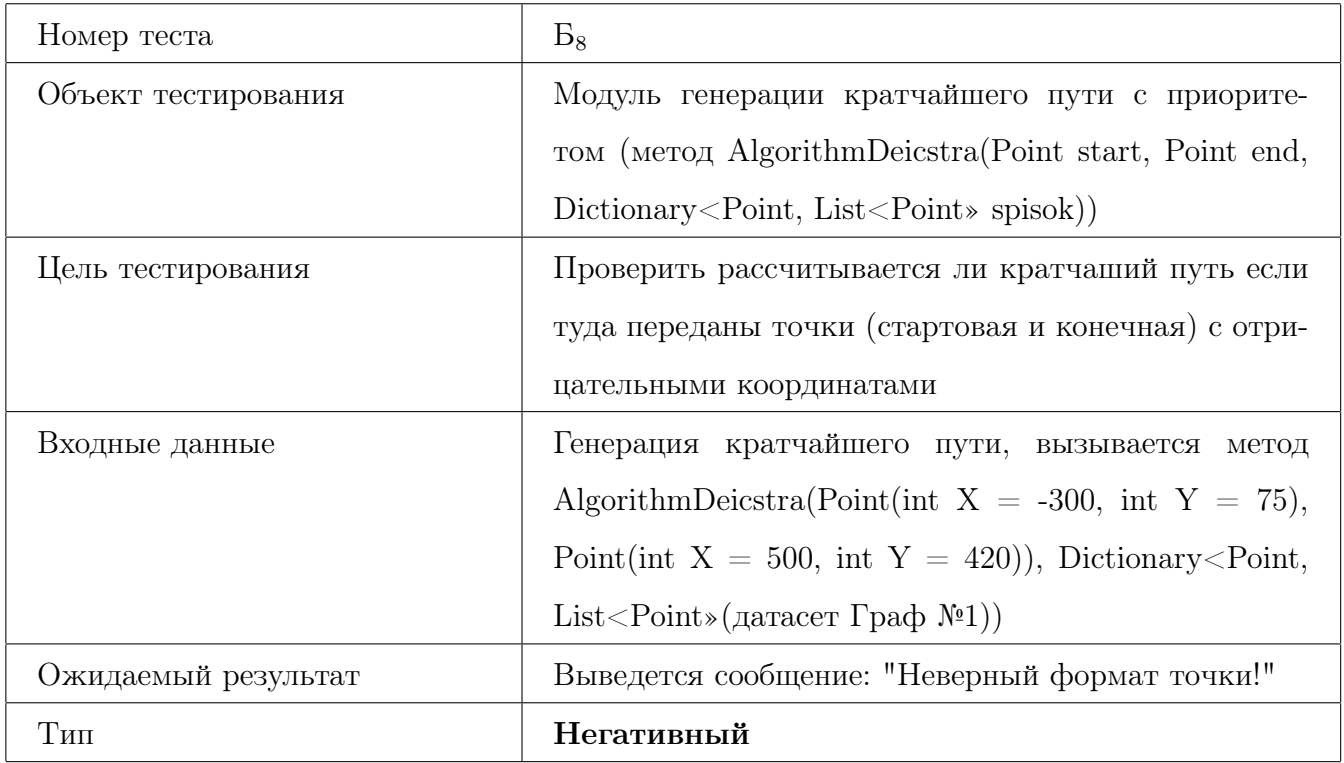

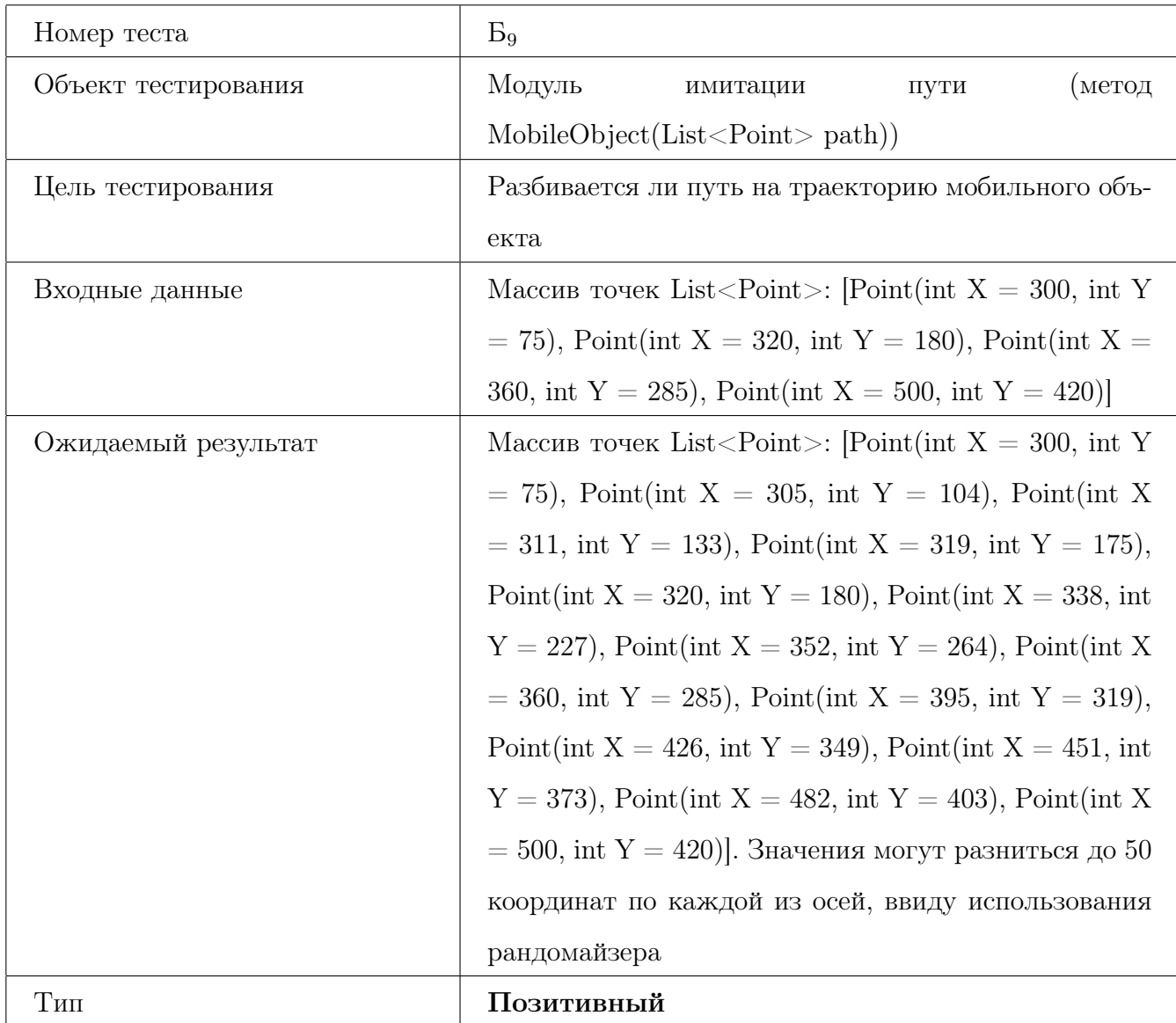

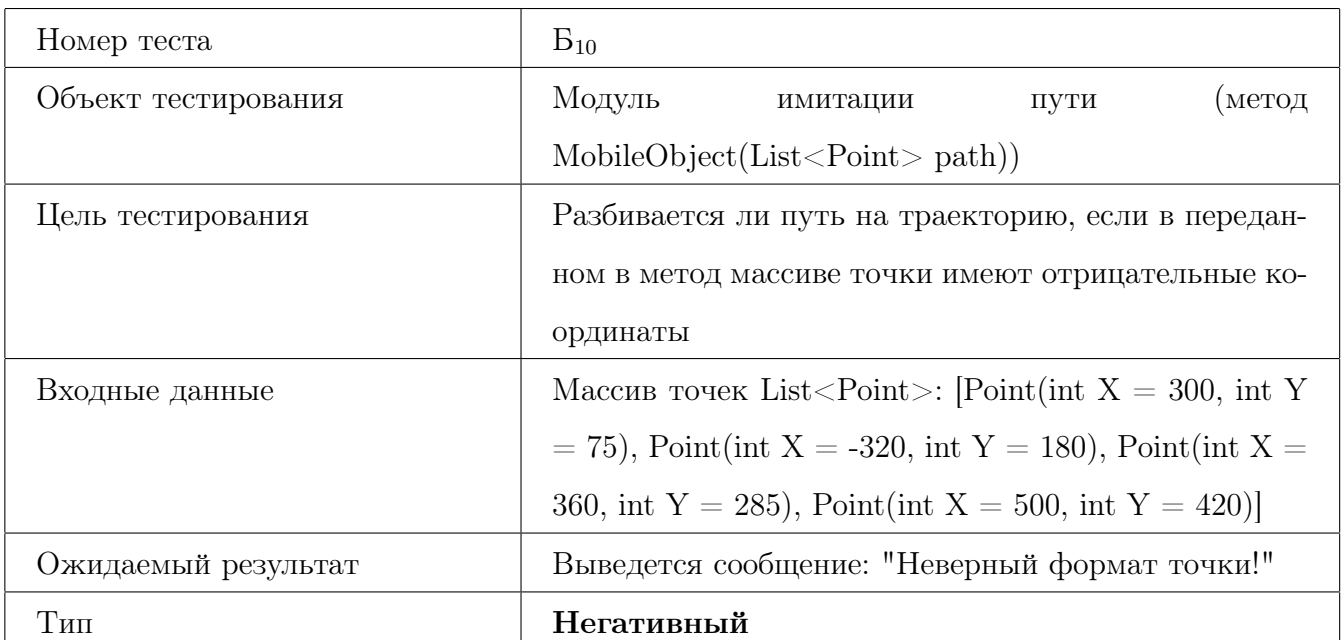

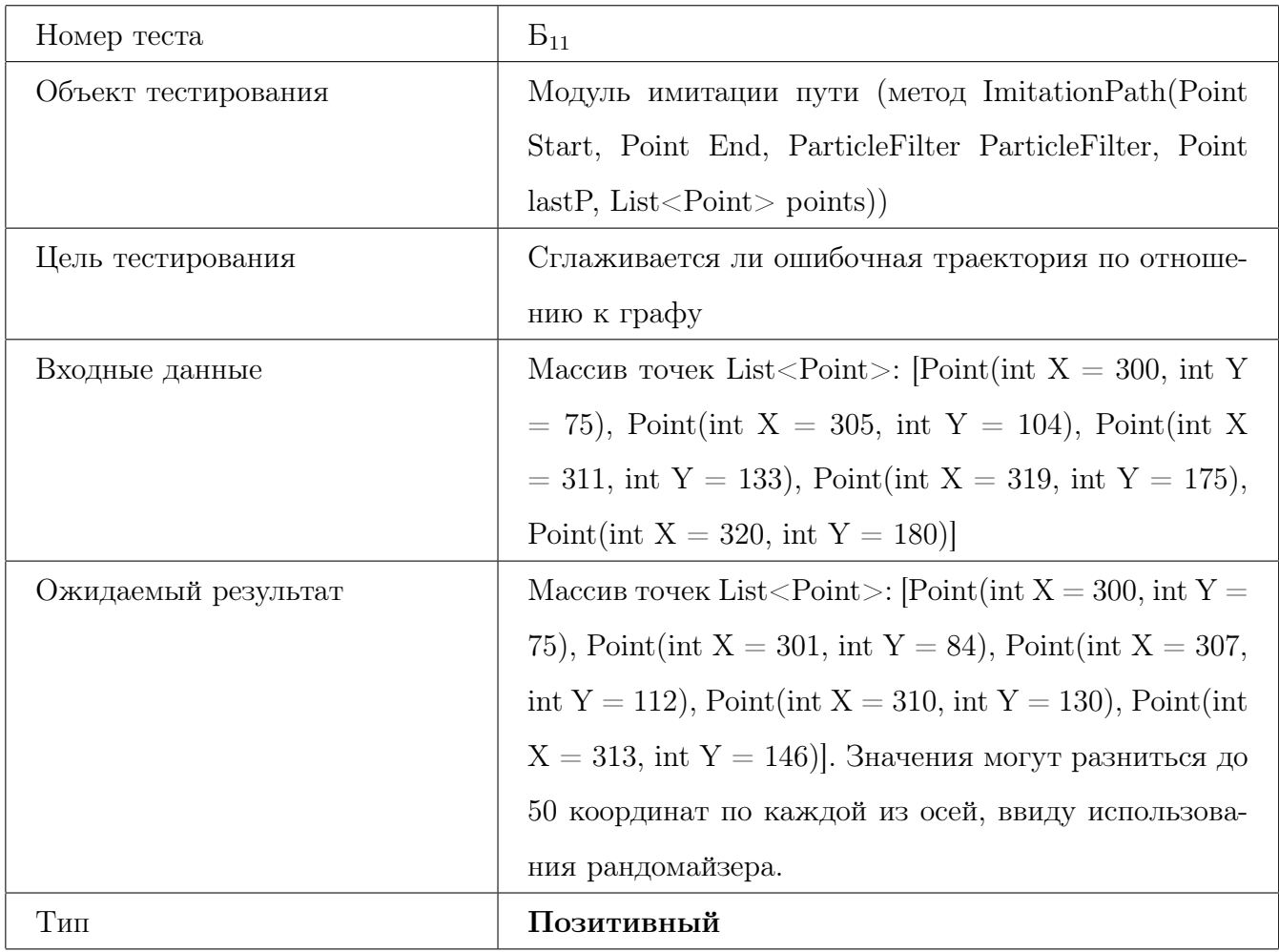

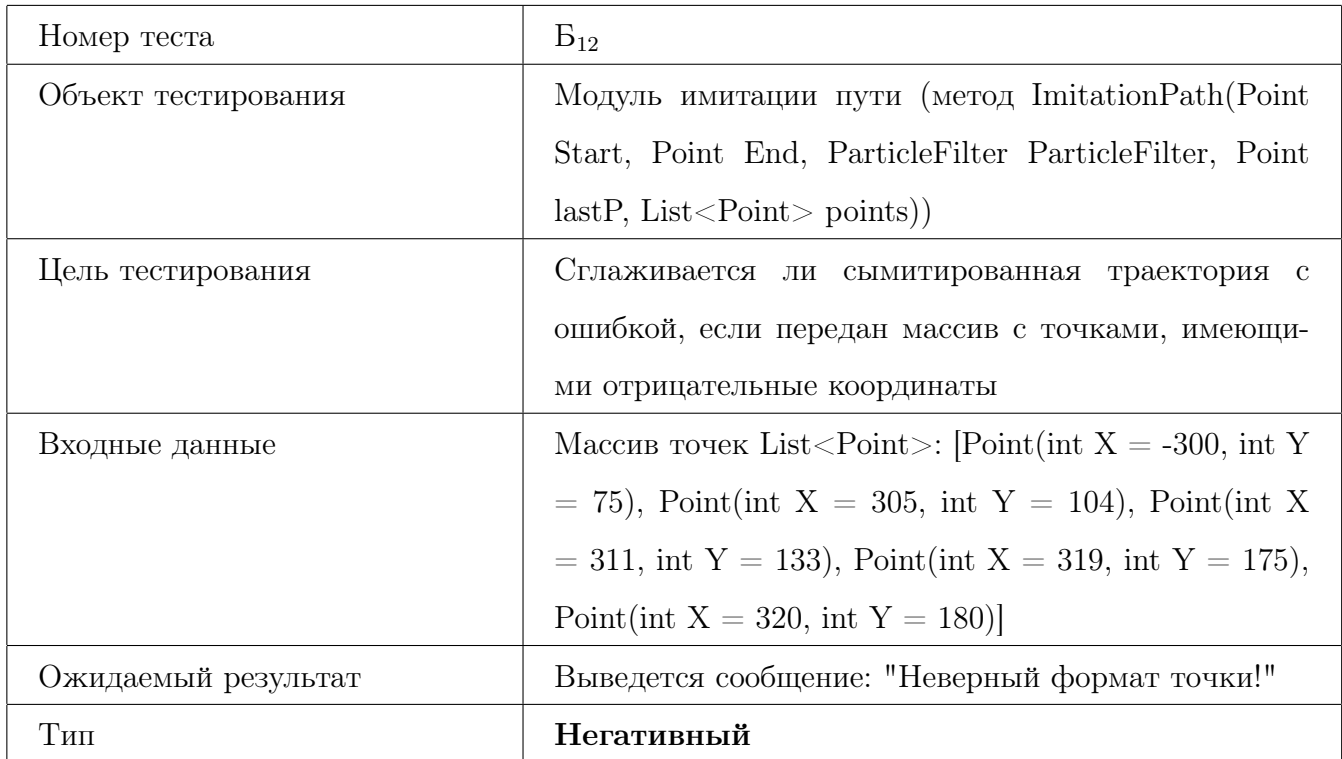

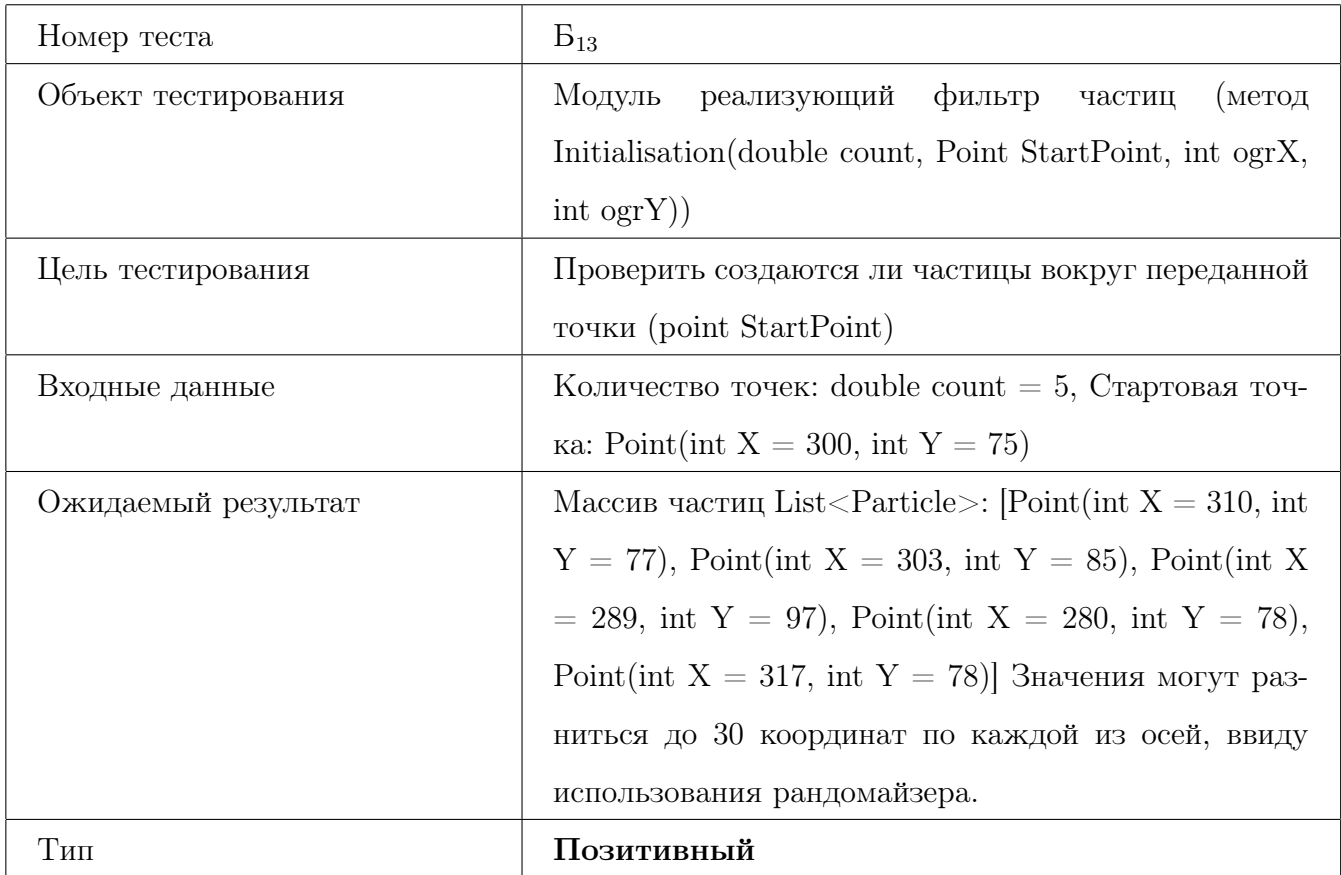

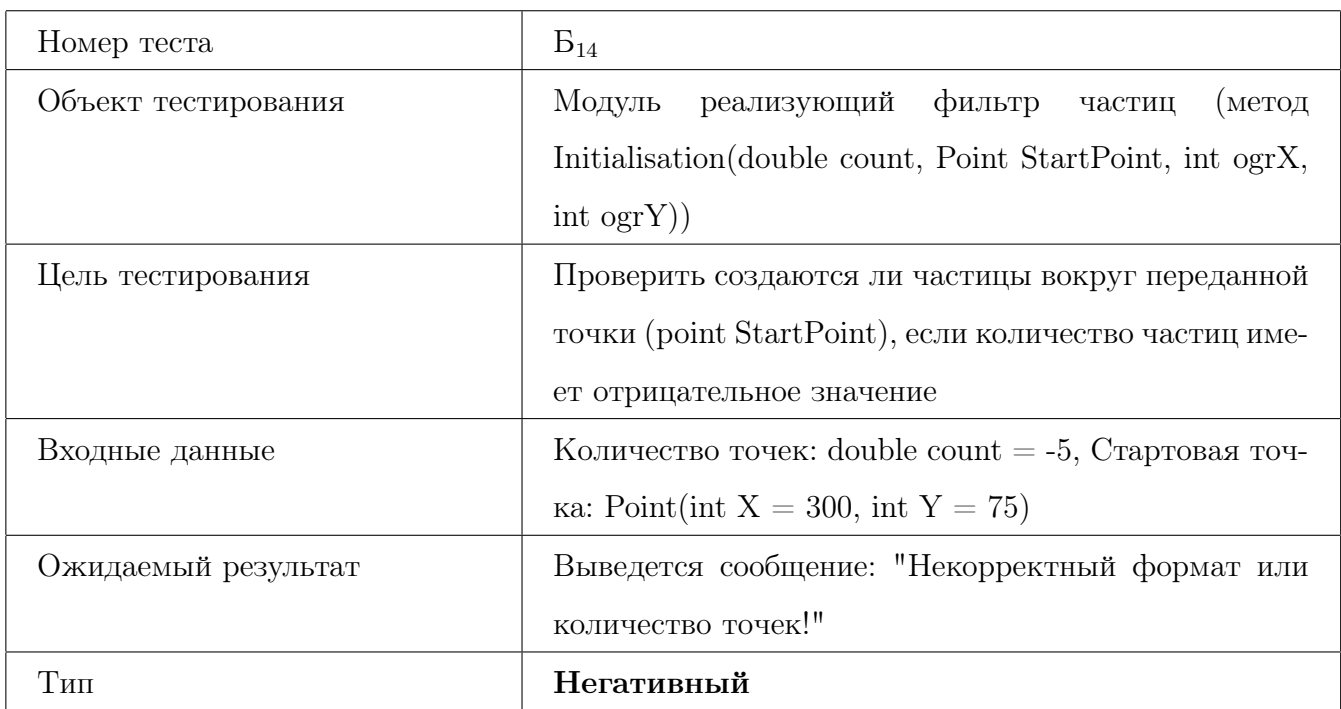

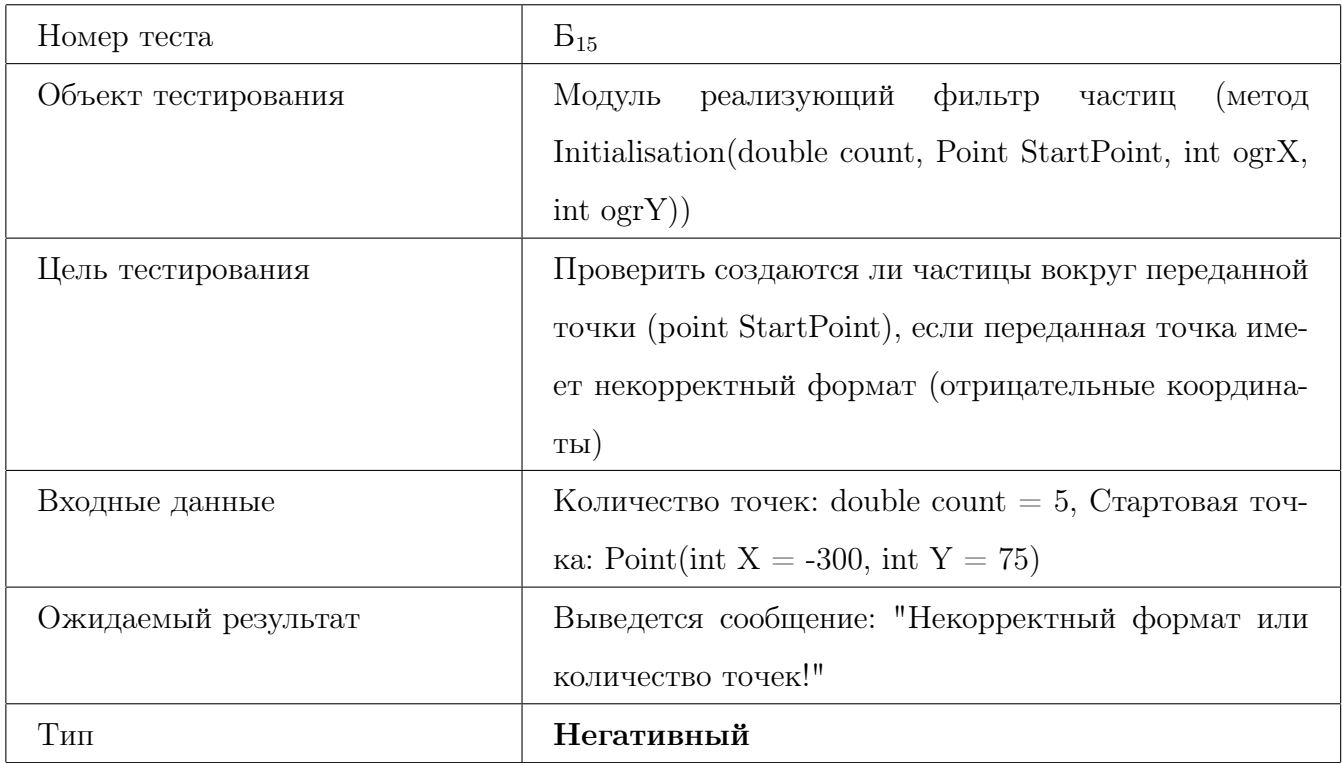

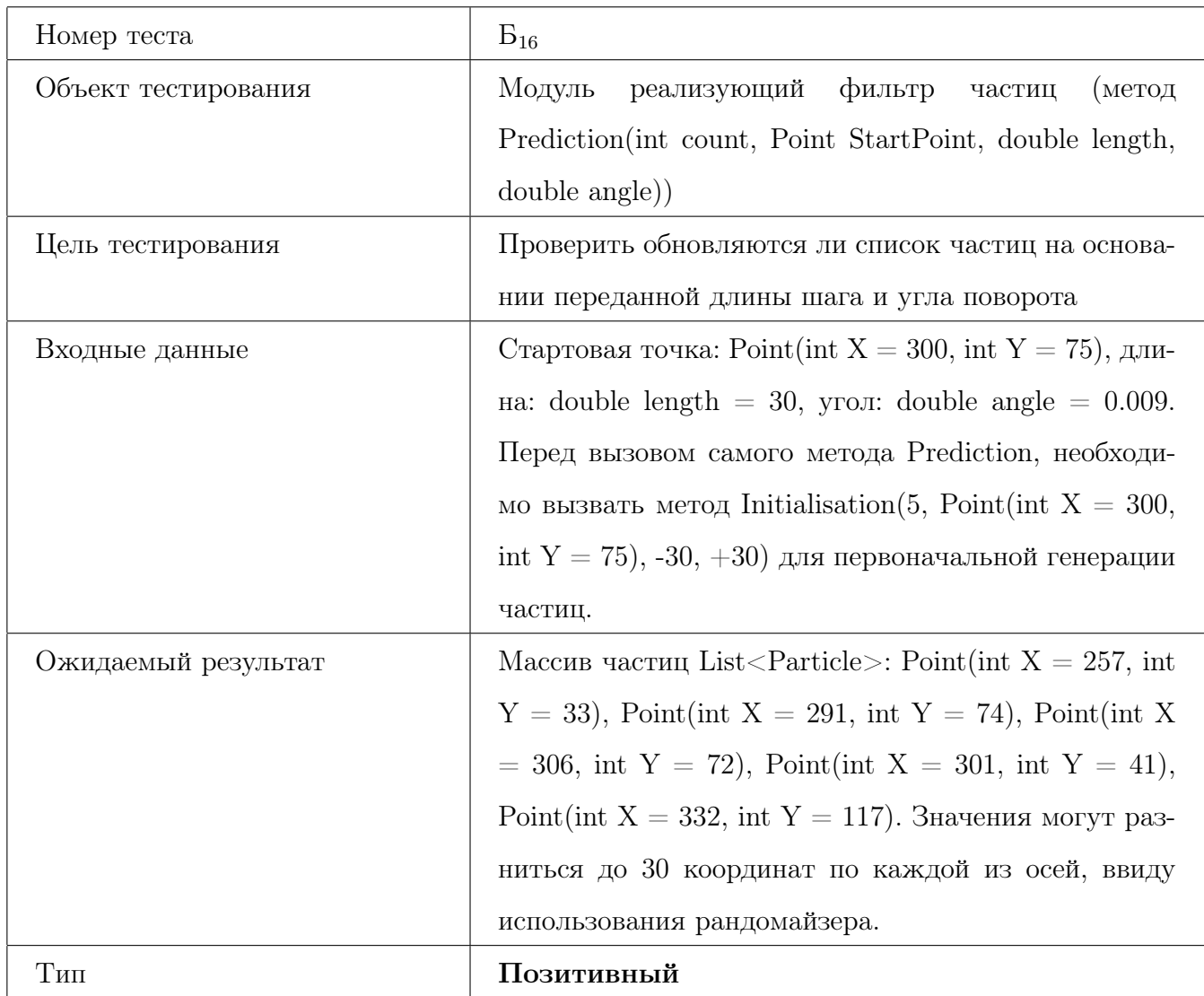

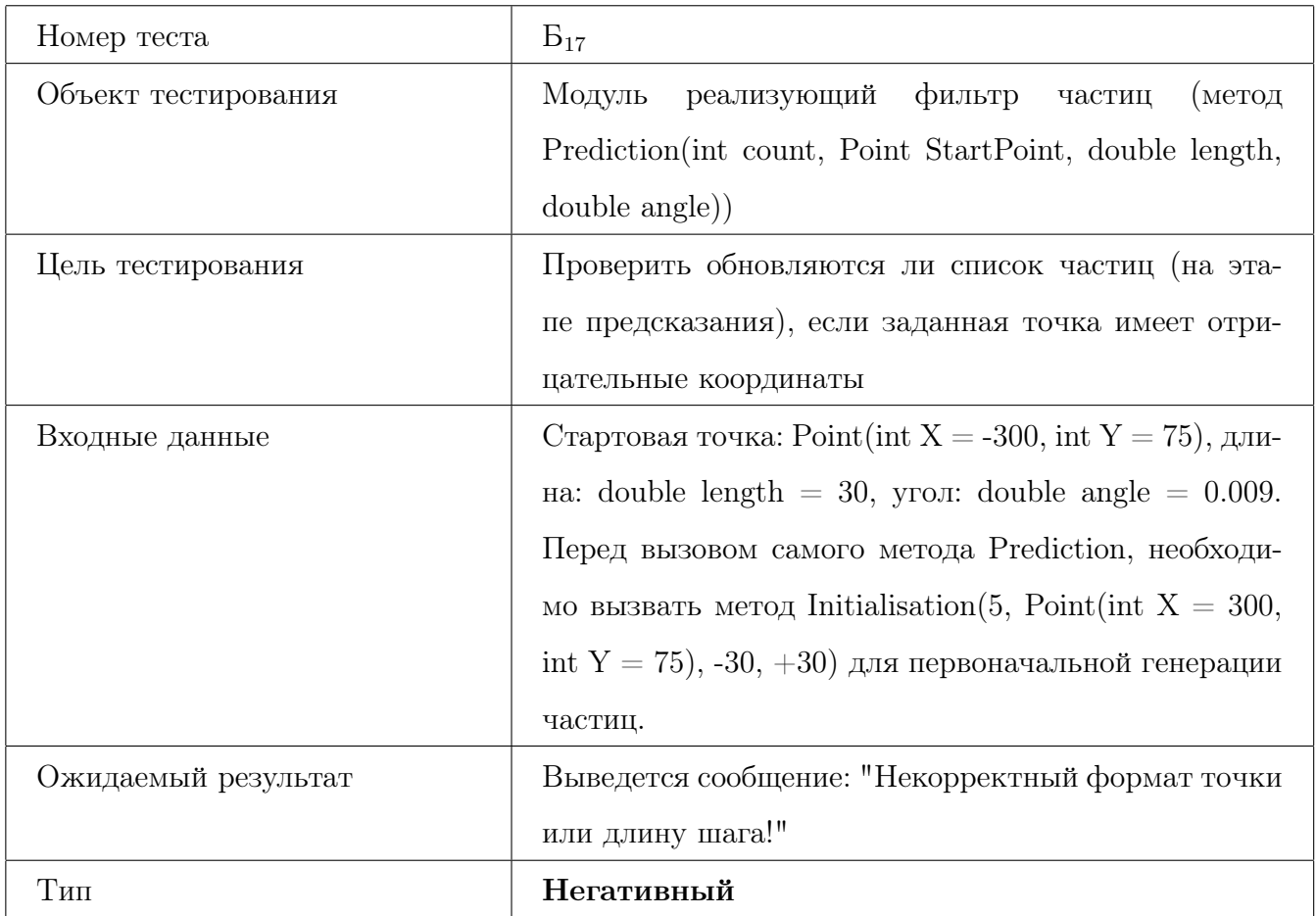

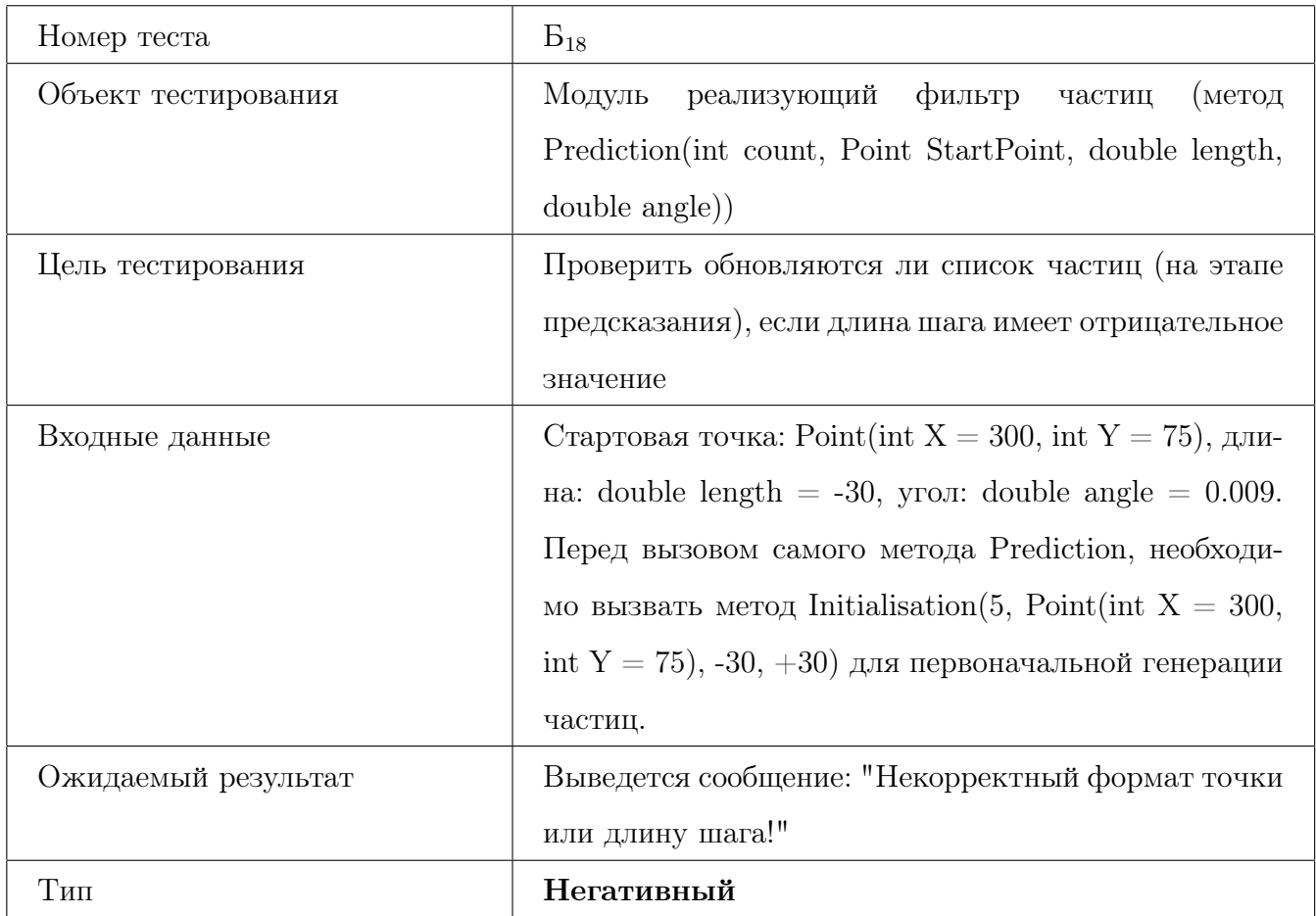

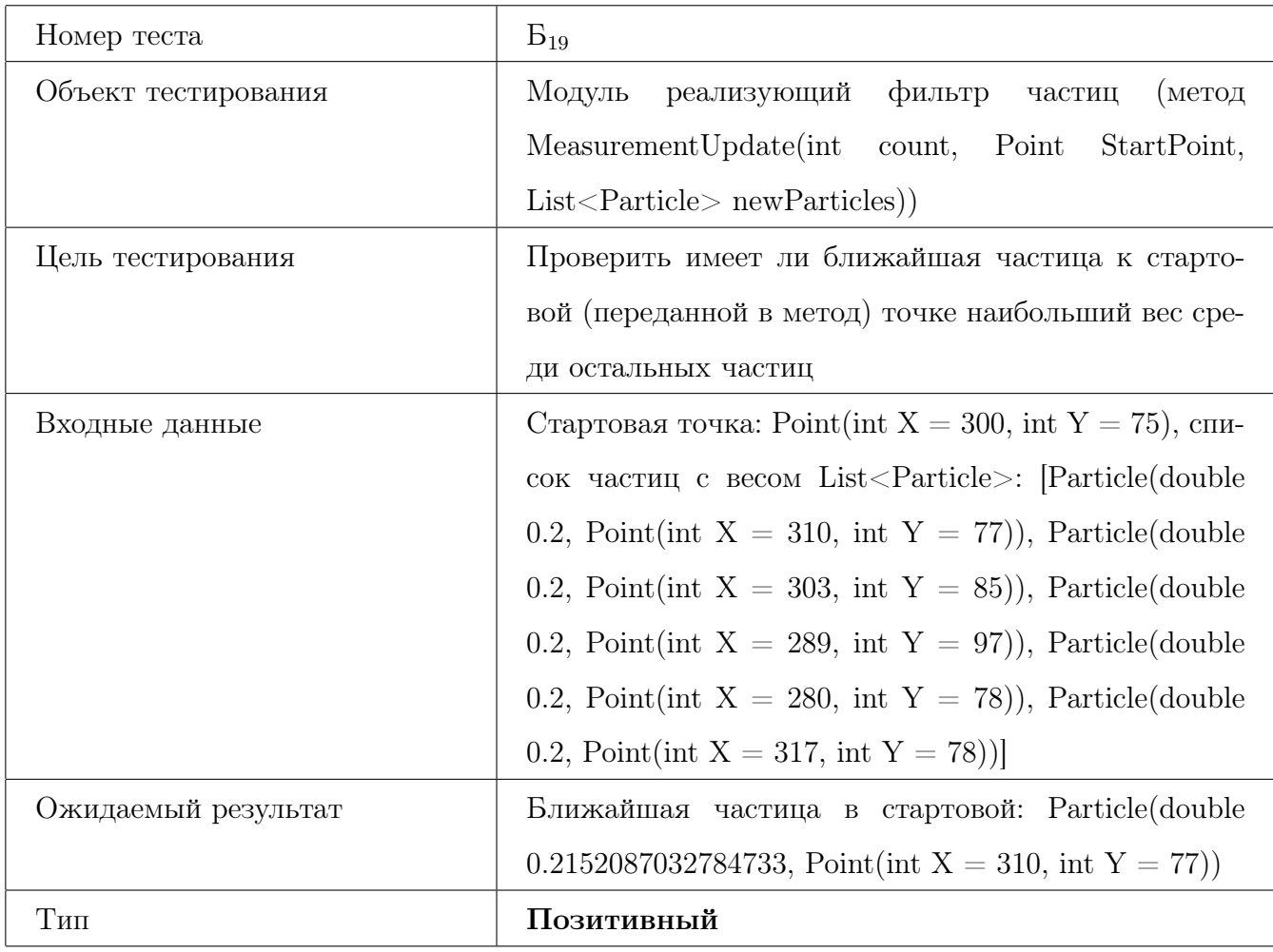

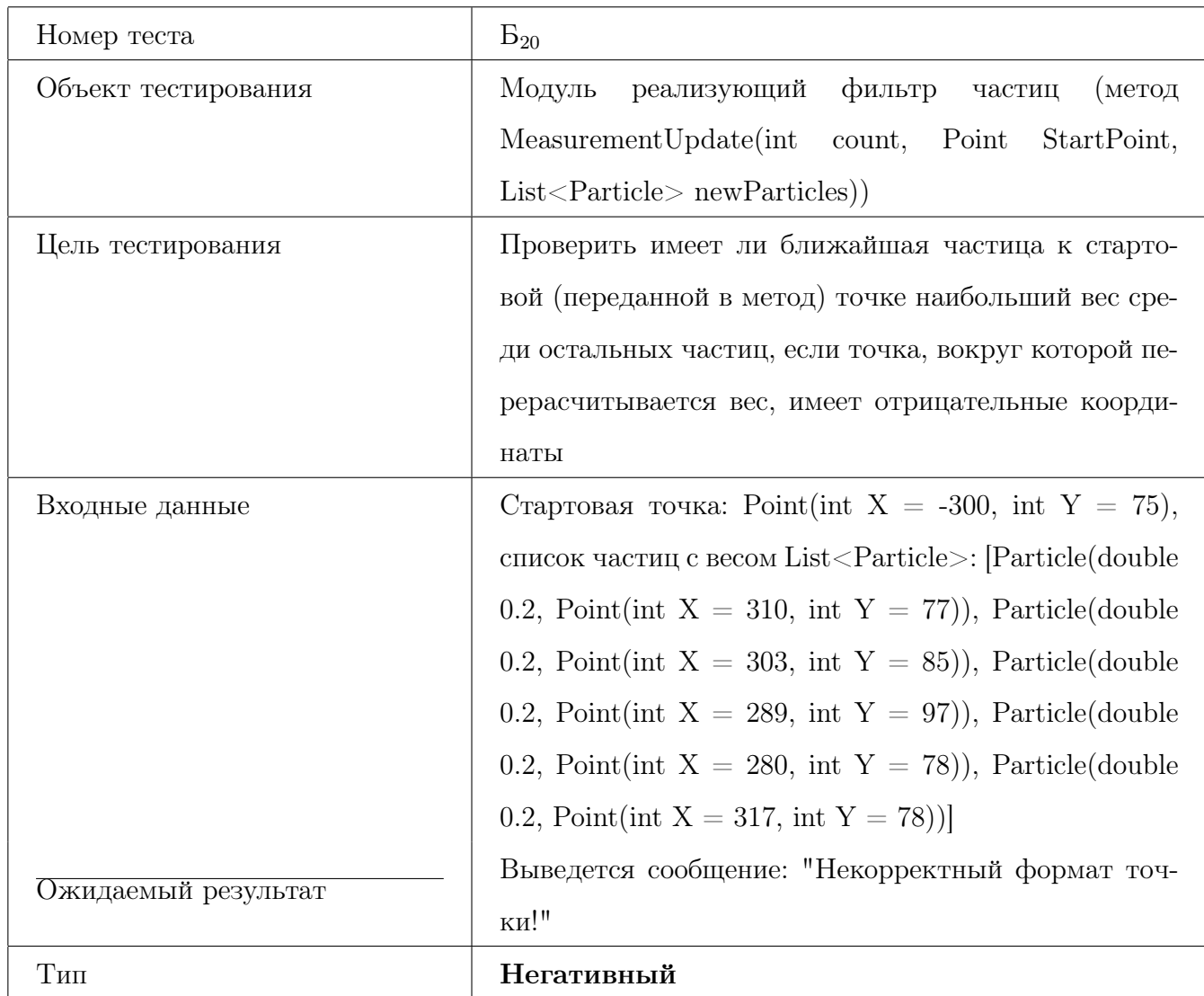

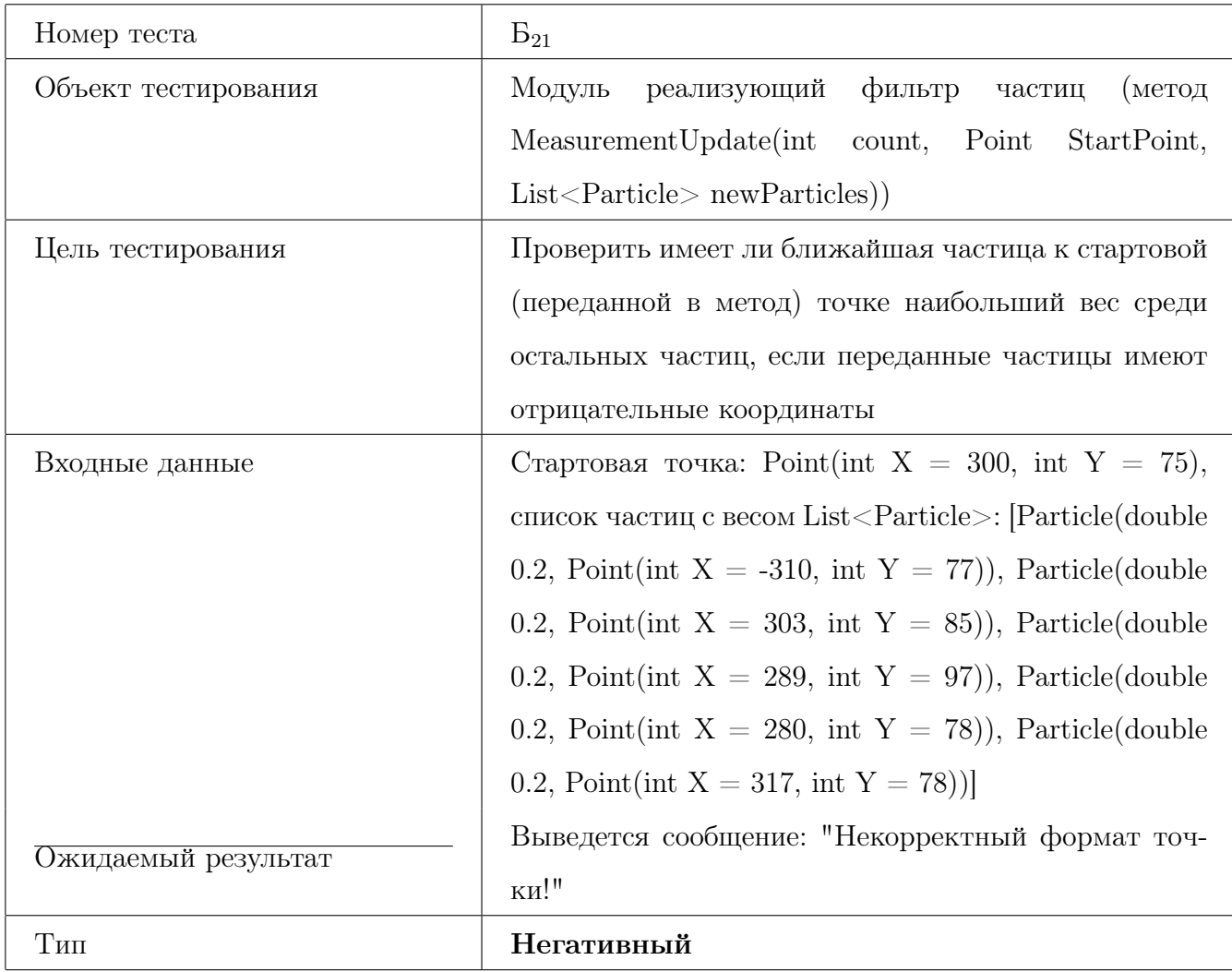

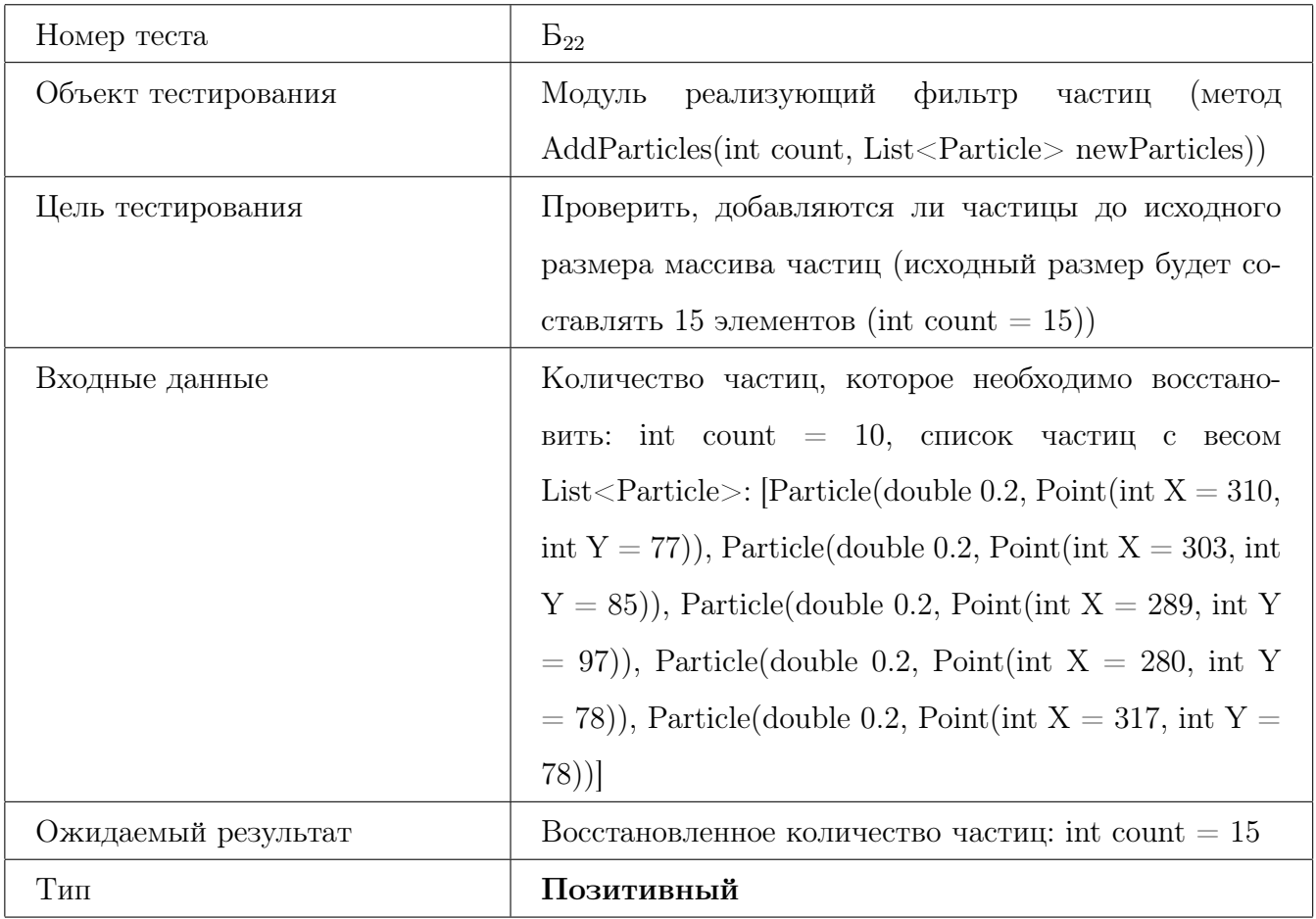

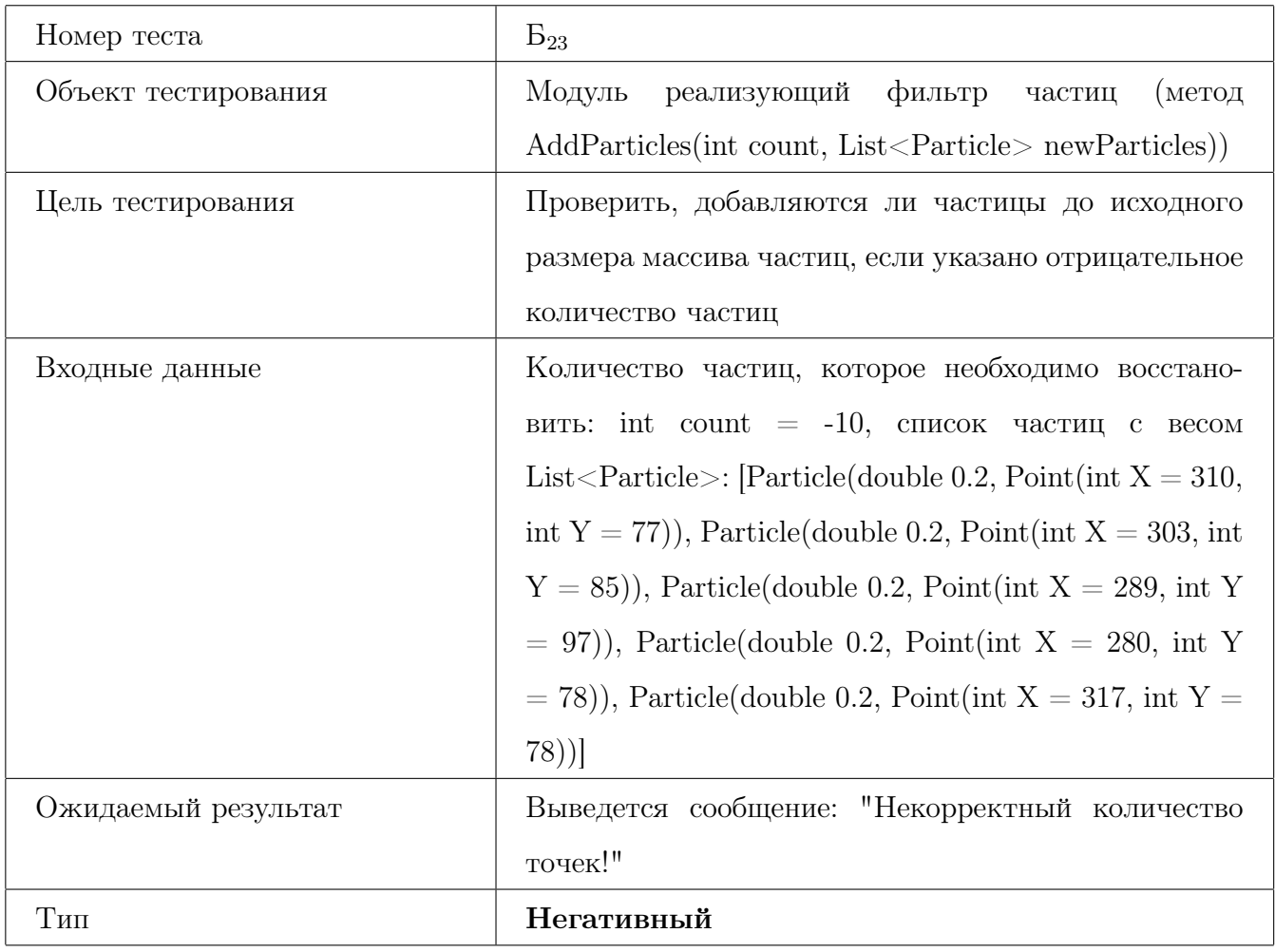

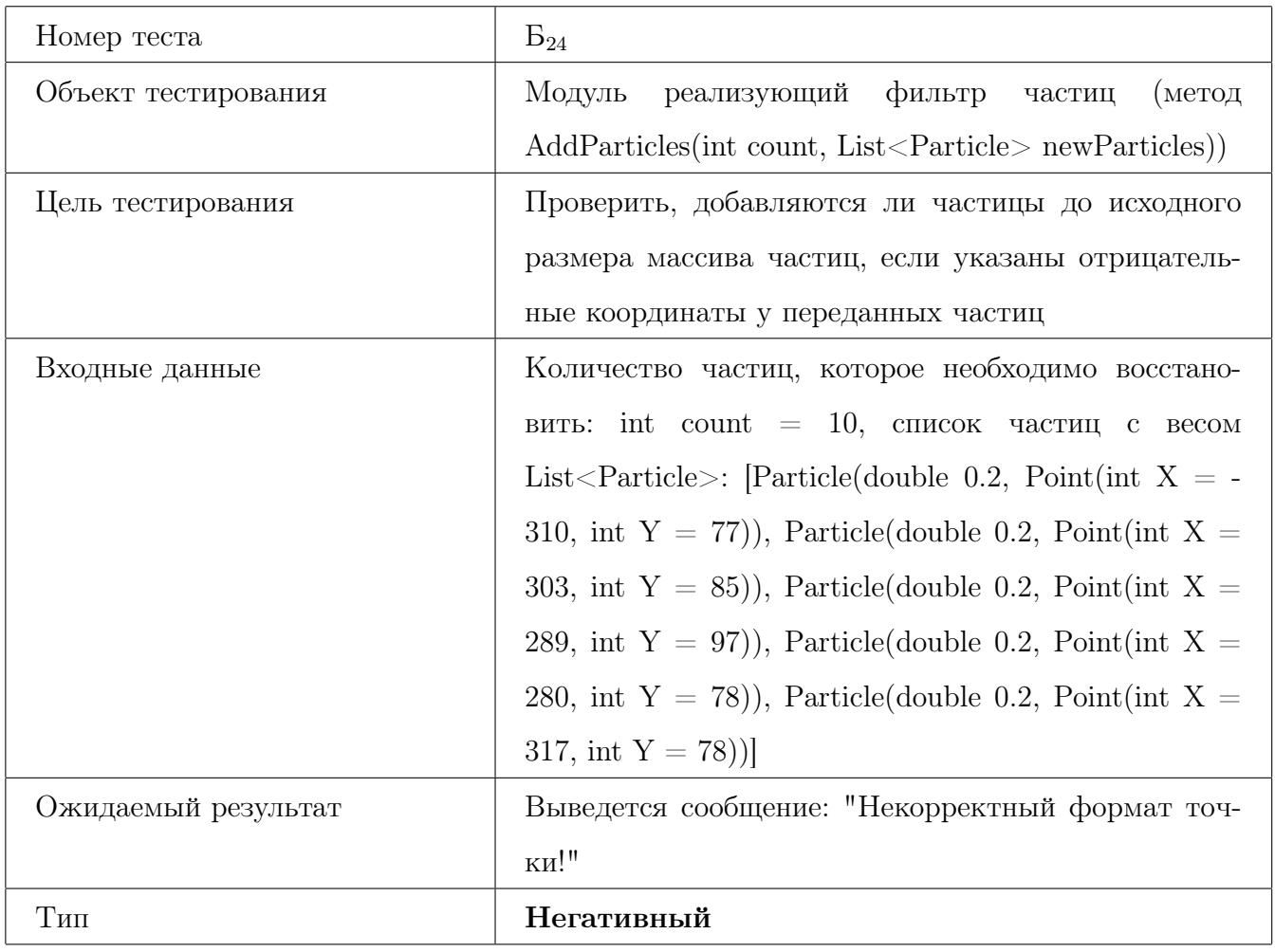

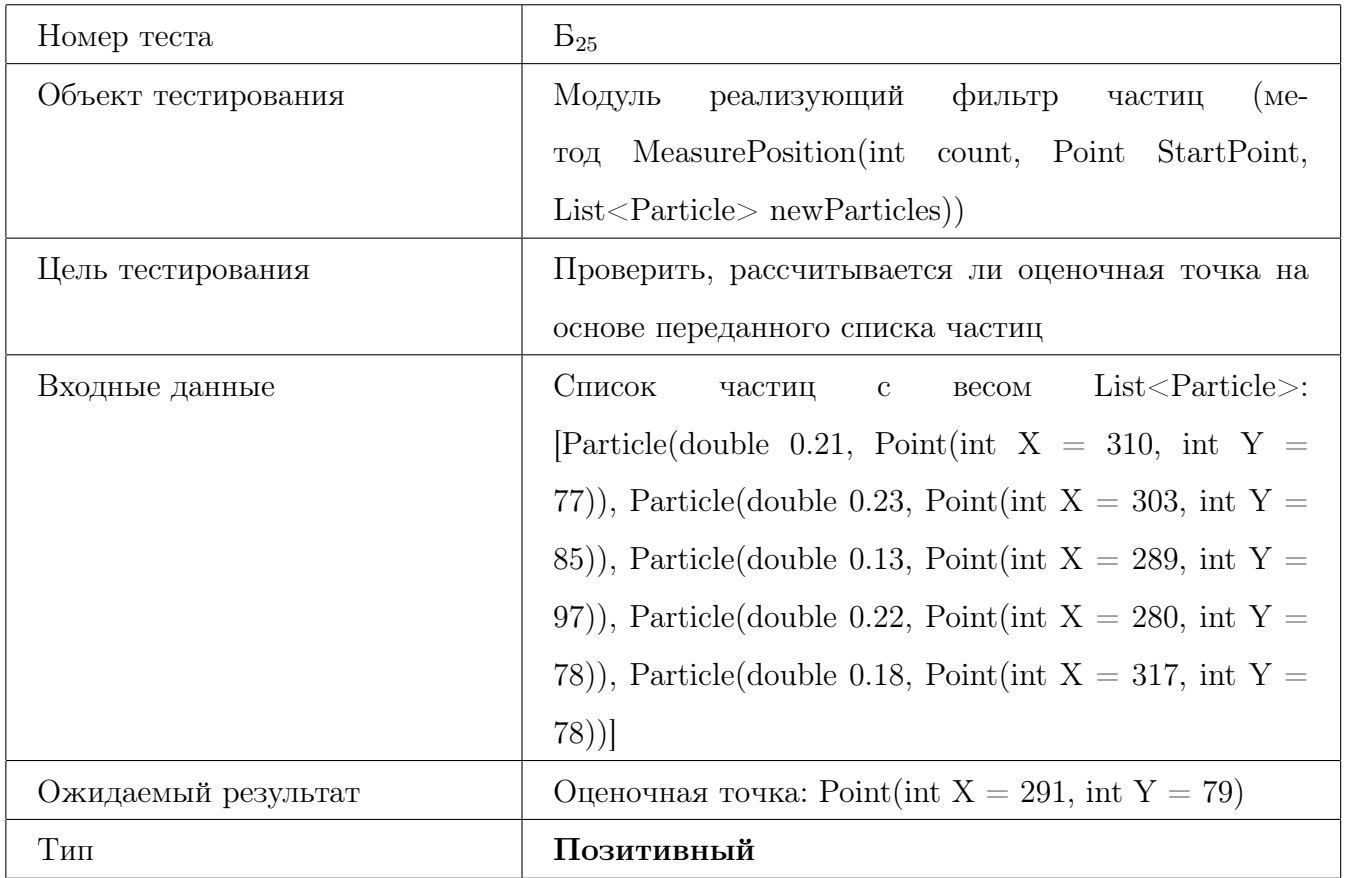

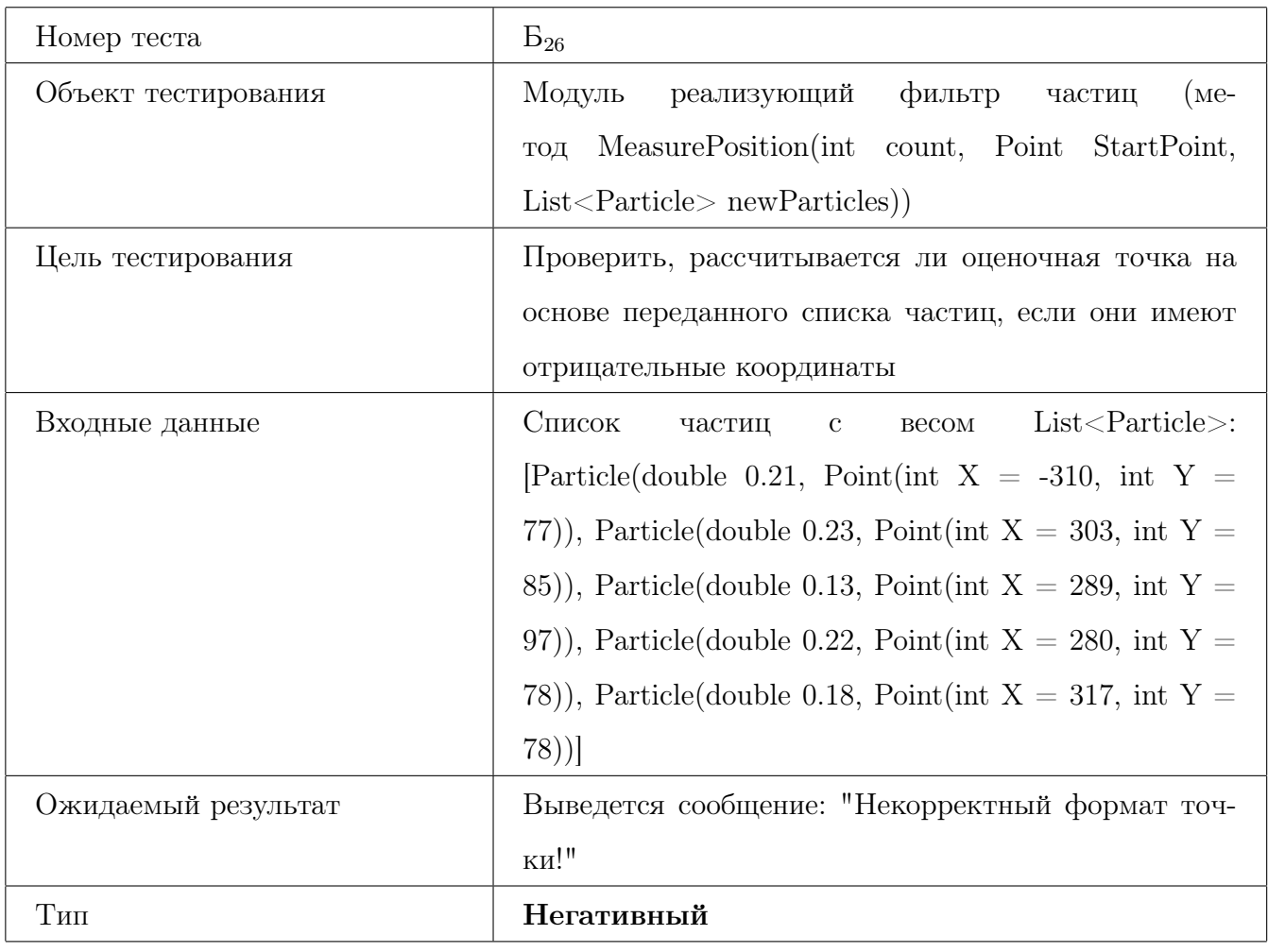

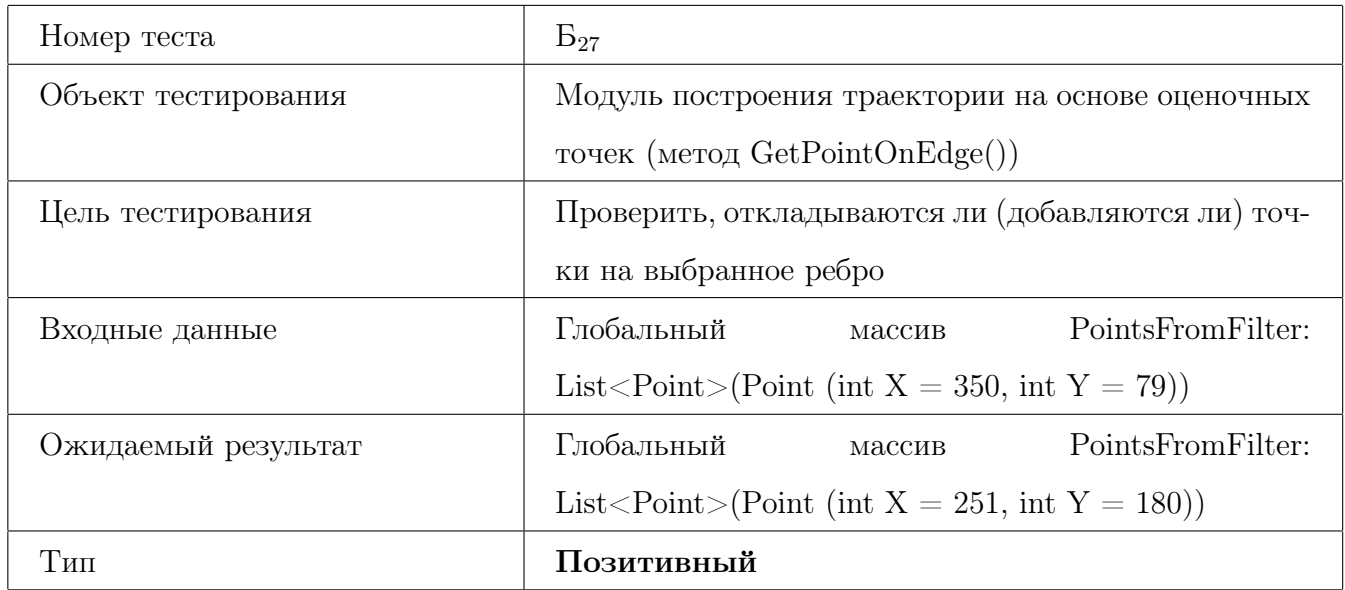

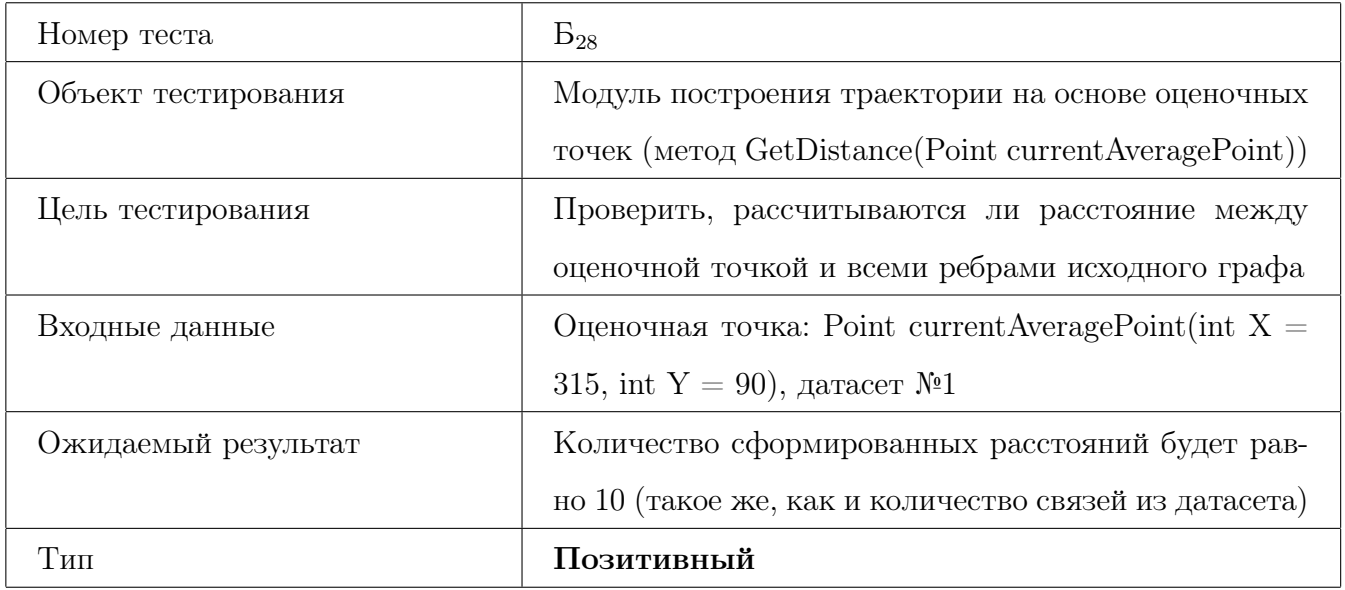

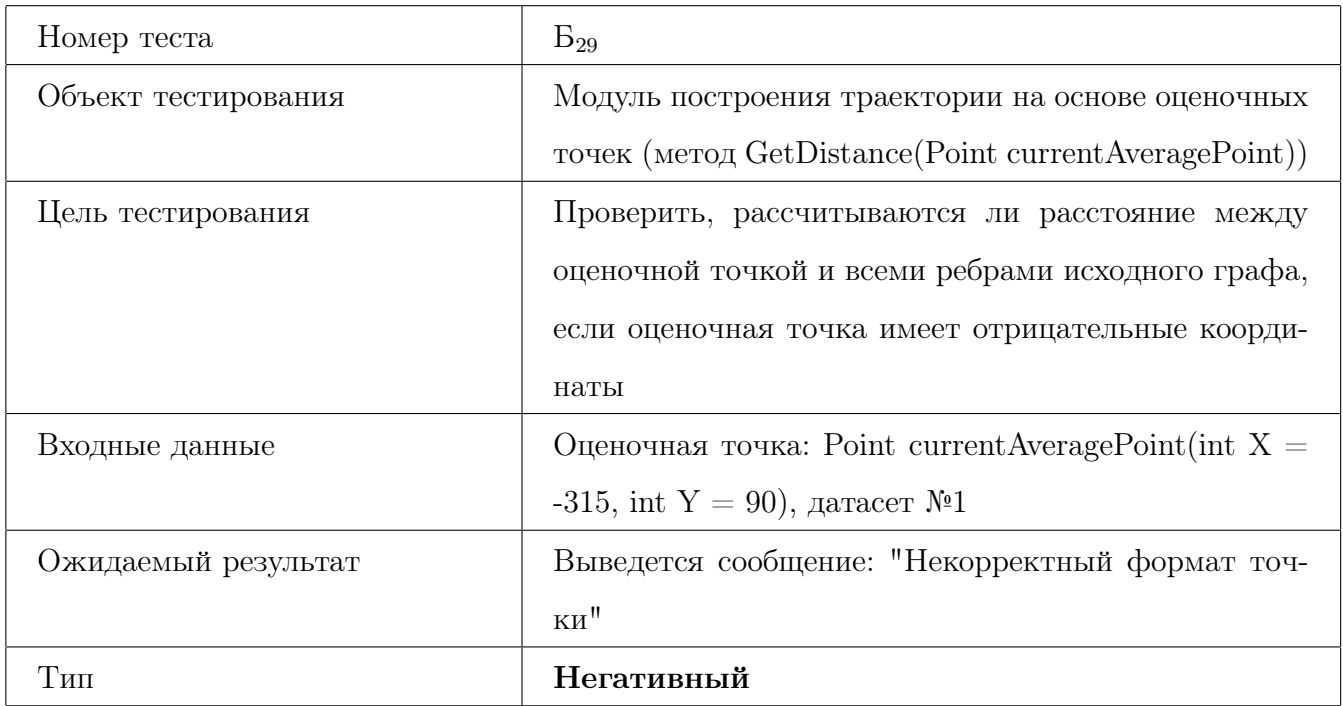

# <span id="page-31-0"></span>3.2 Аттестационное тестирование

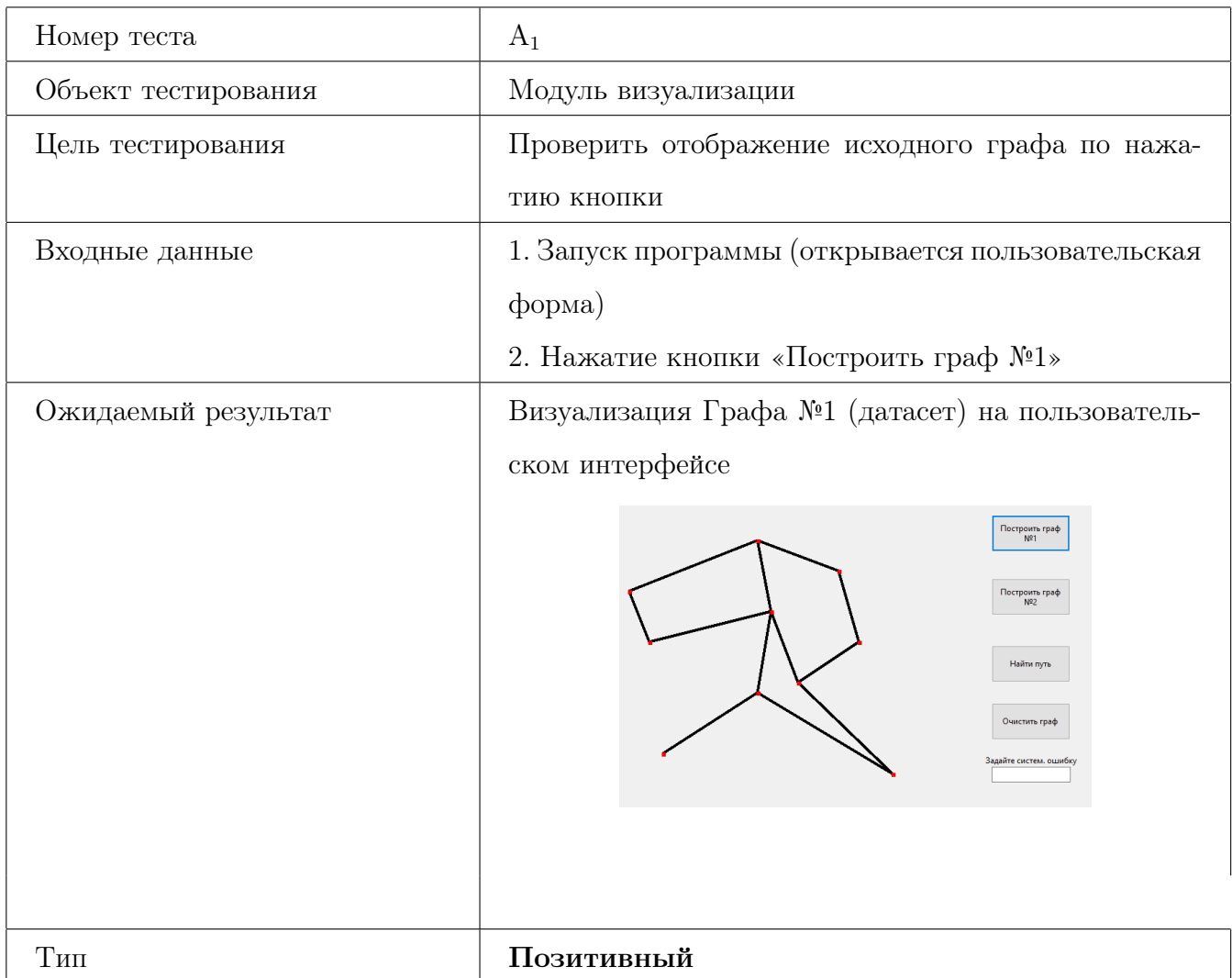

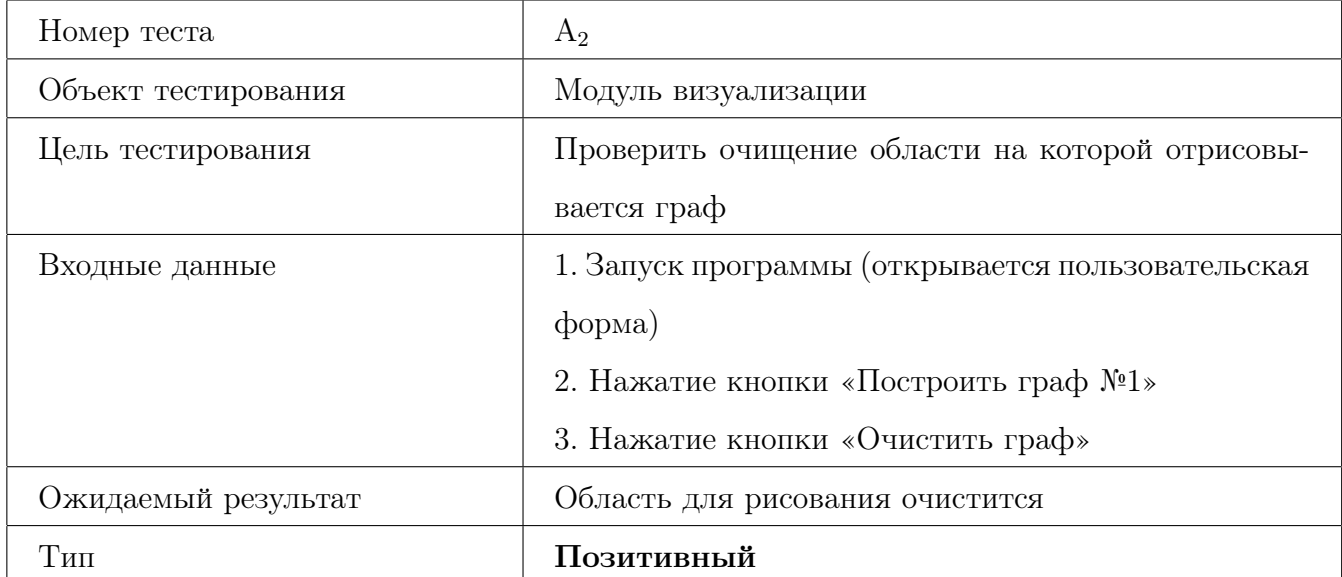

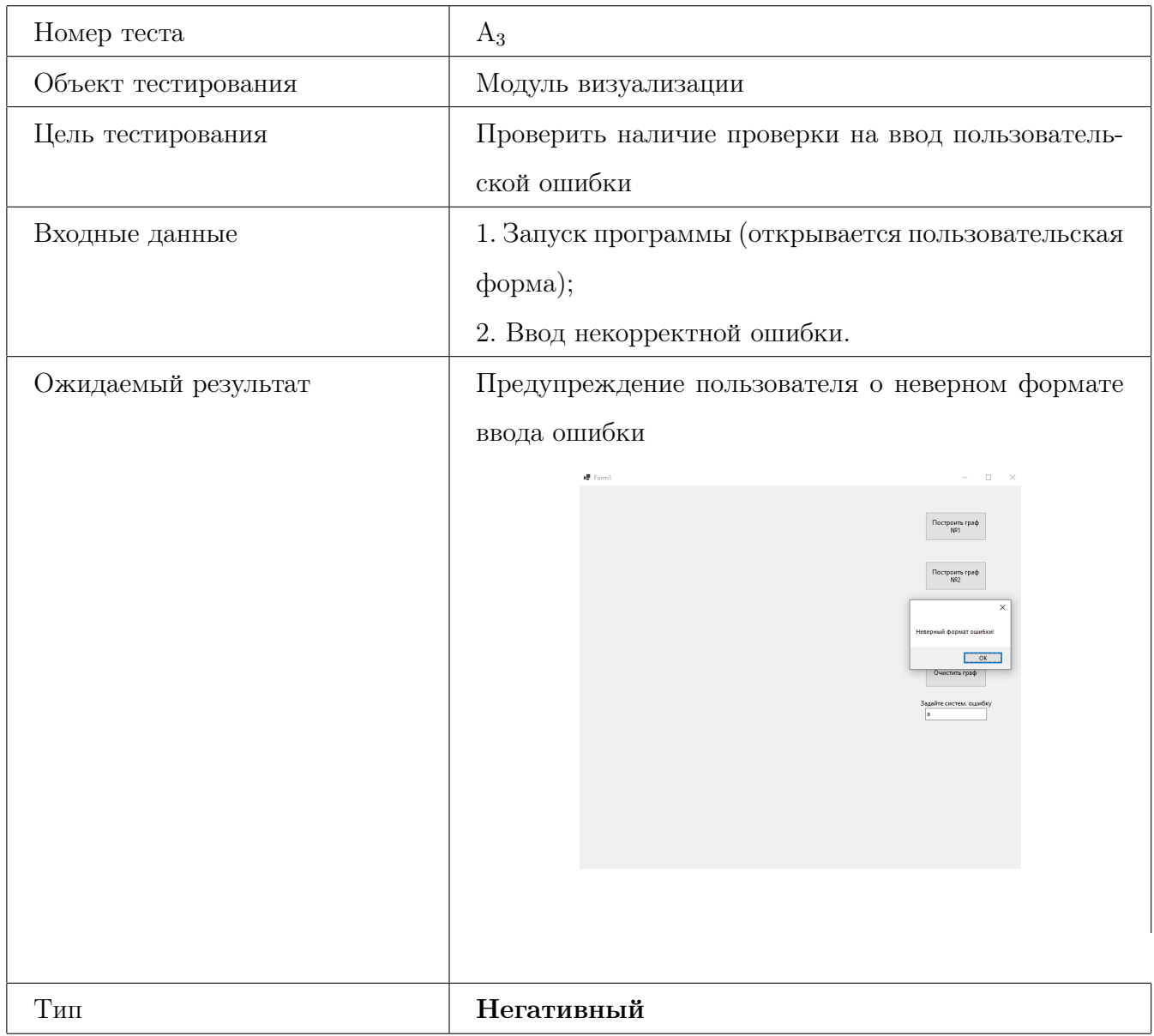

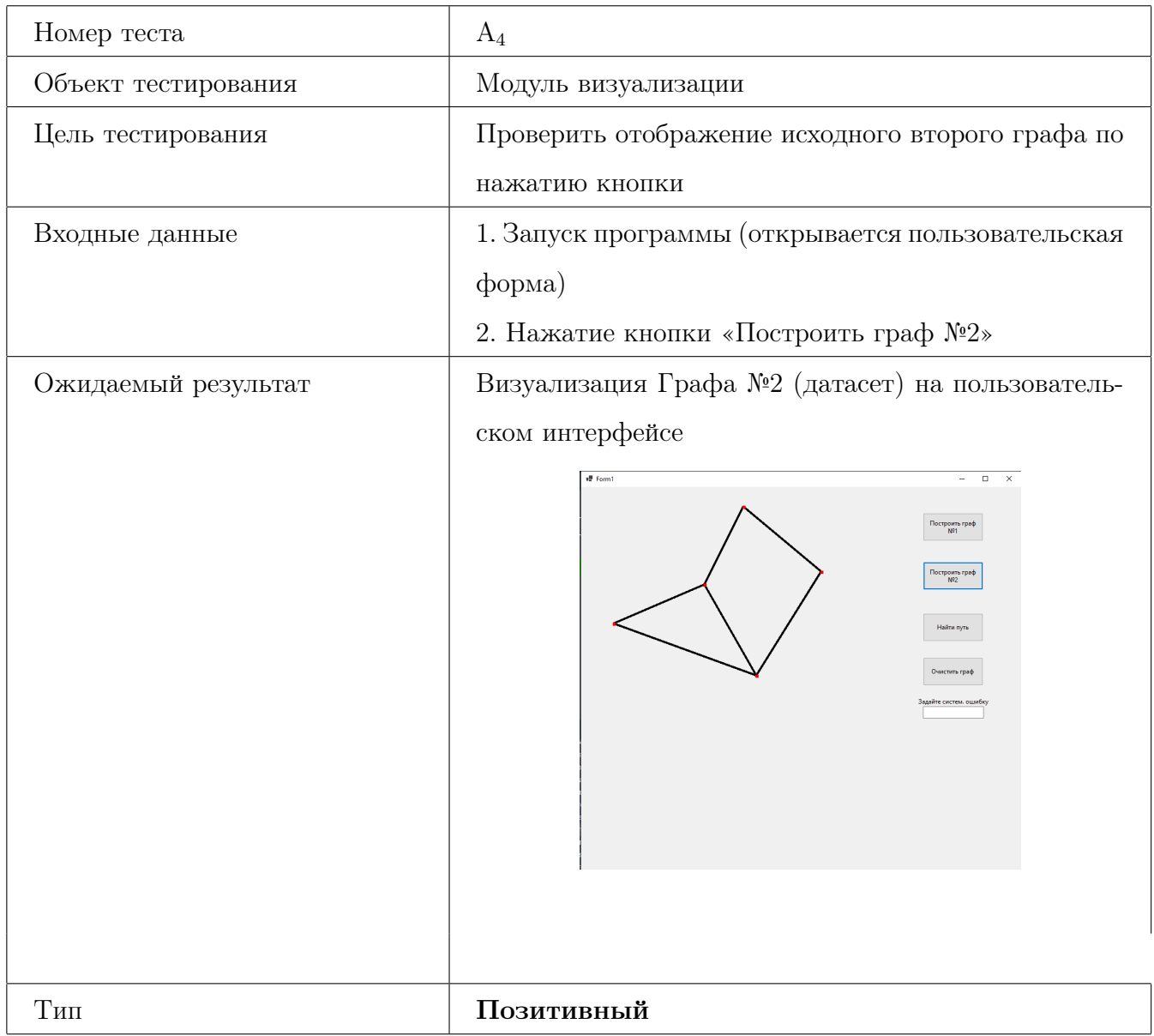

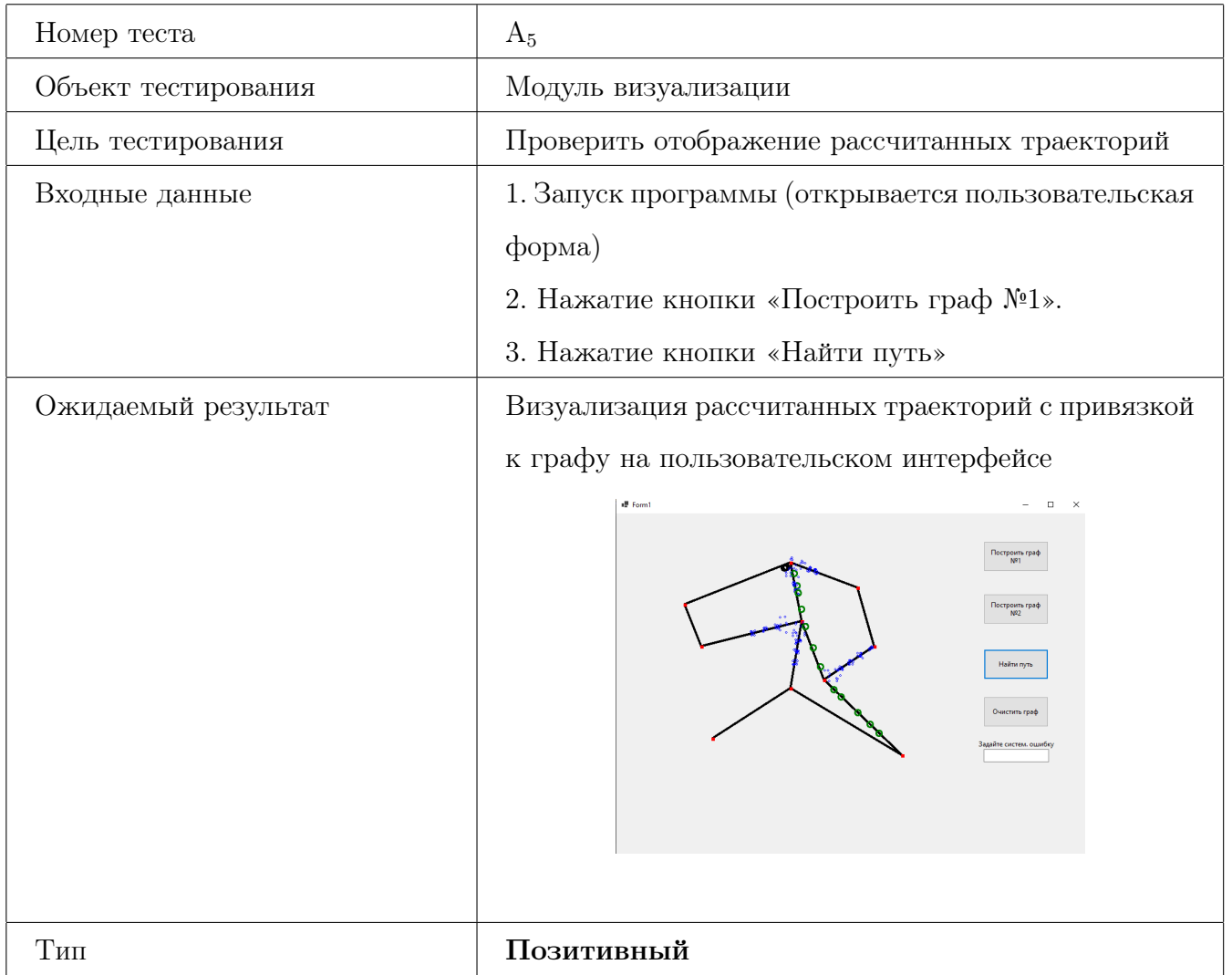

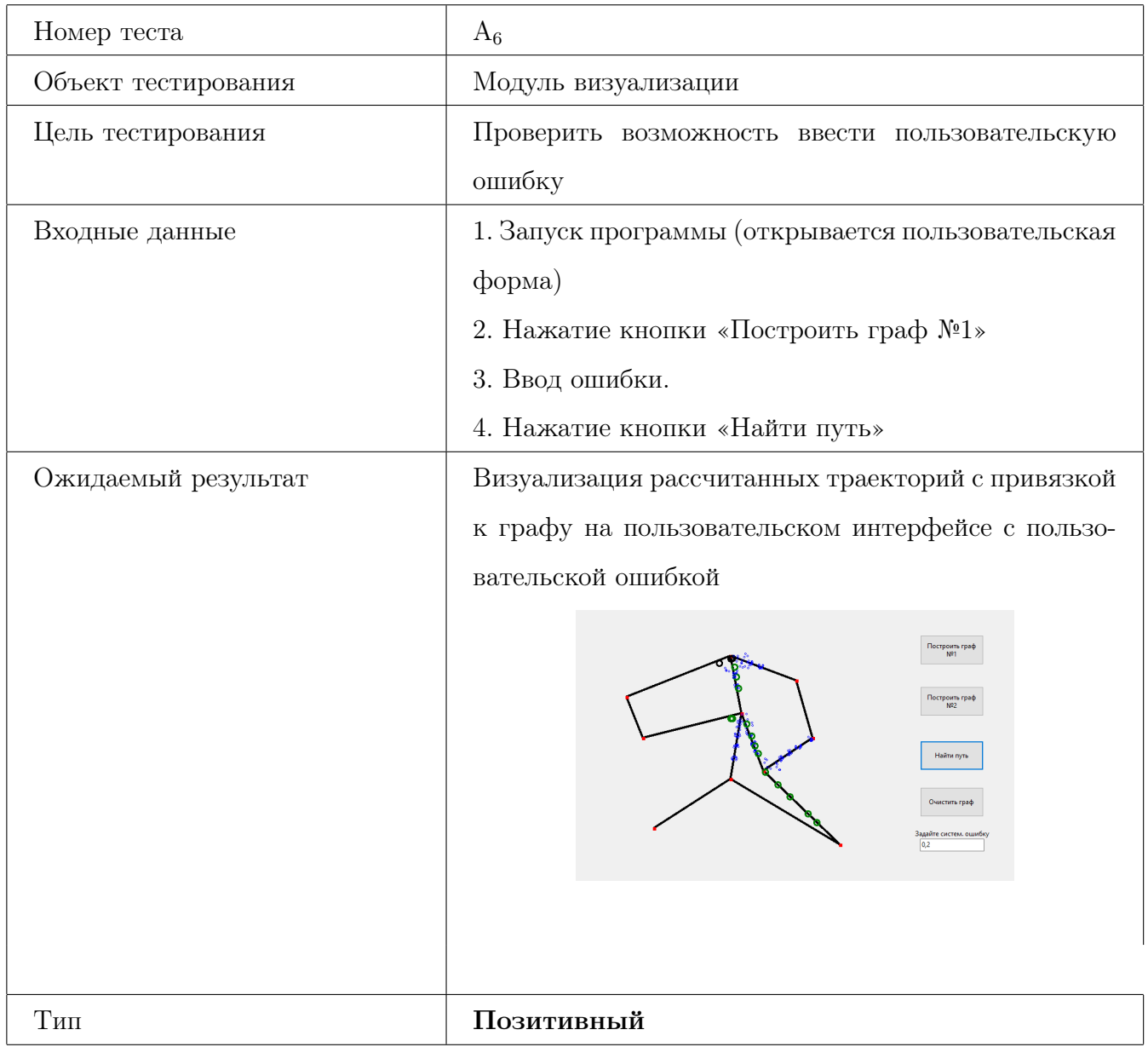
#### 3.3 Интеграционное тестирование

### <span id="page-36-0"></span>Блок связей №1

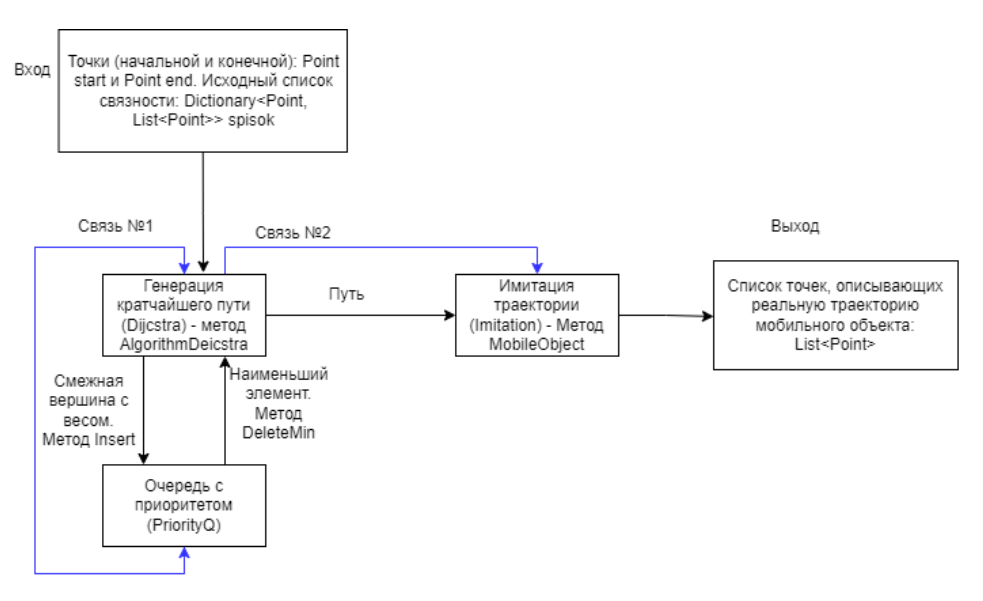

Рис. 3 – Блок связей №1

<span id="page-37-0"></span>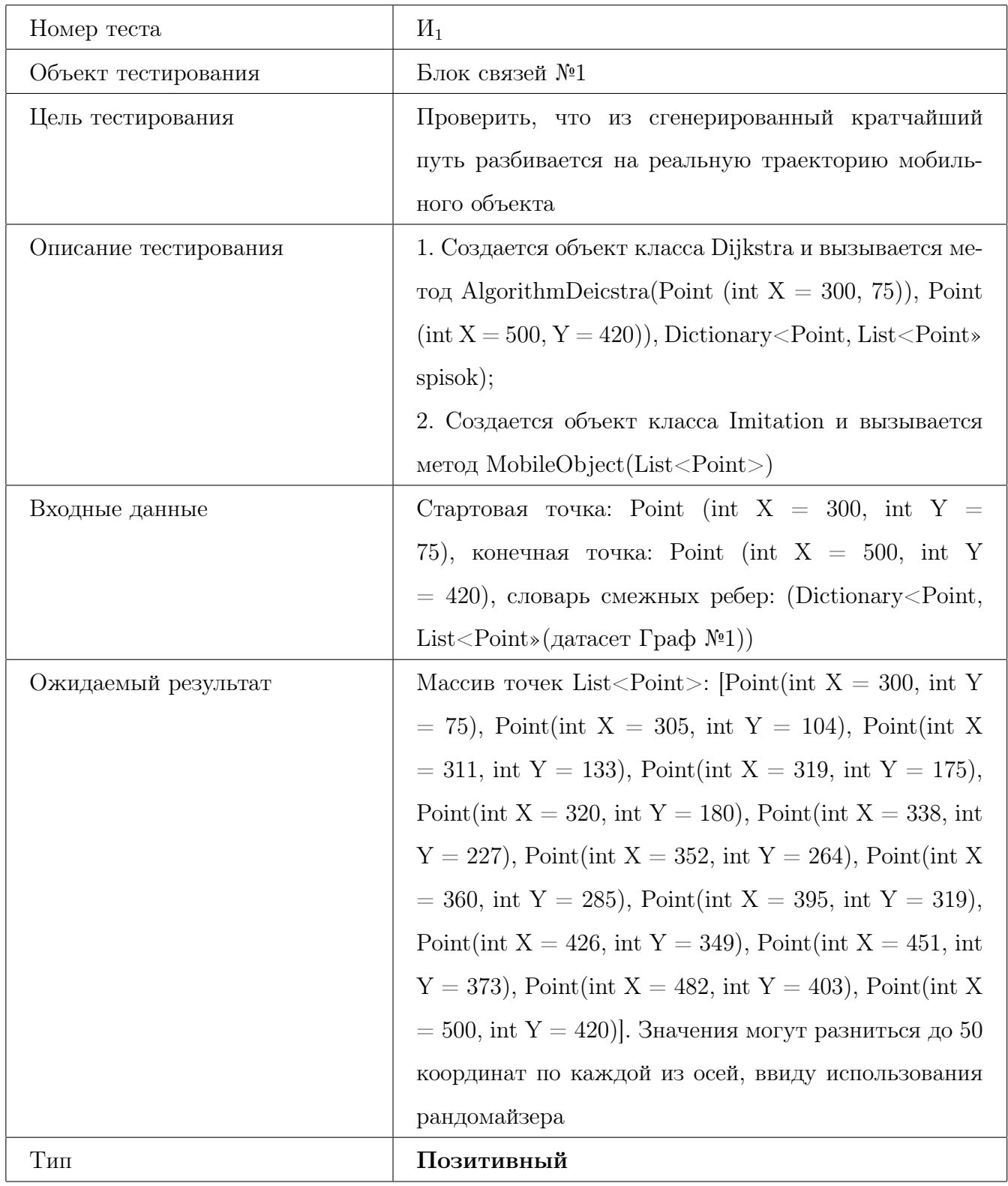

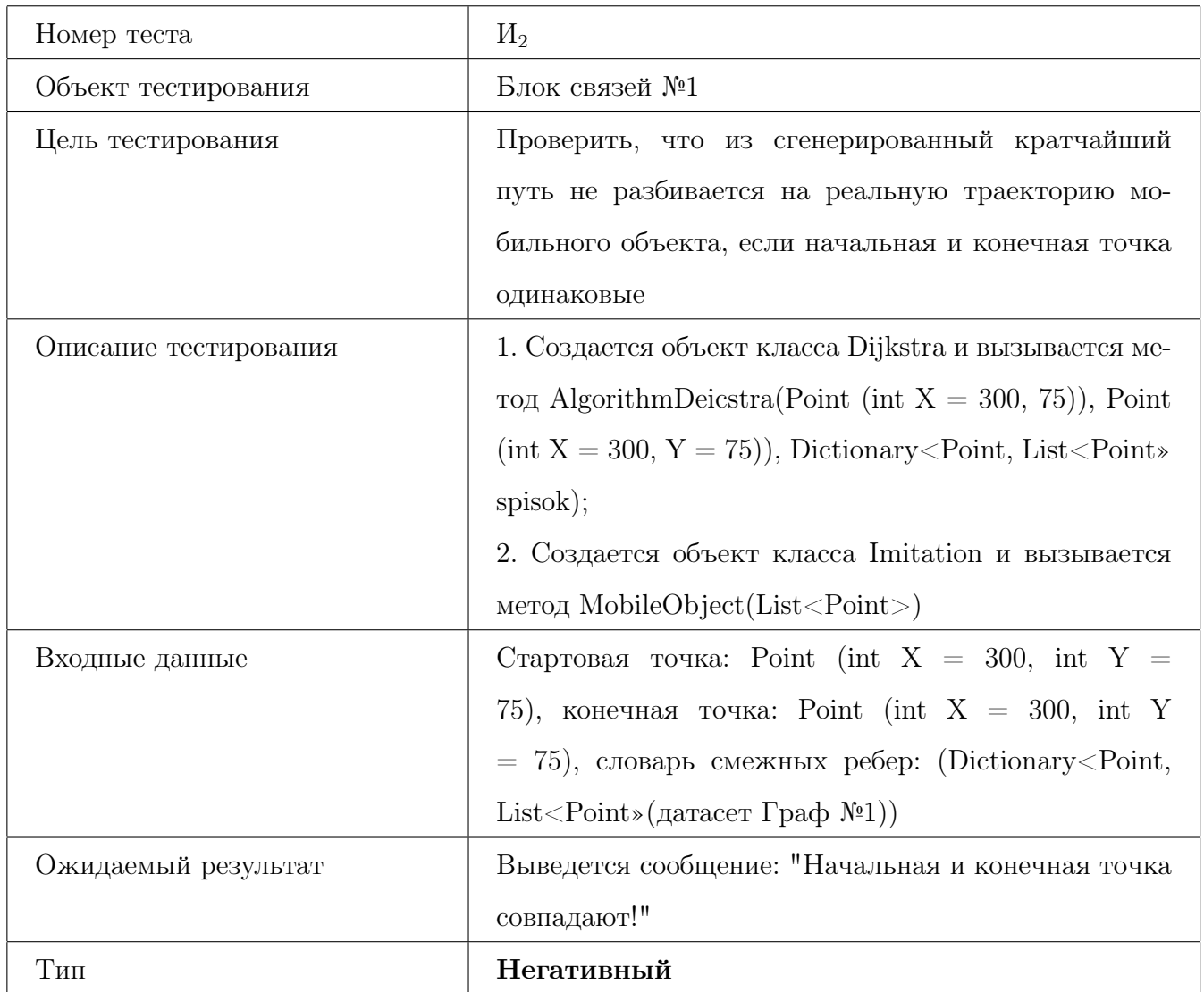

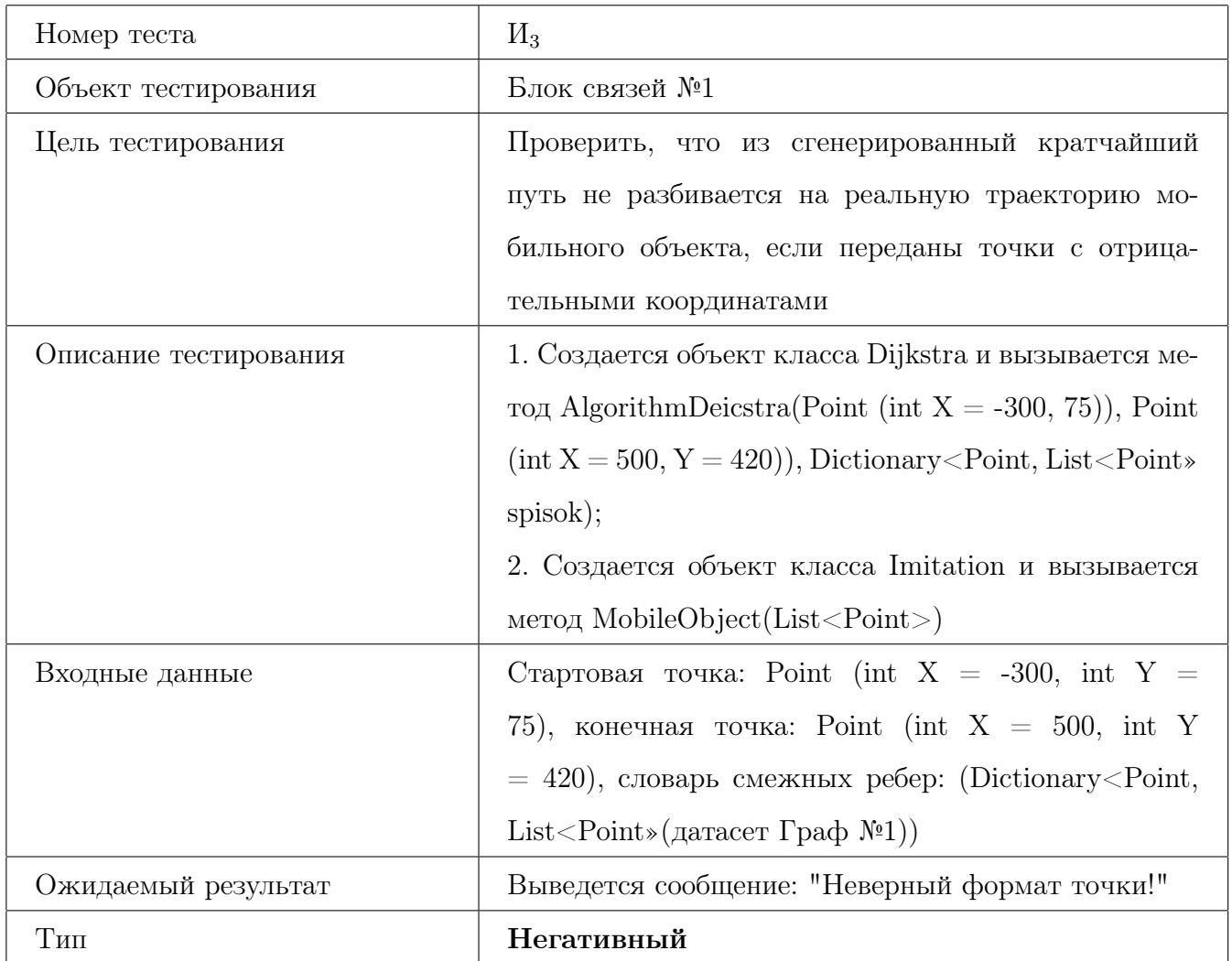

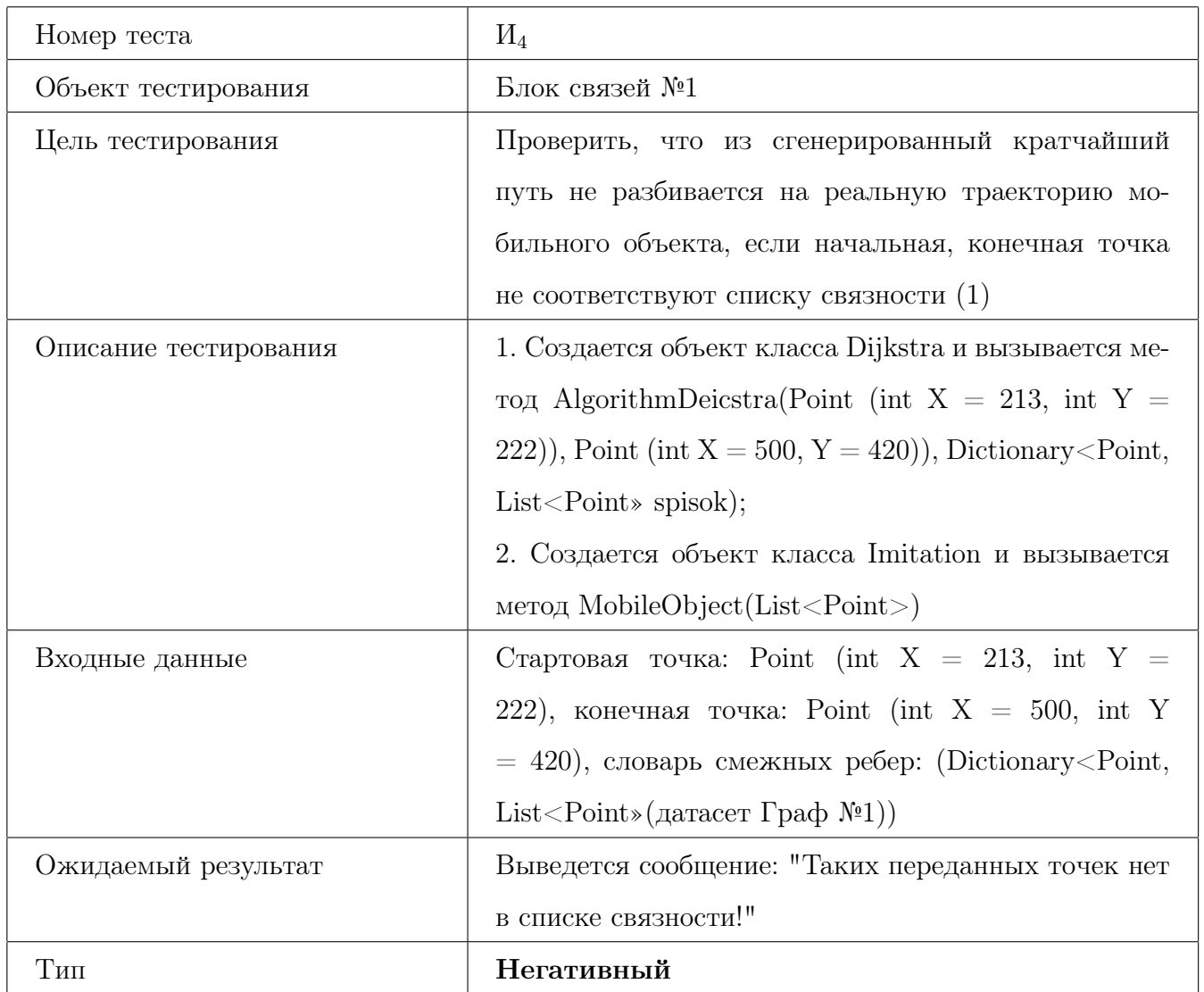

### <span id="page-41-0"></span>Блок связей №2

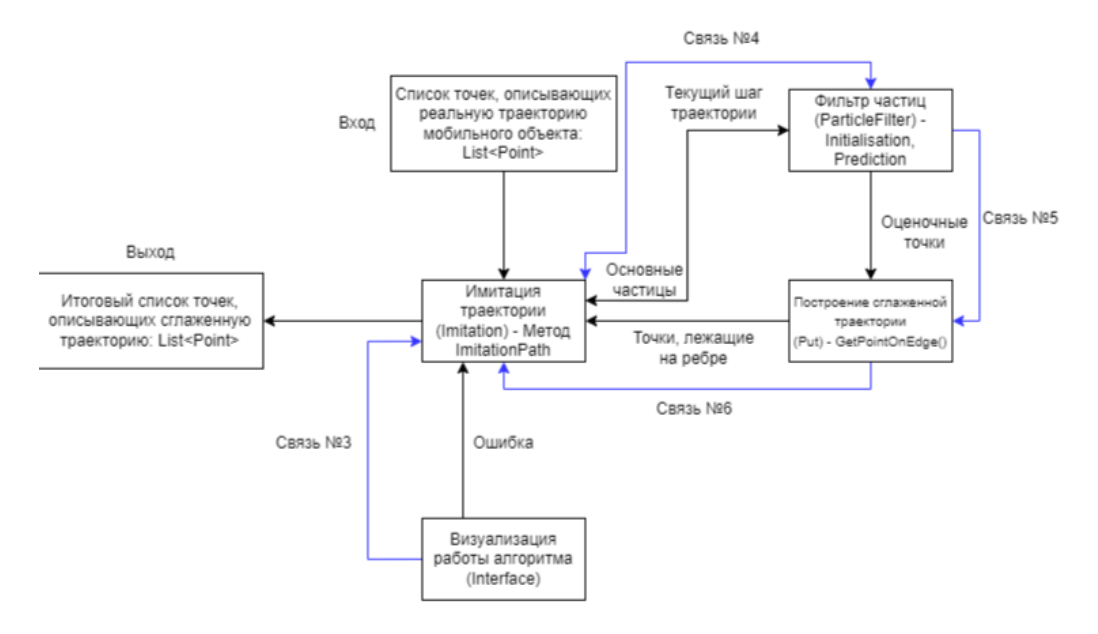

Рис. 4 – Блок связей №2

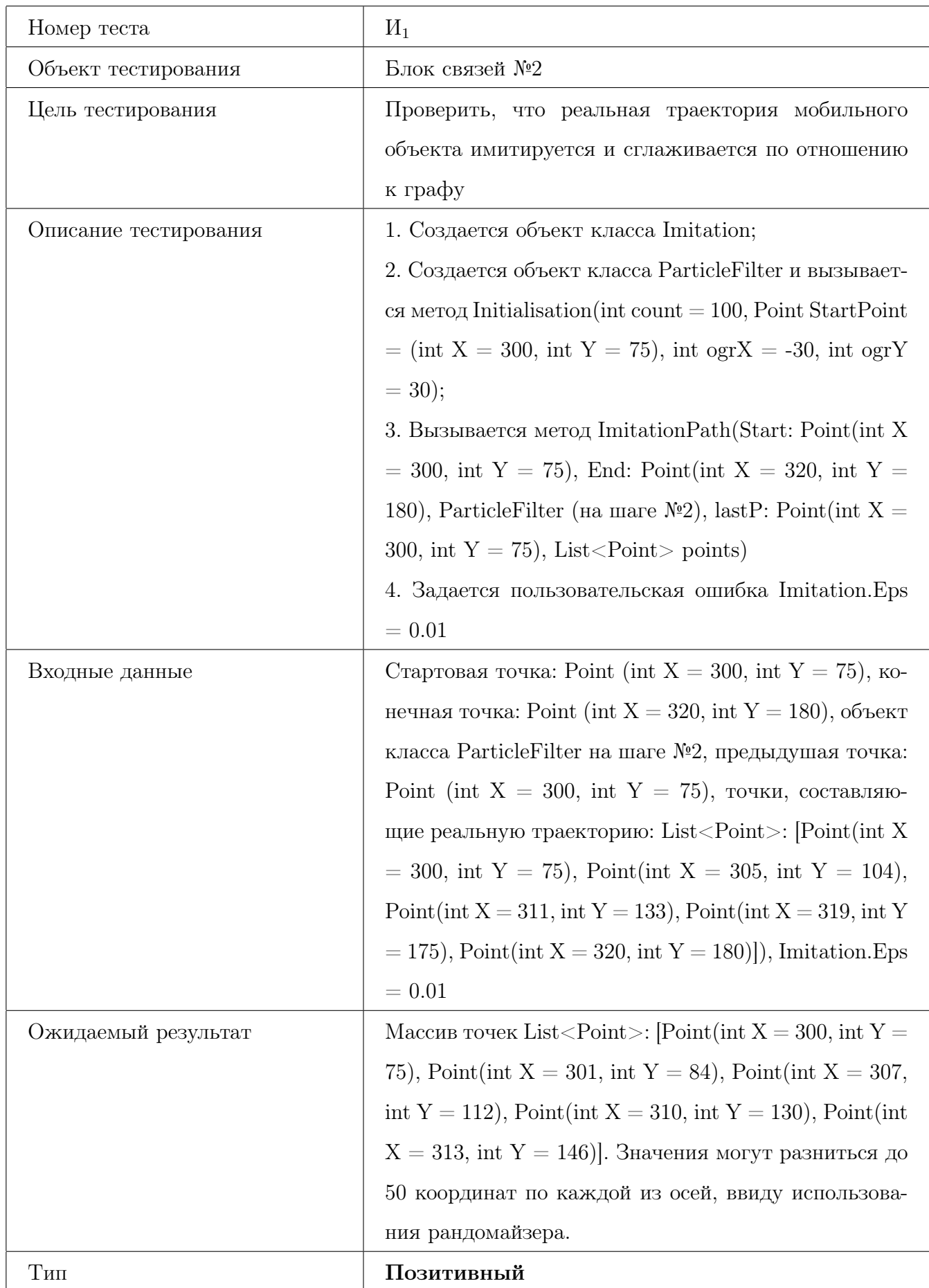

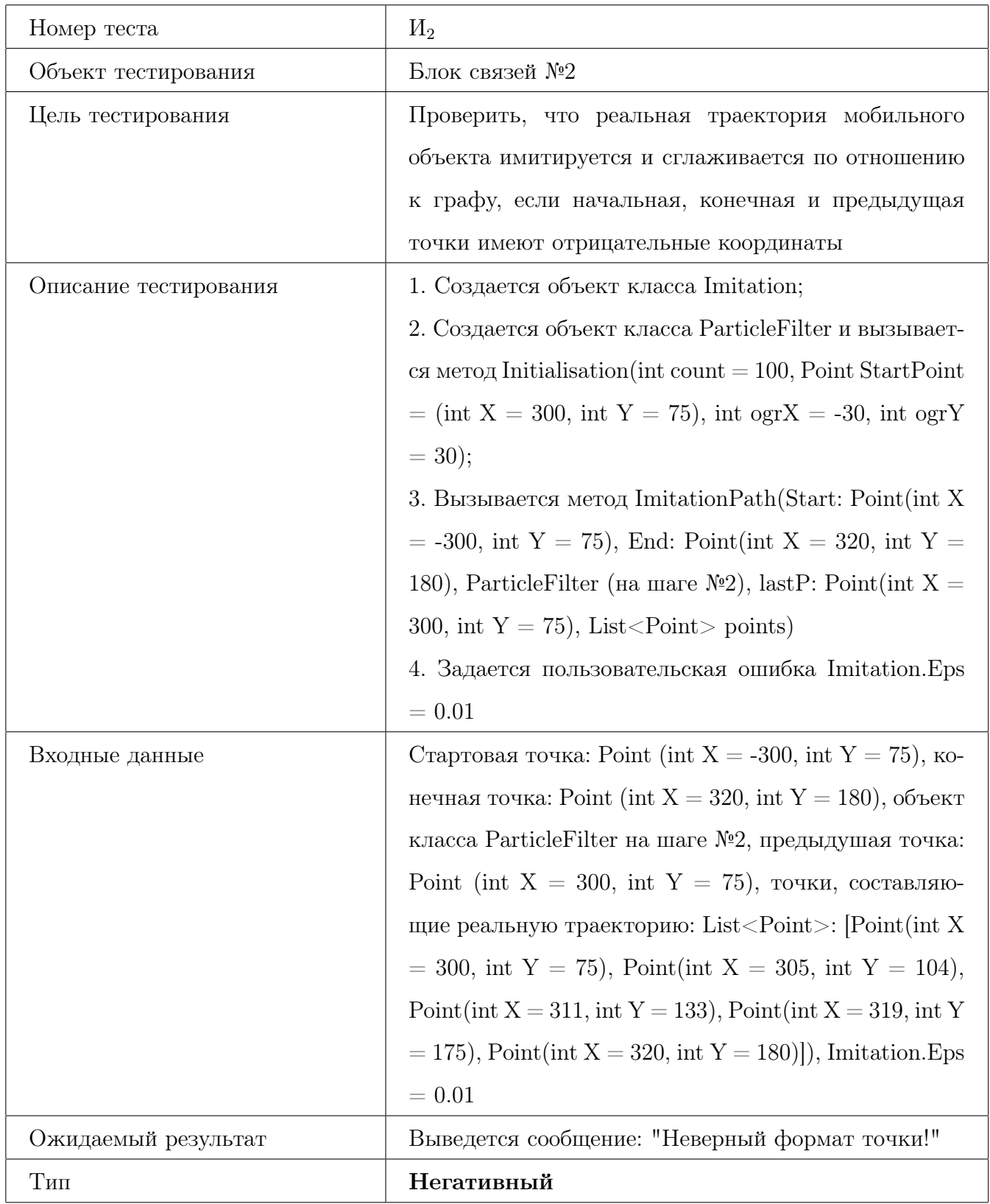

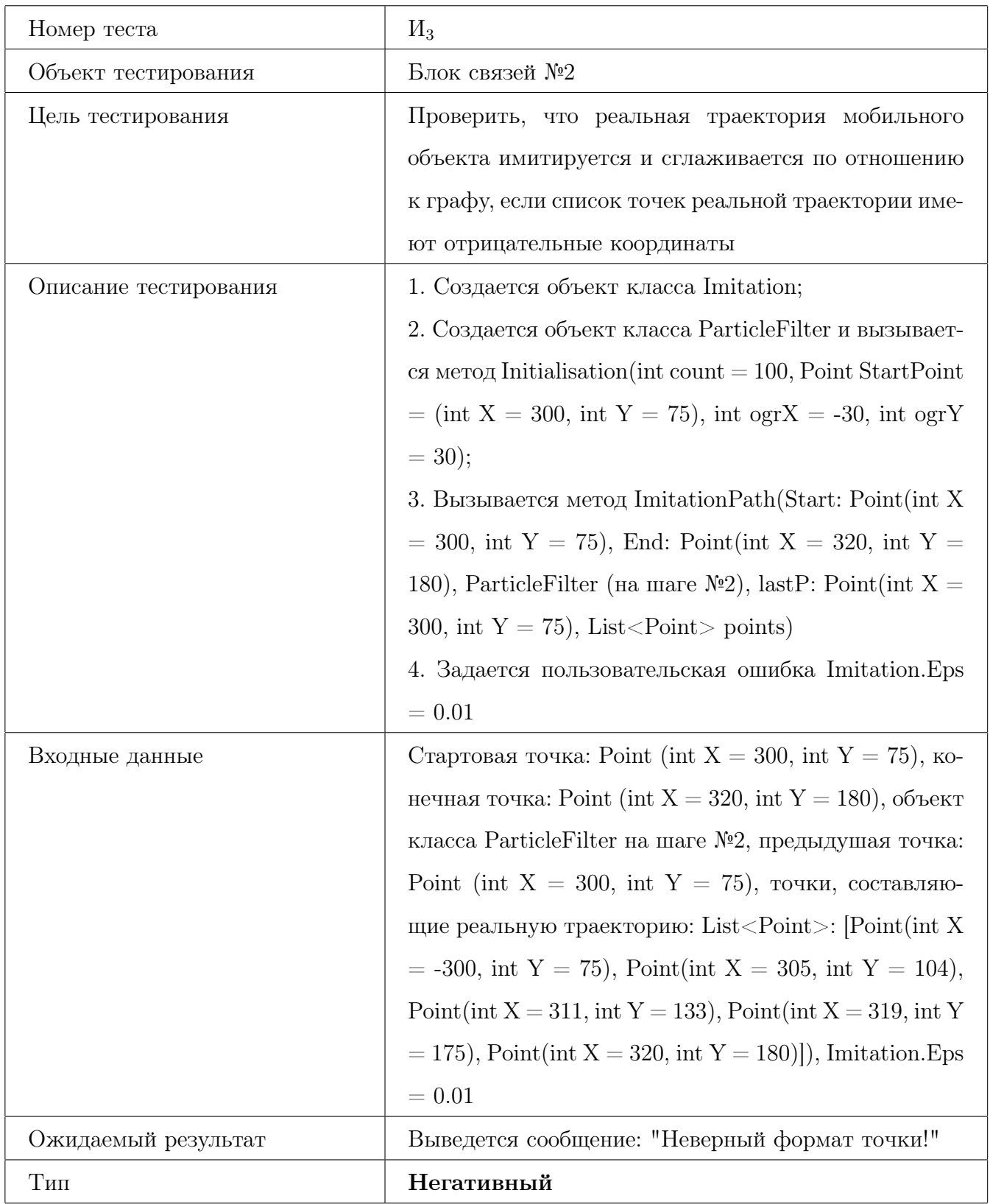

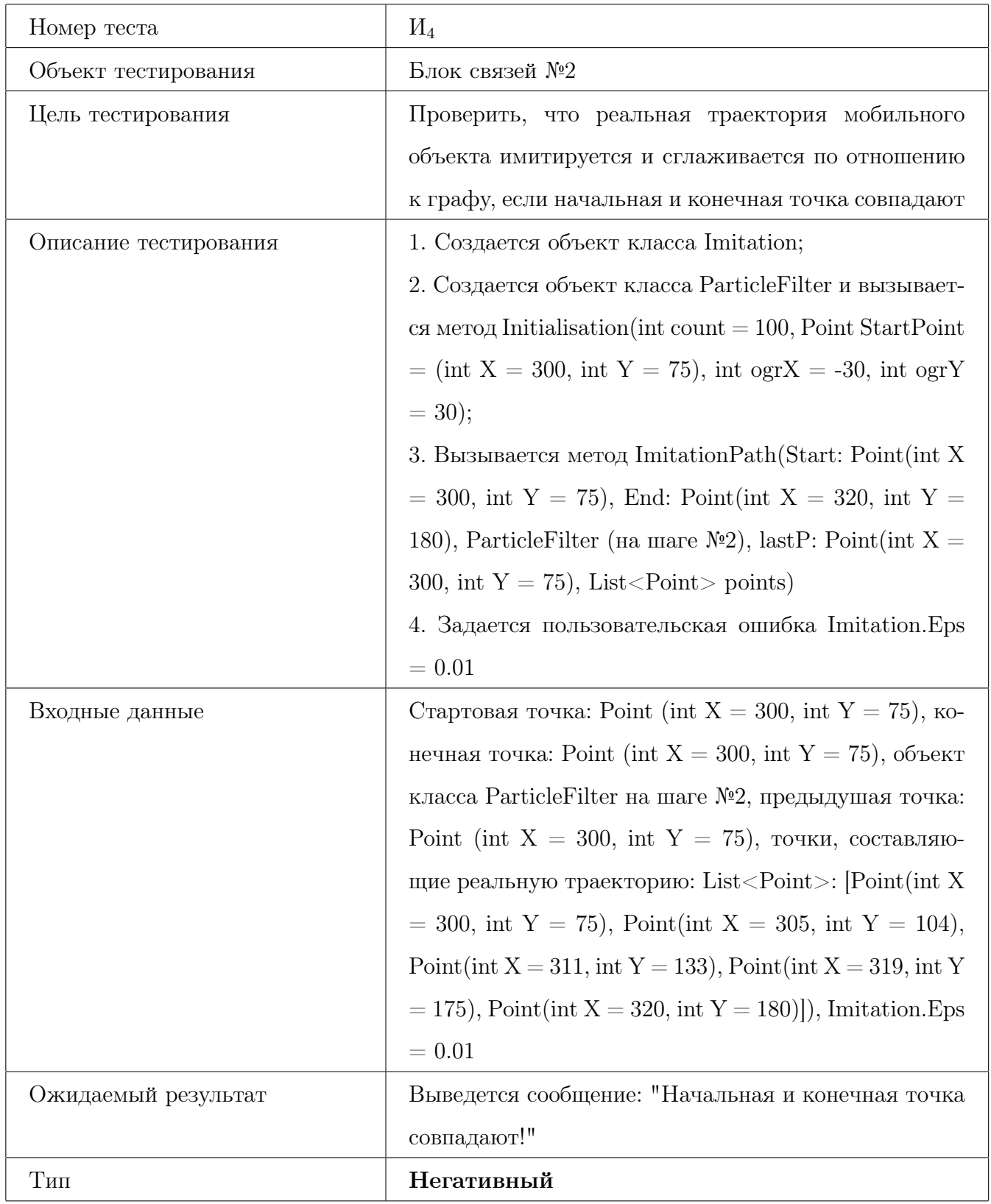

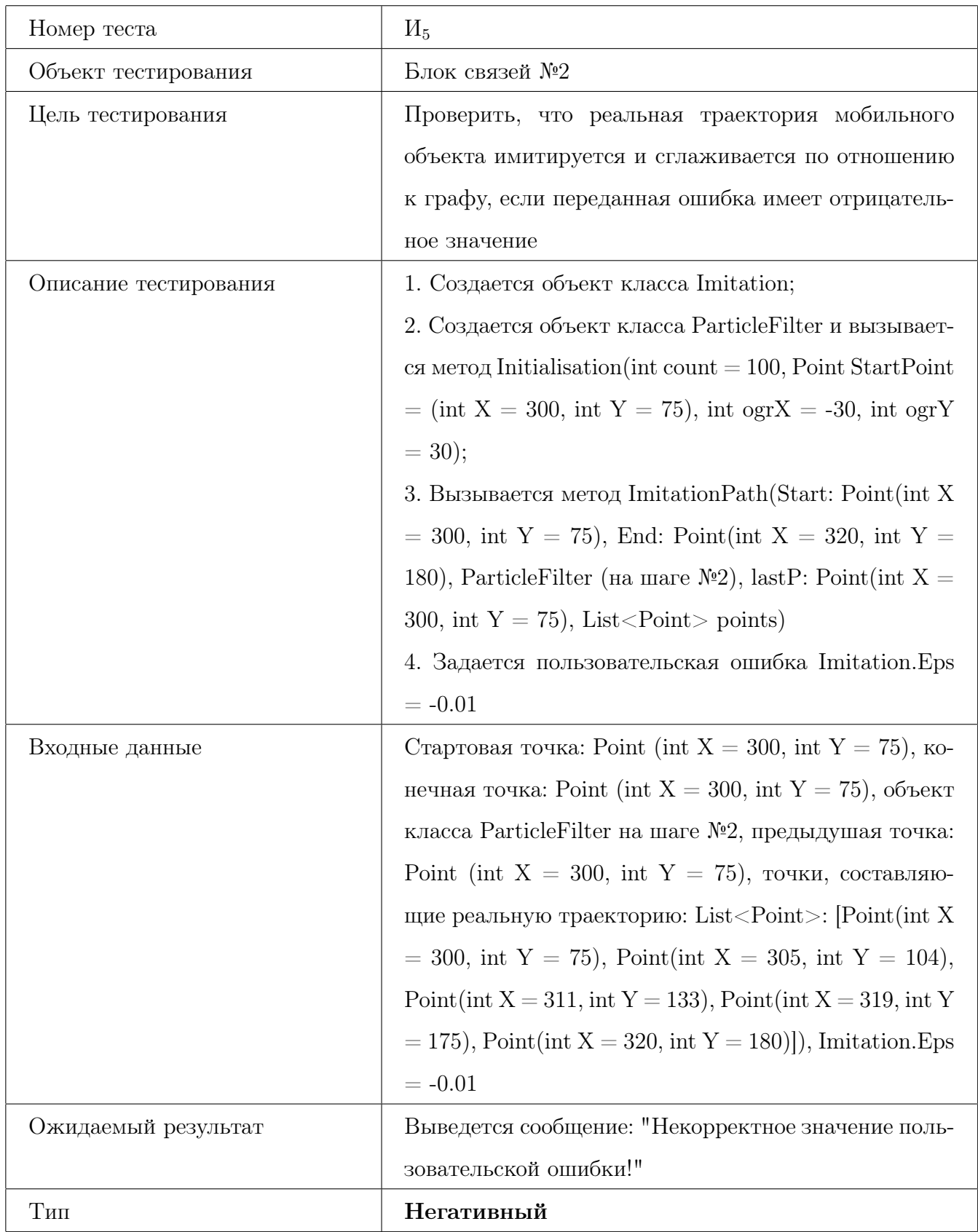

# 3.4 Специальное тестирование

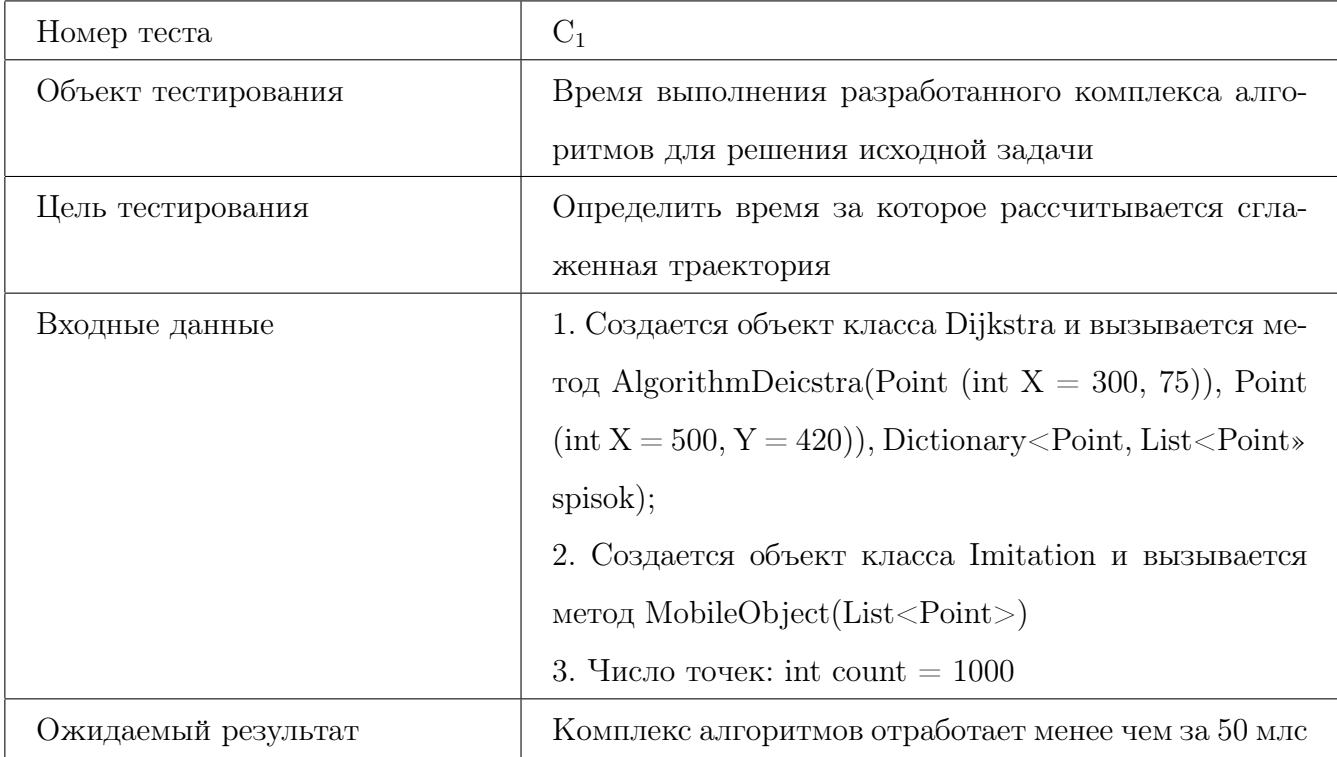

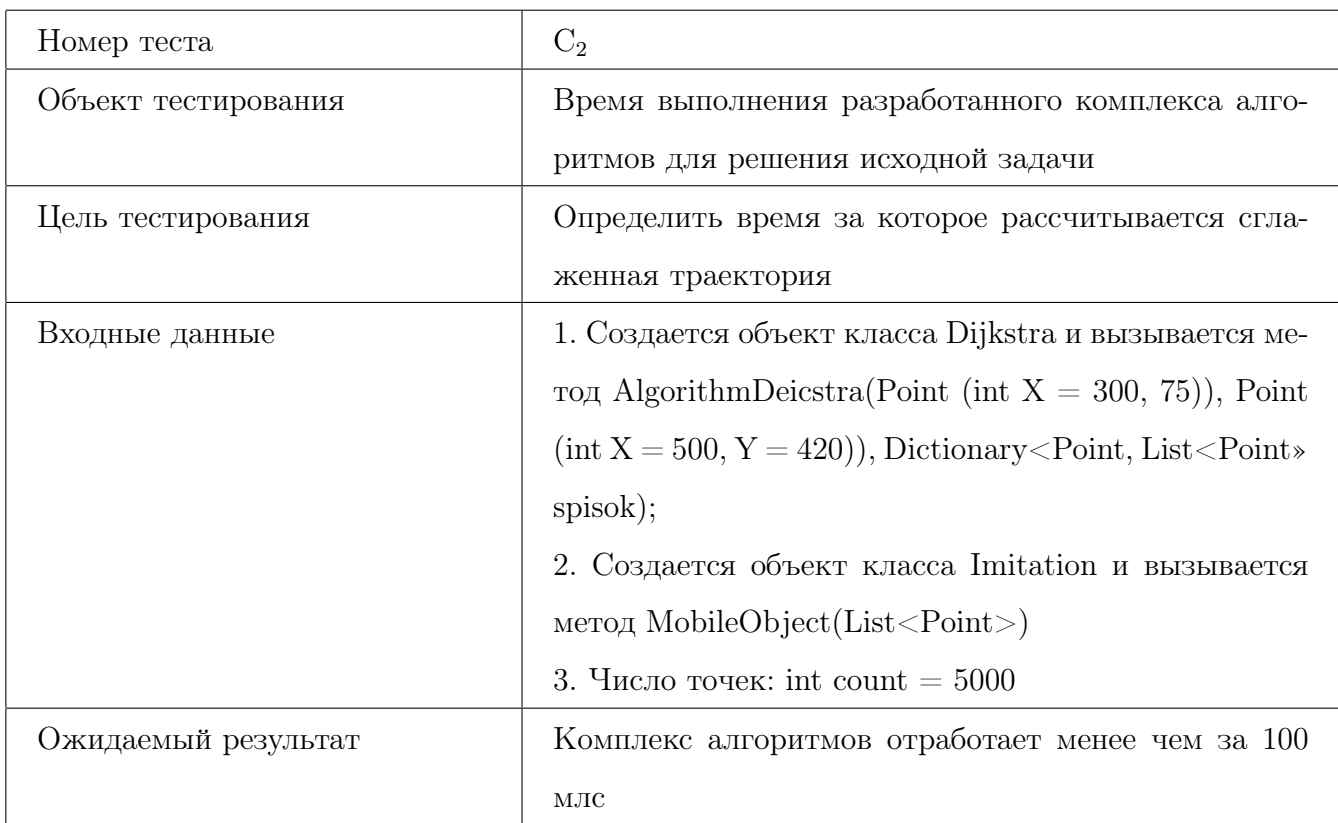

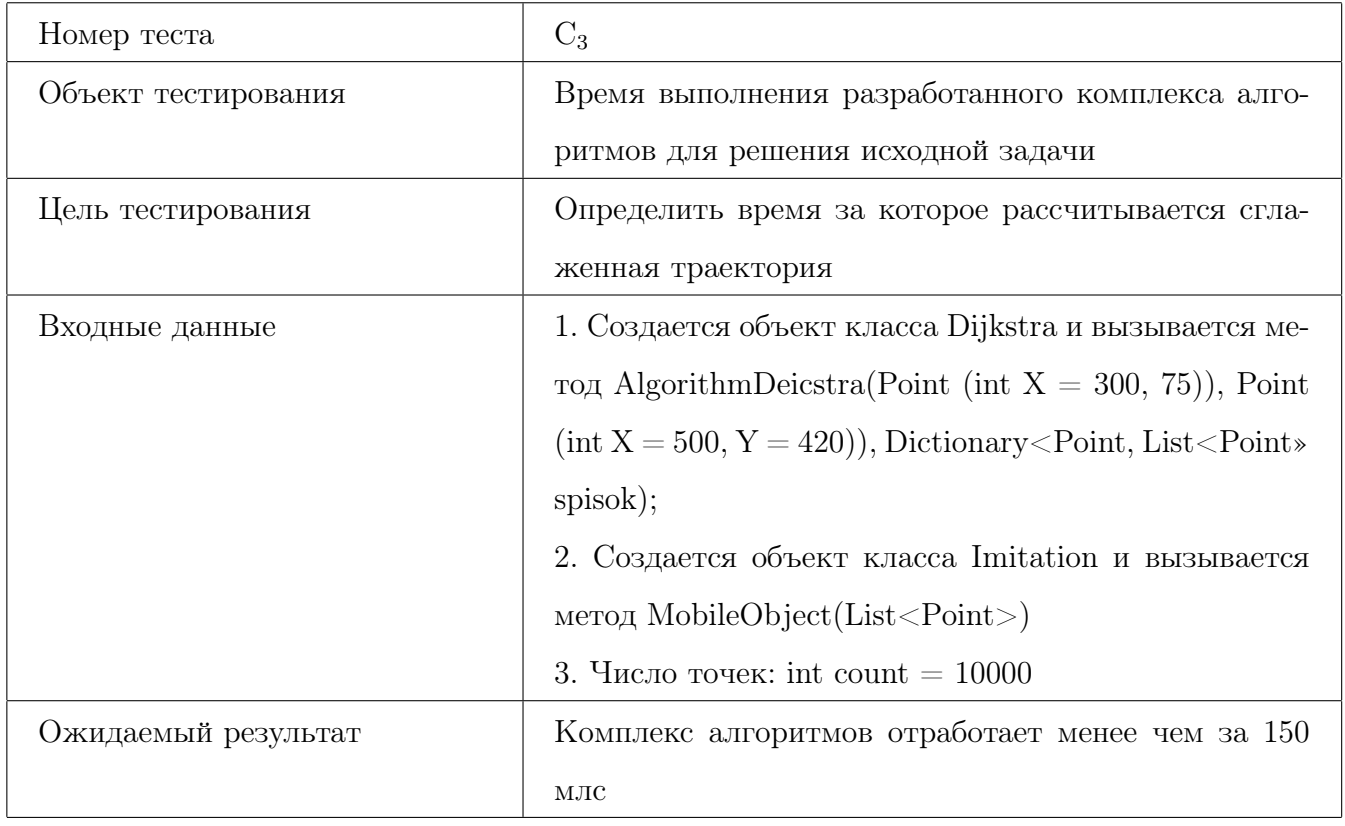

# 4 Журнал тестирования

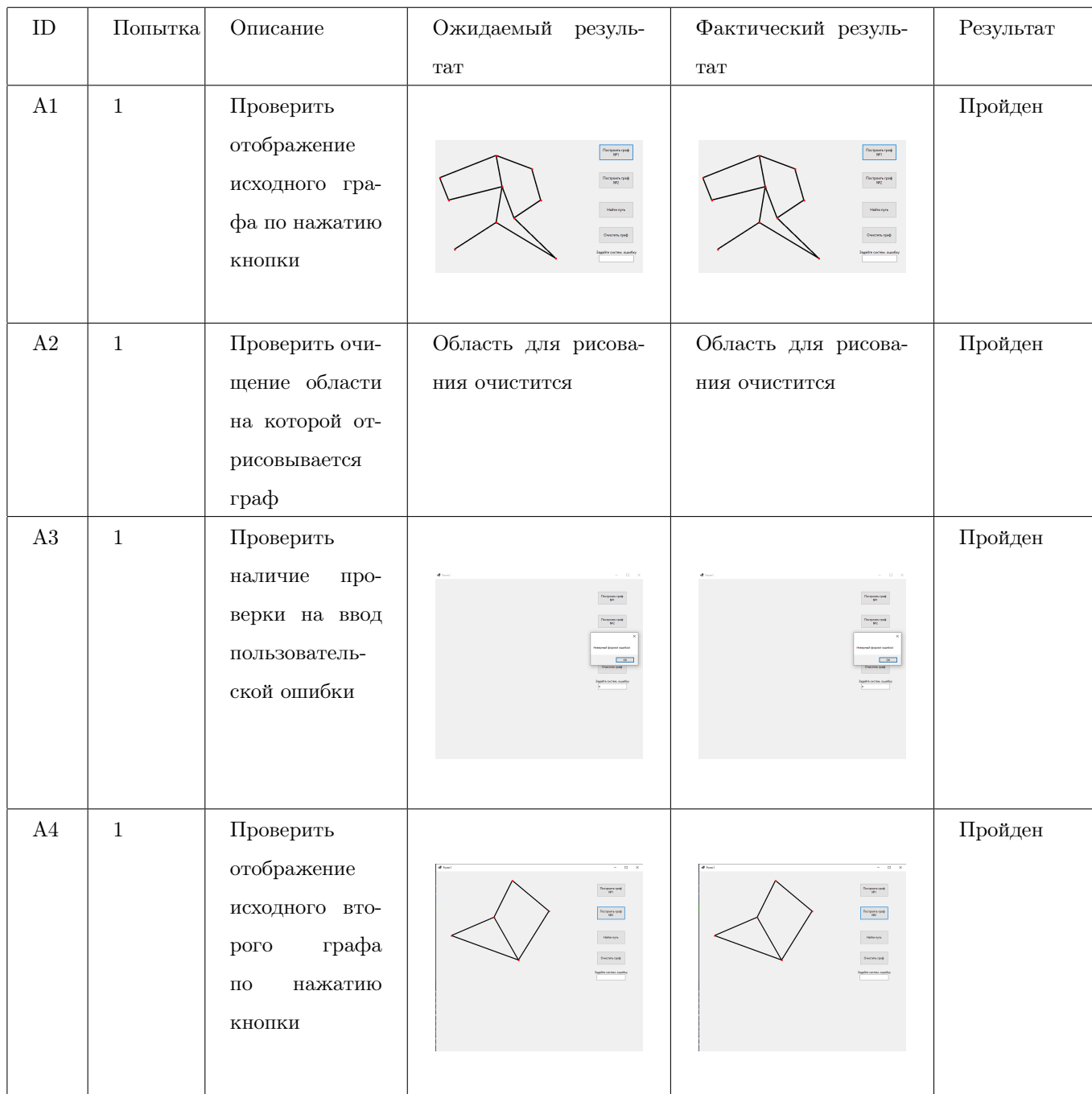

### 4.1 Аттестационное тестирование

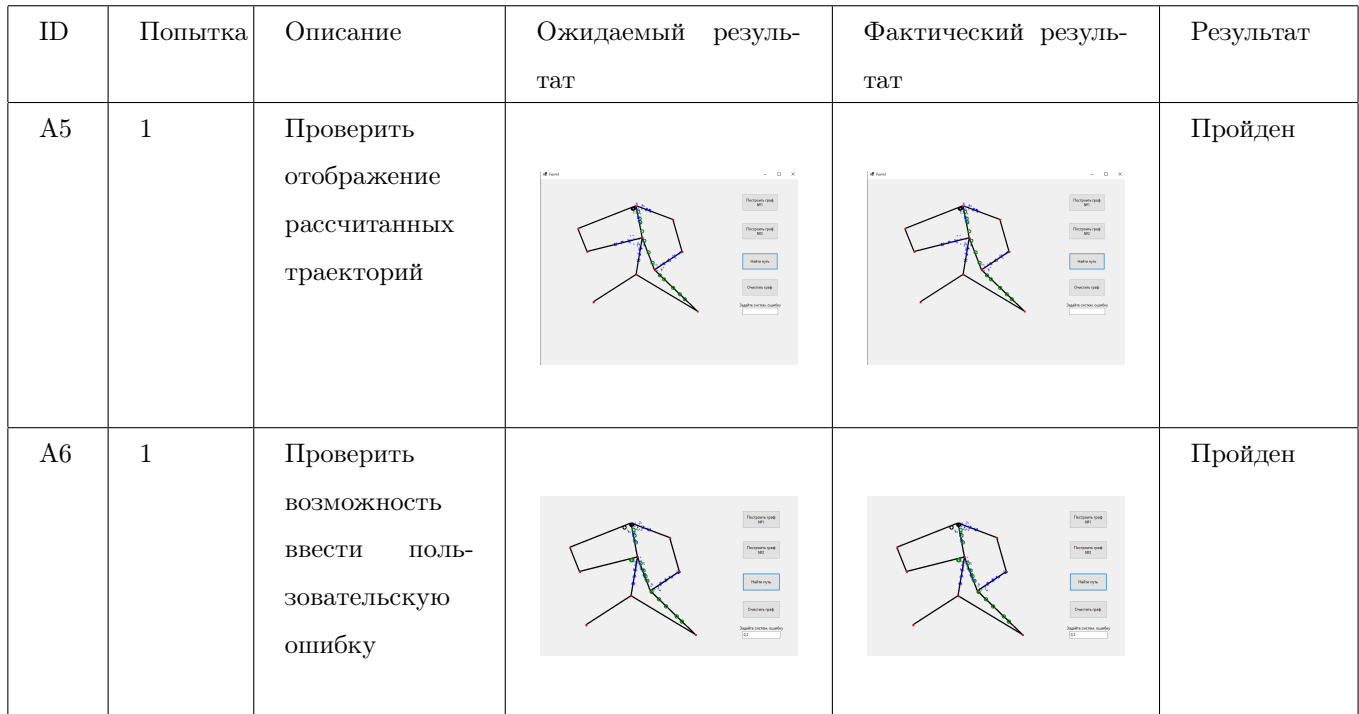

# 4.2 Блочное тестирование

<span id="page-51-0"></span>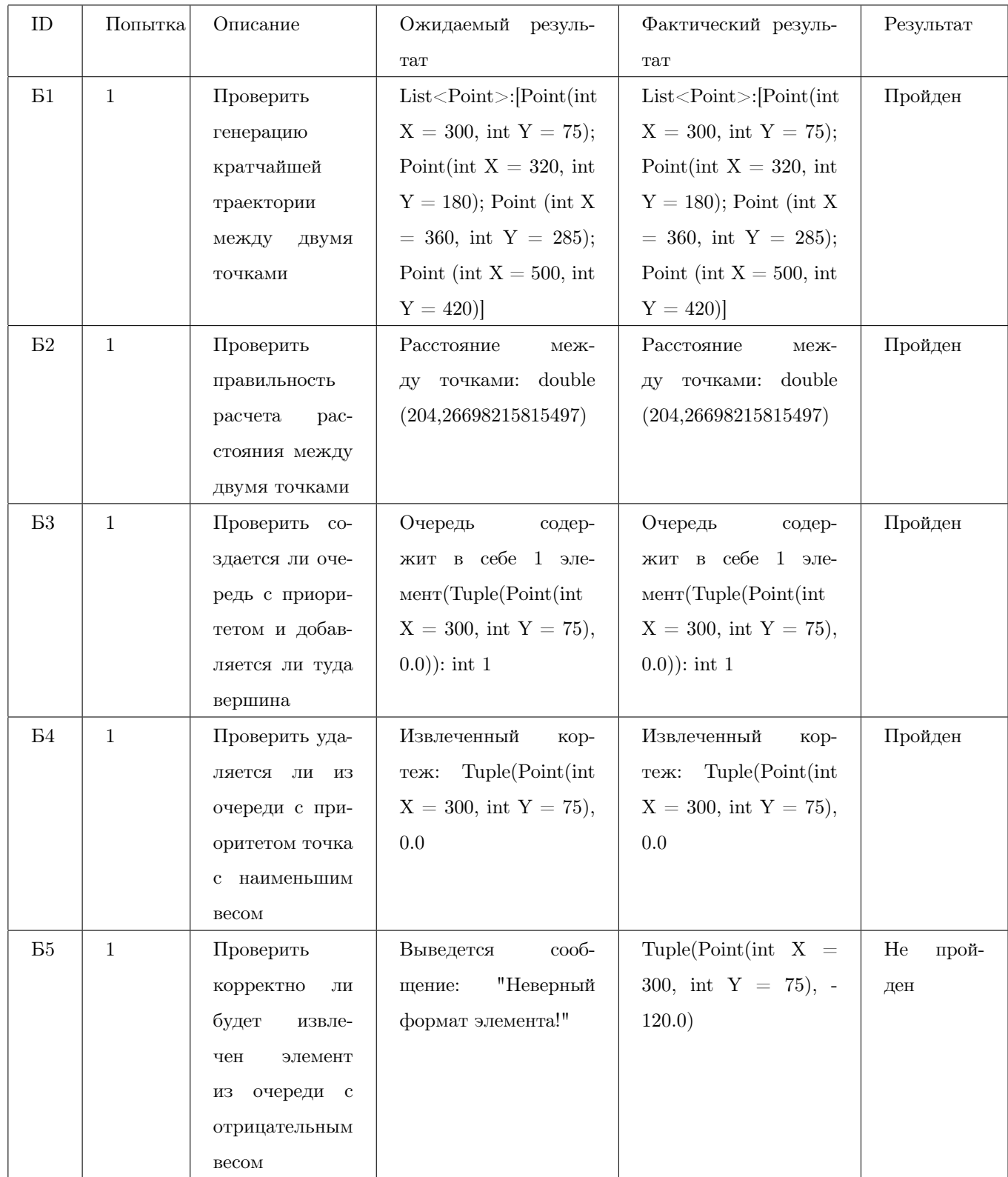

<span id="page-52-0"></span>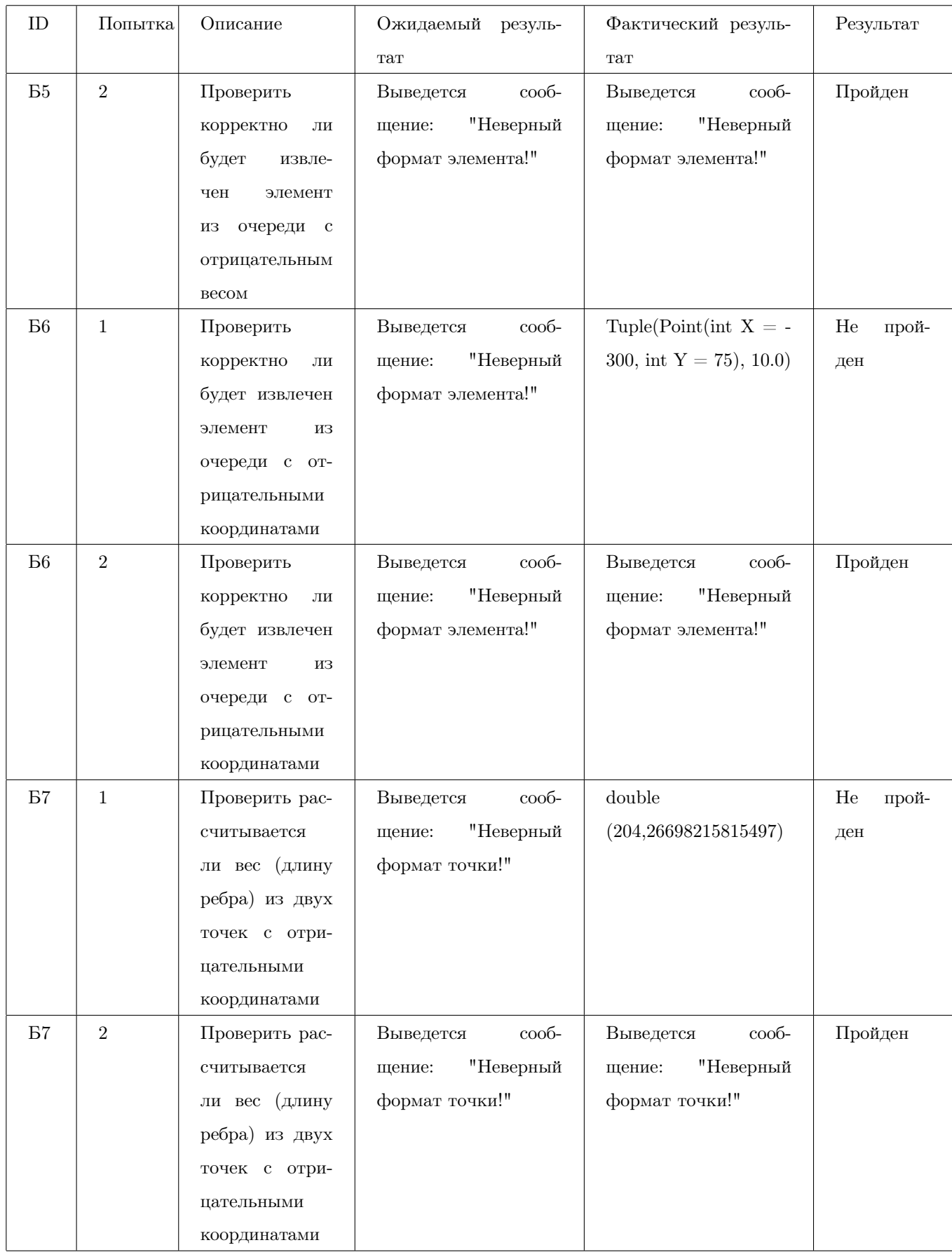

<span id="page-53-0"></span>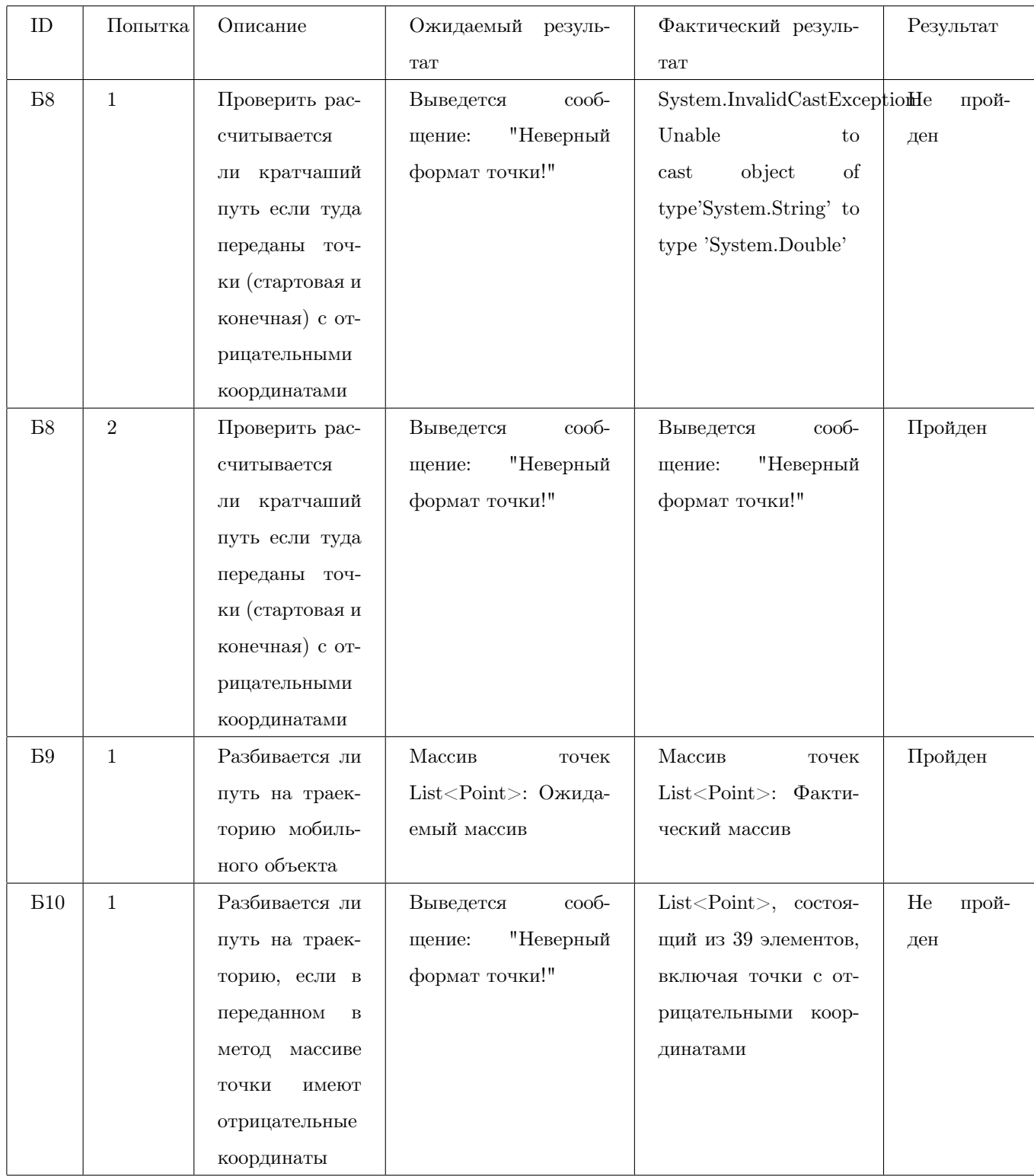

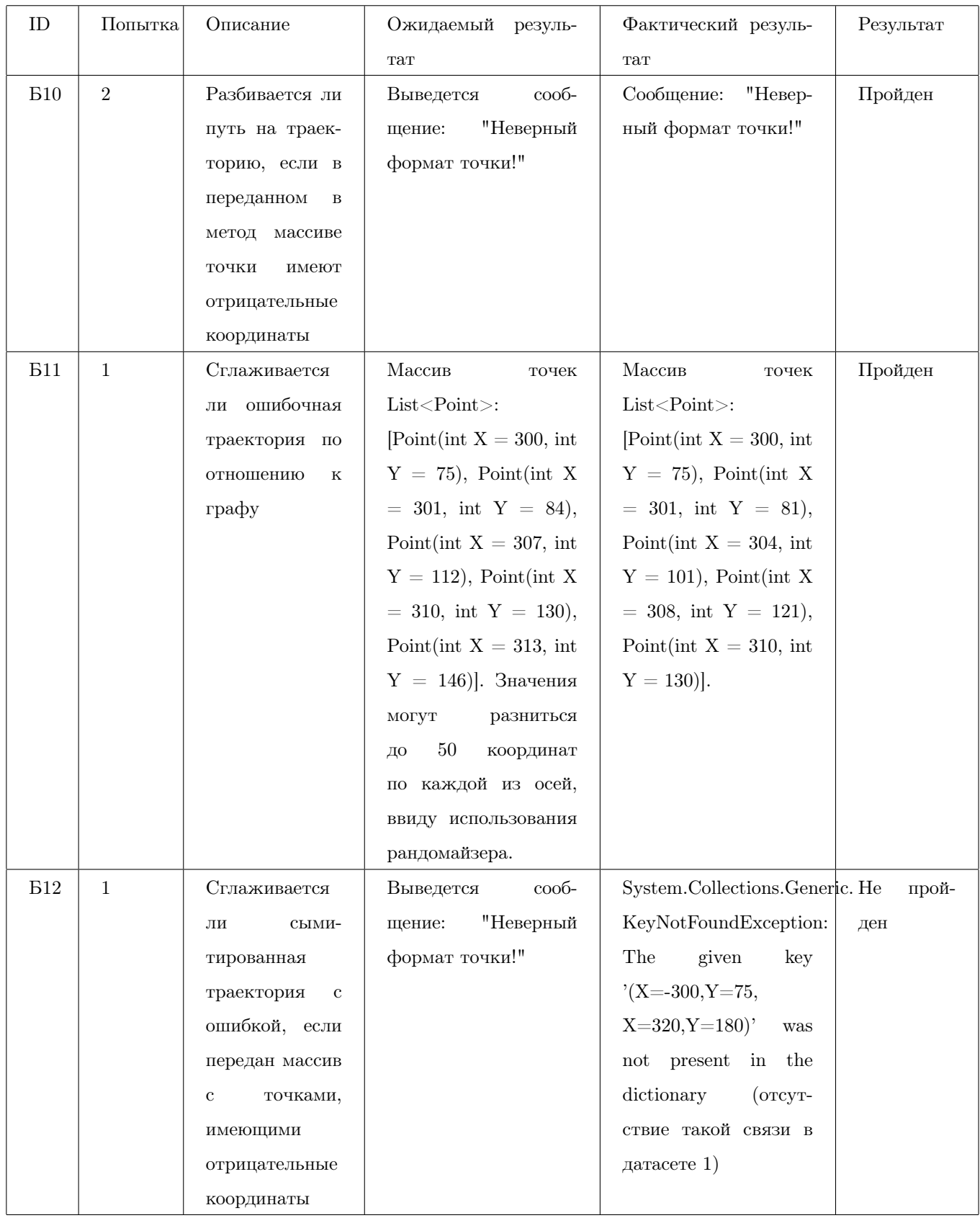

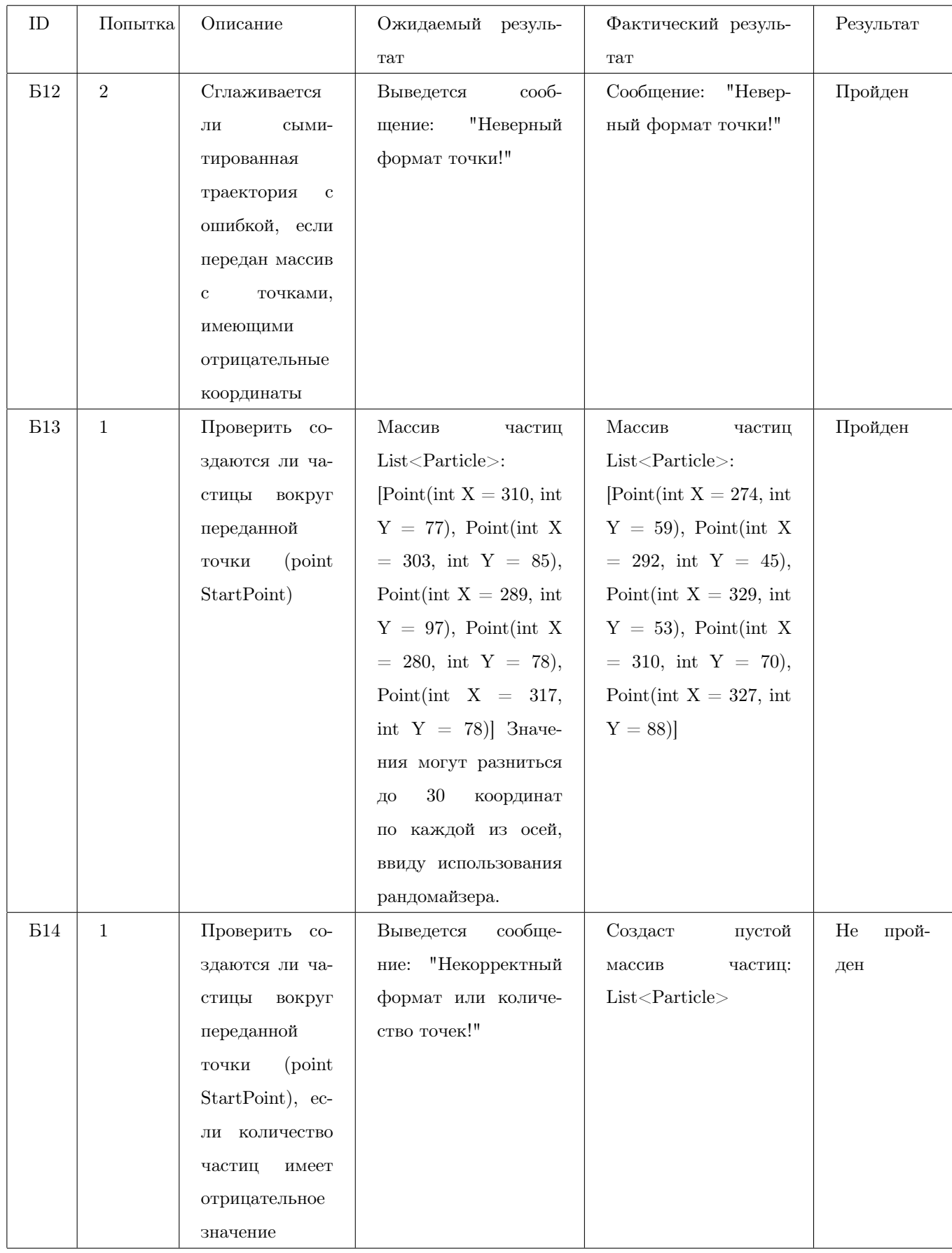

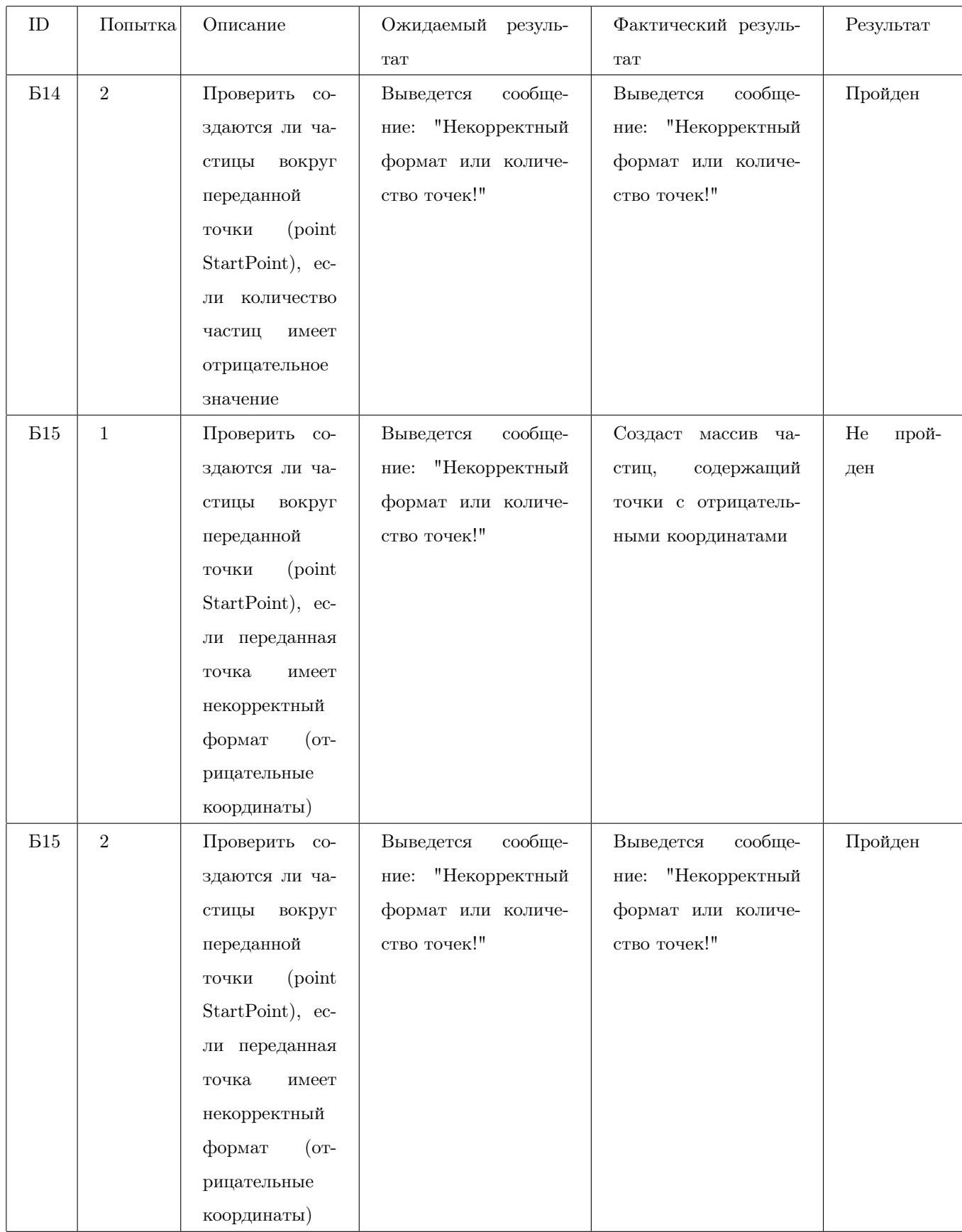

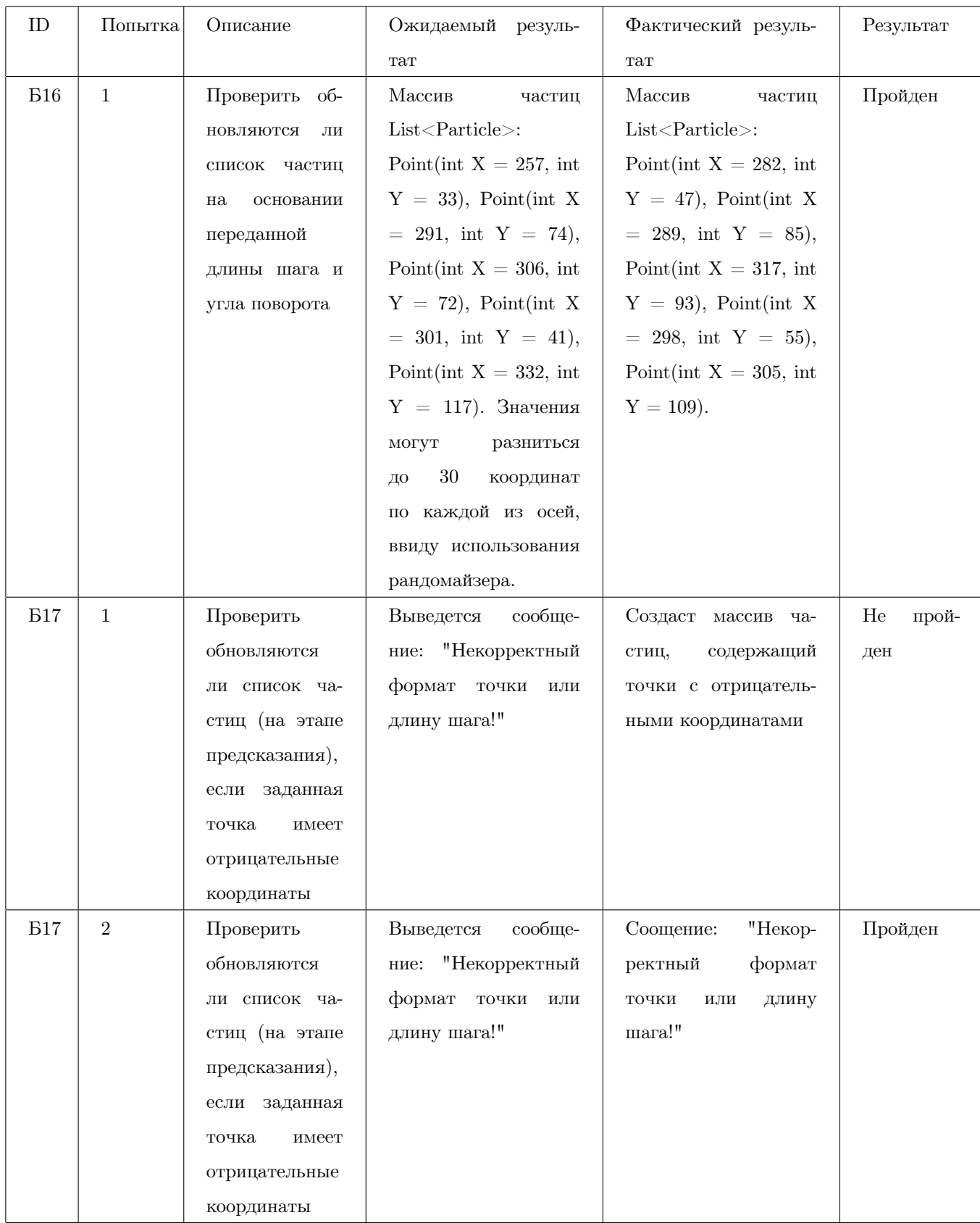

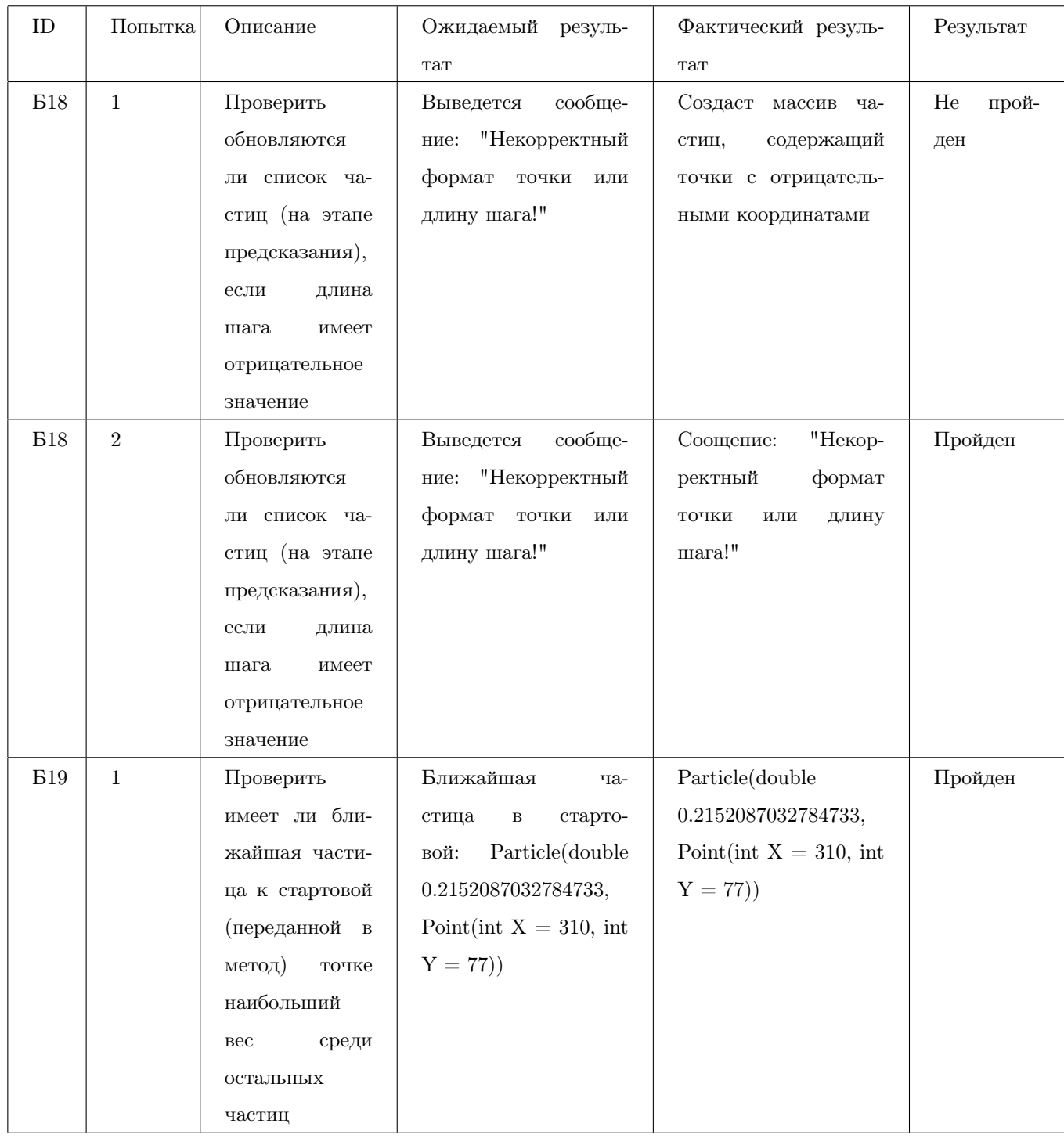

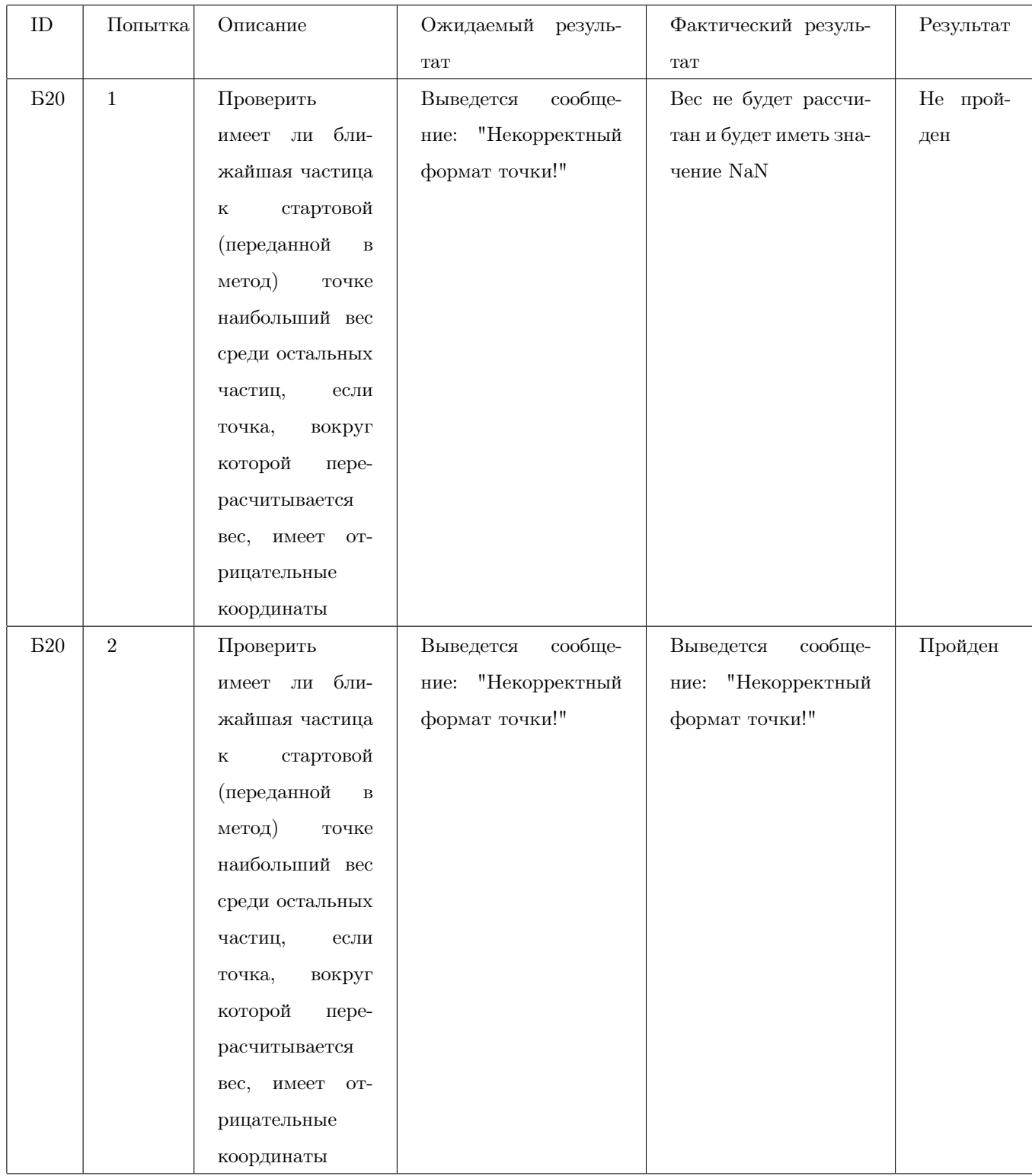

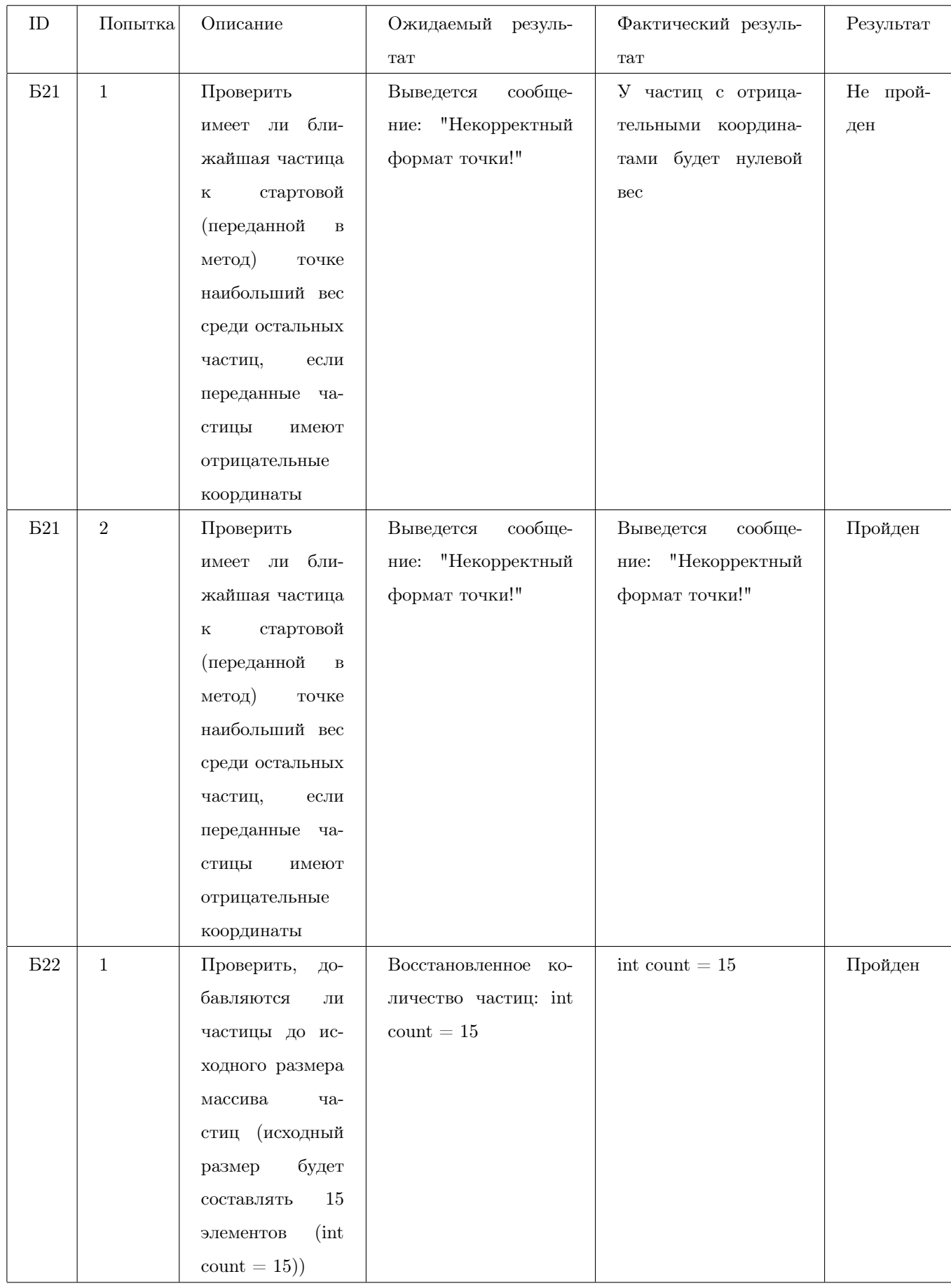

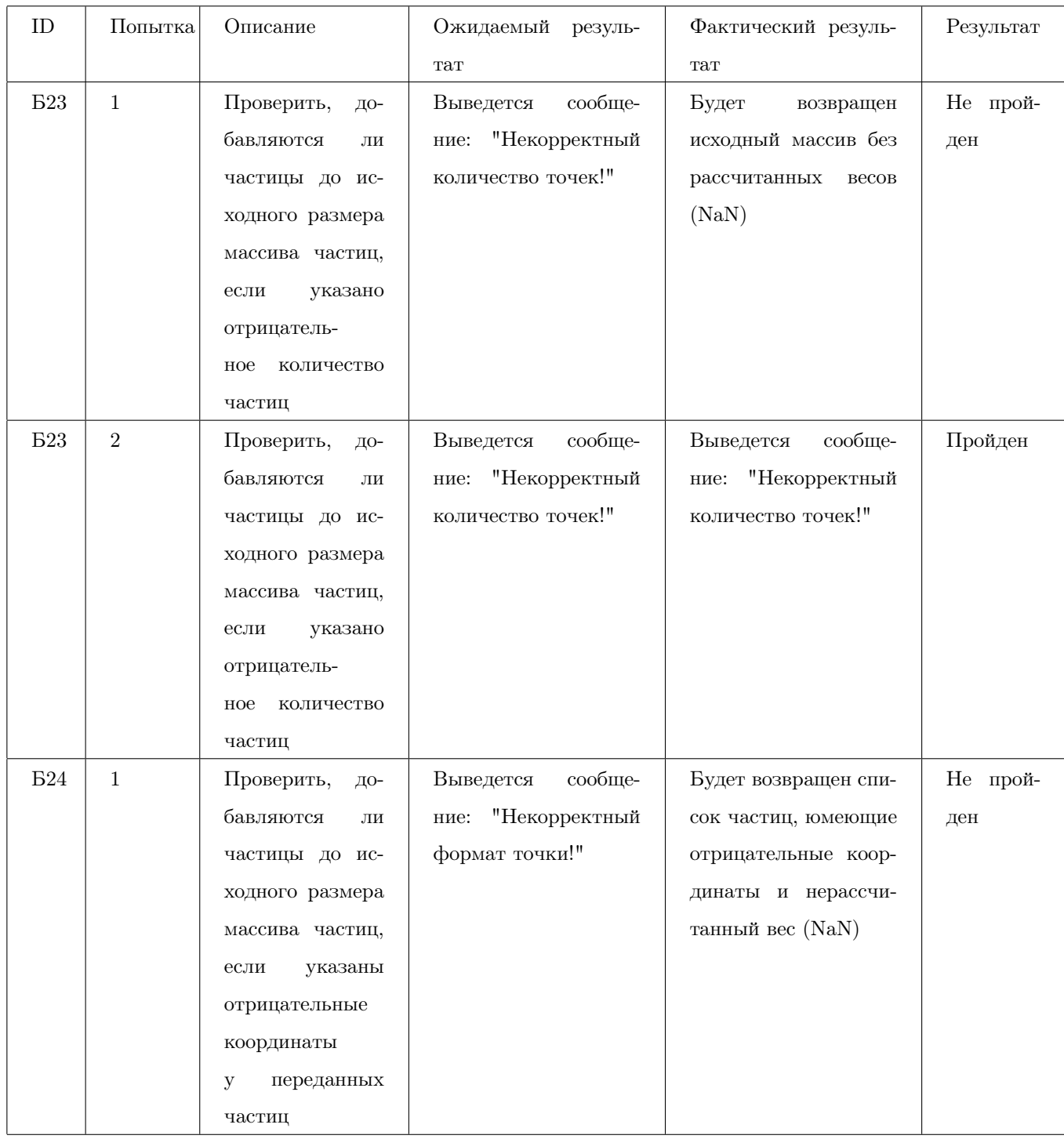

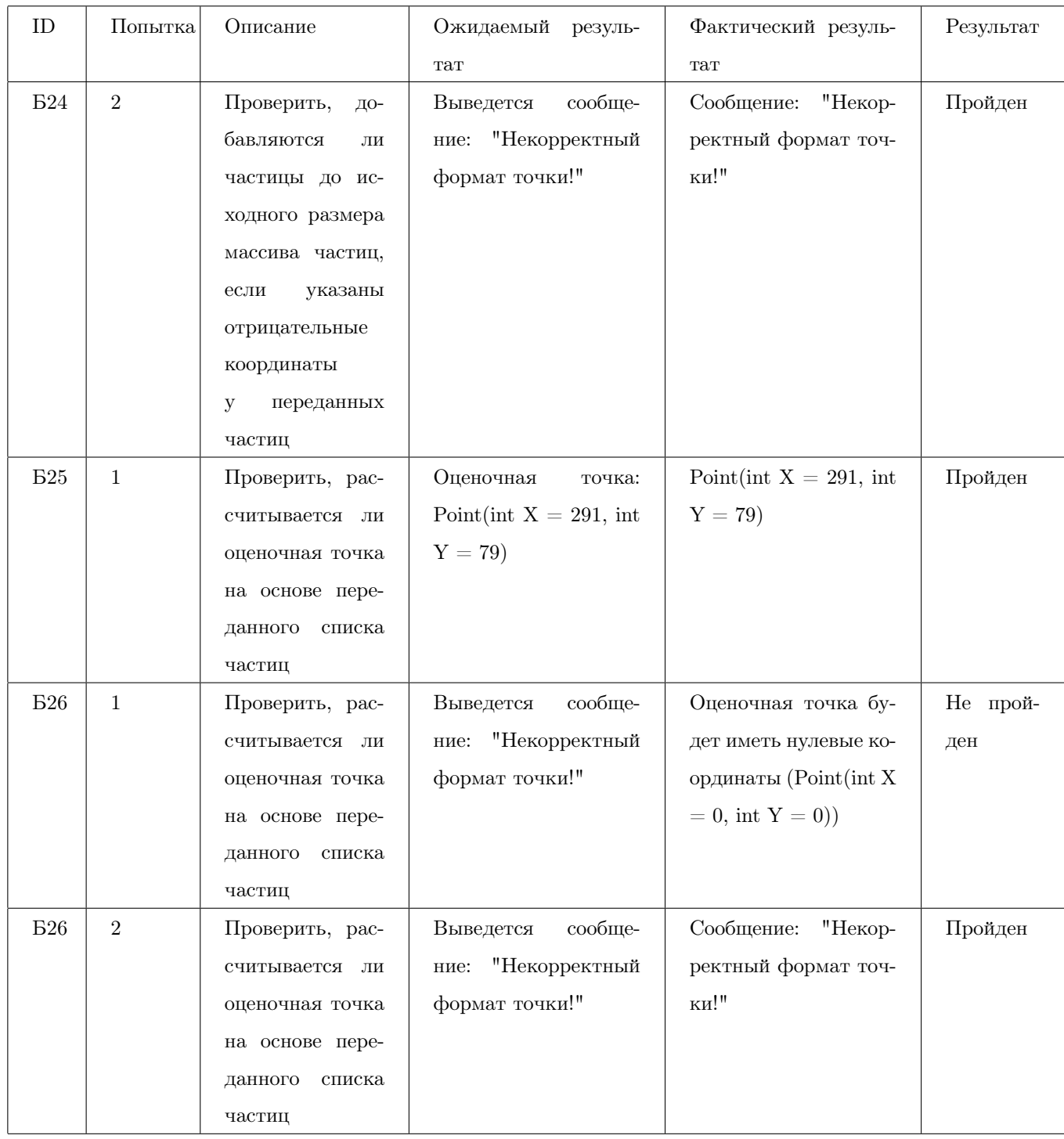

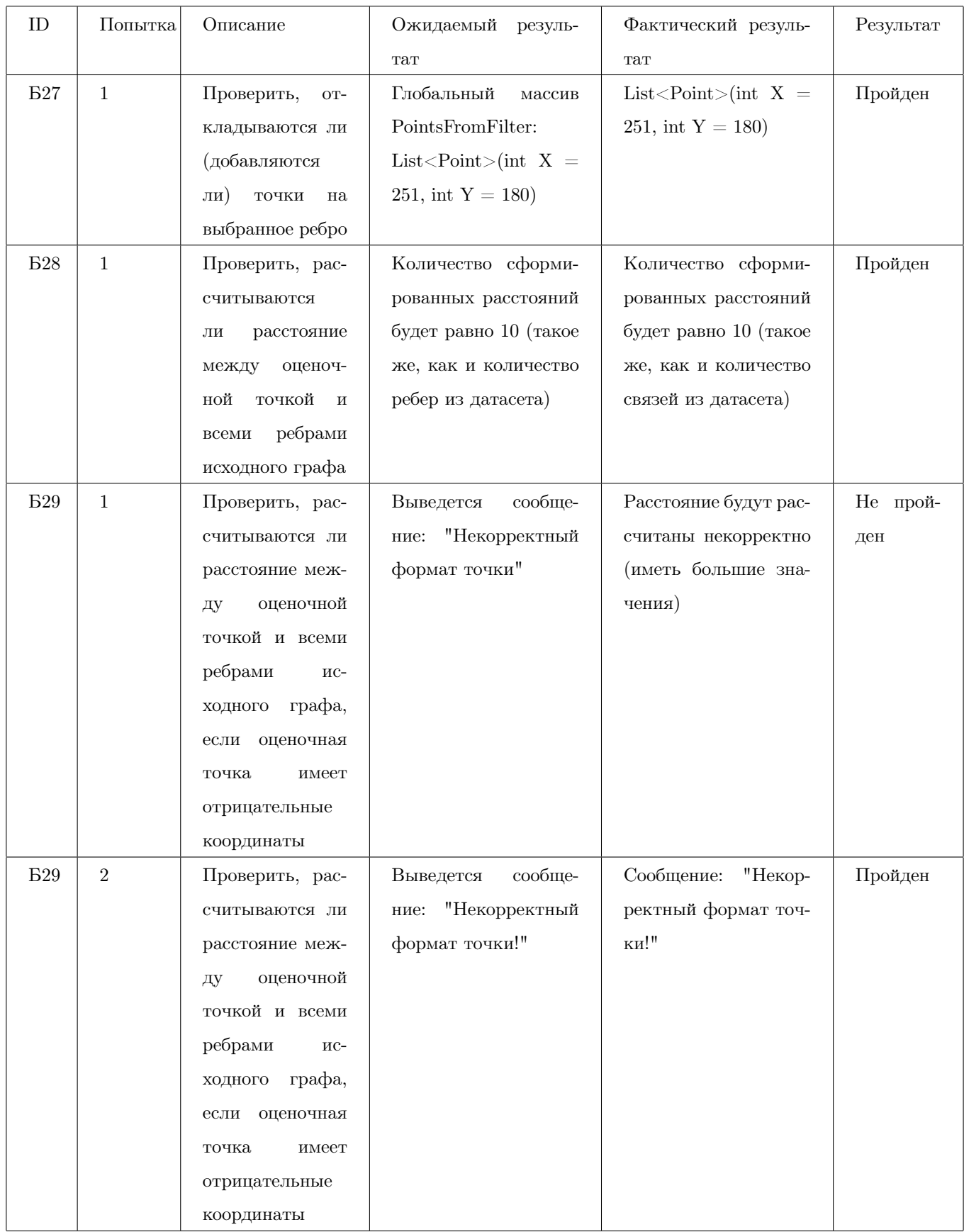

# 4.3 Интеграционное тестирование

### Блок №1

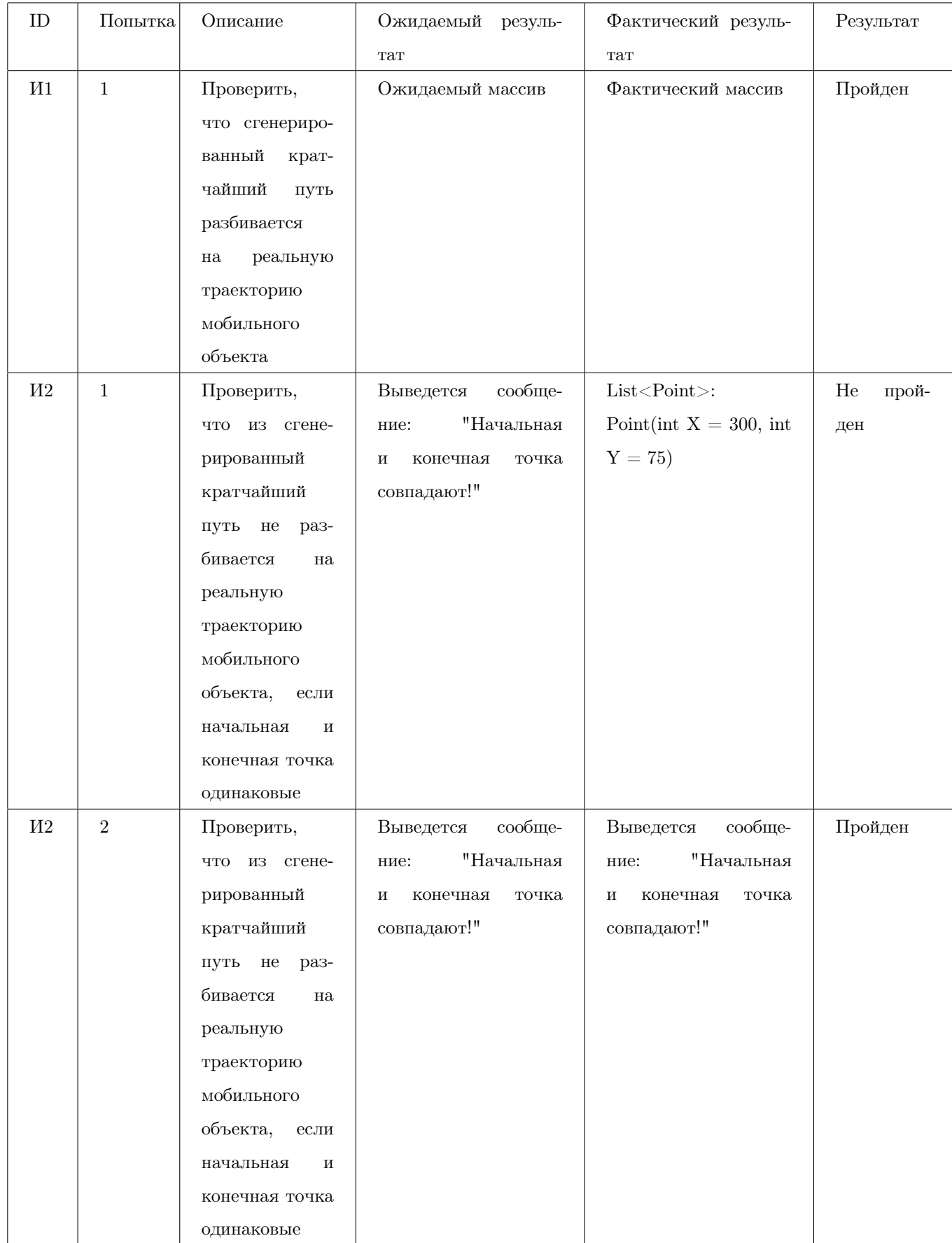

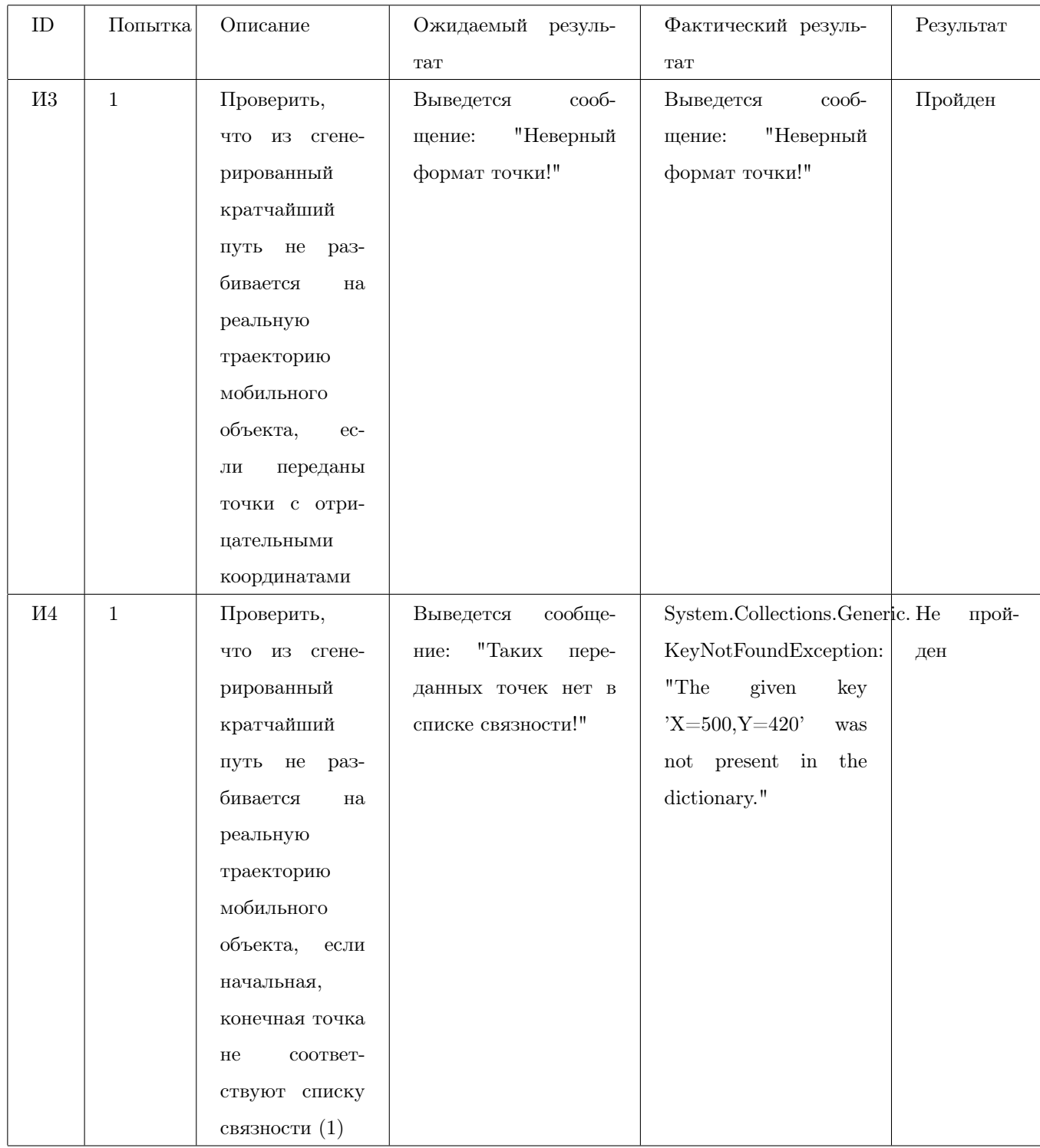

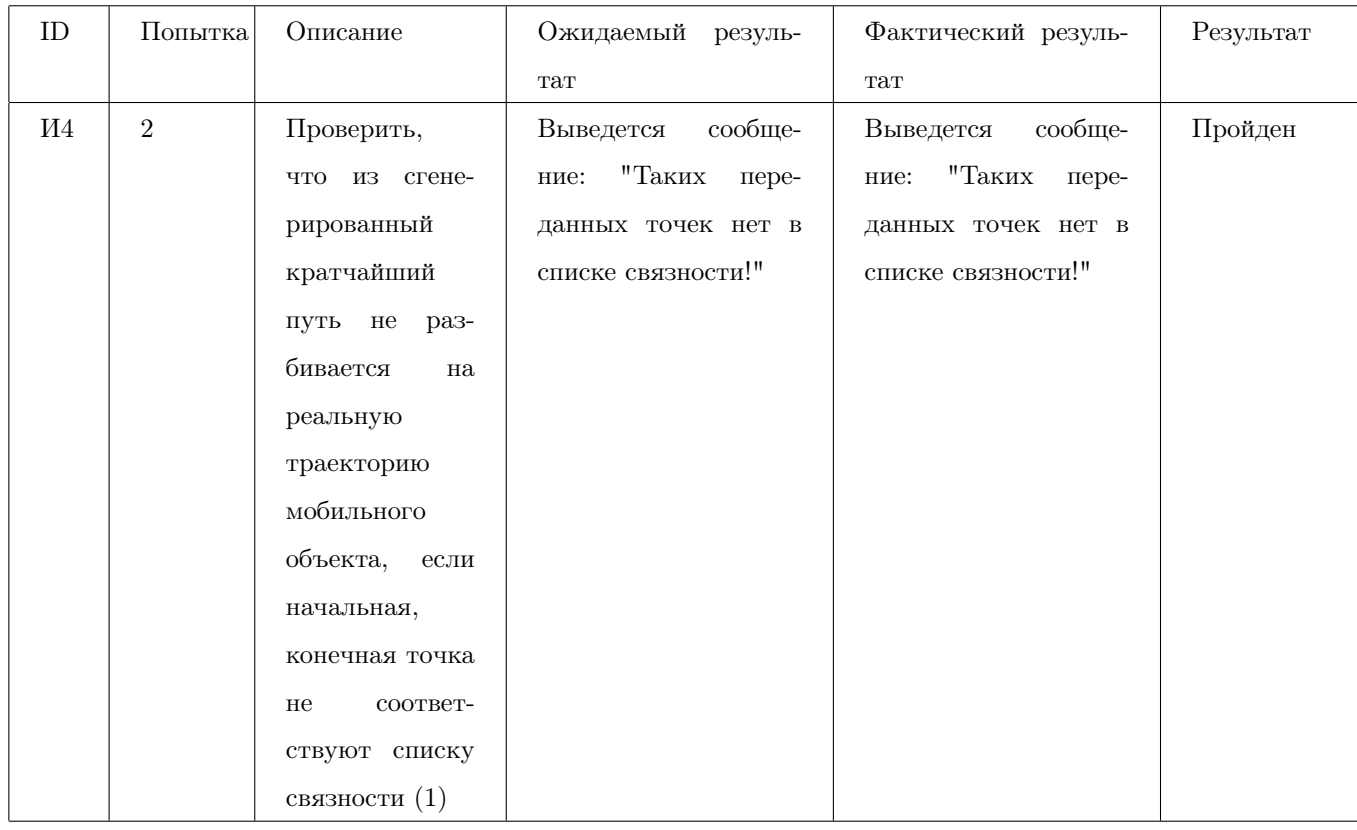

### Блок №2

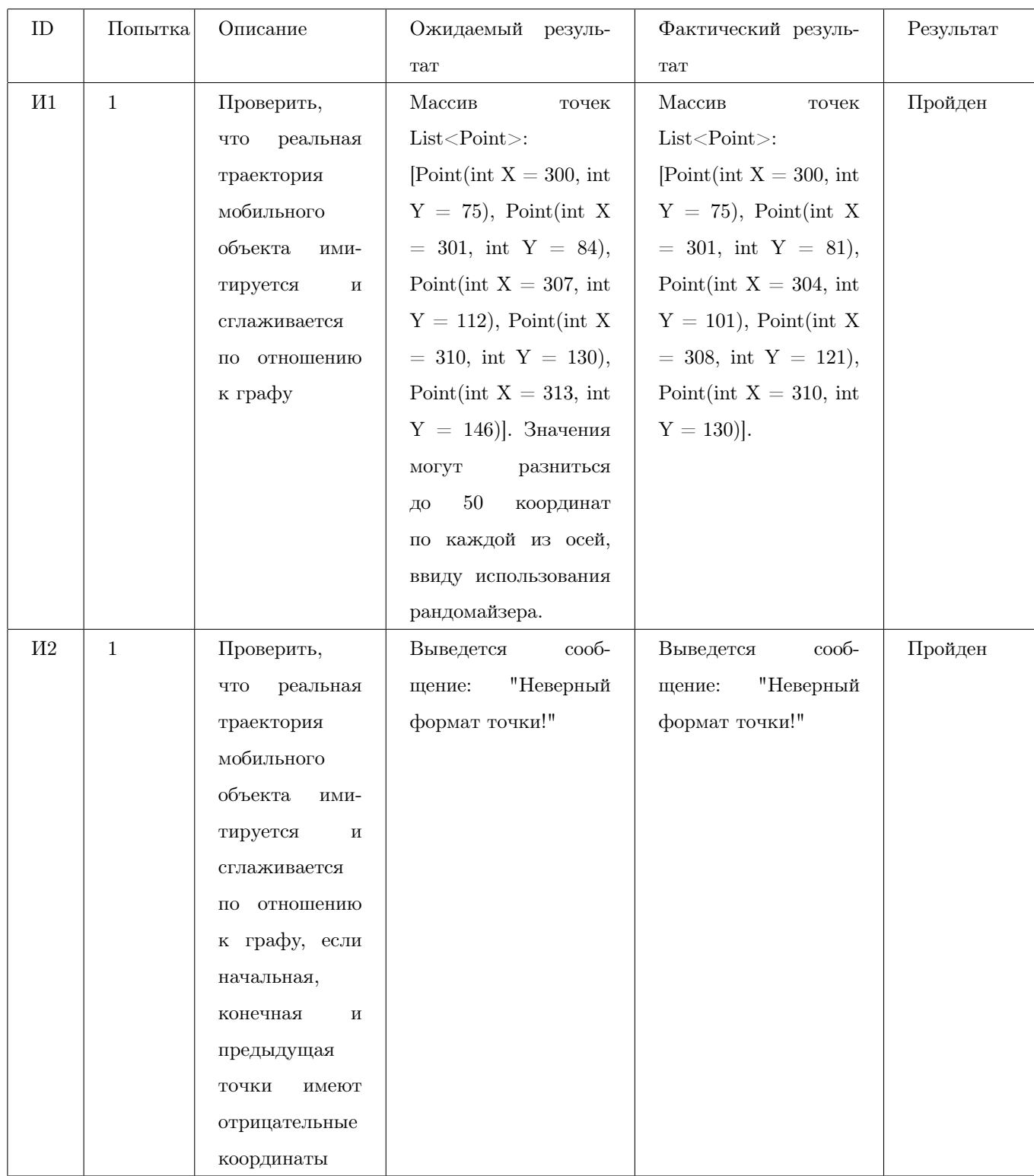

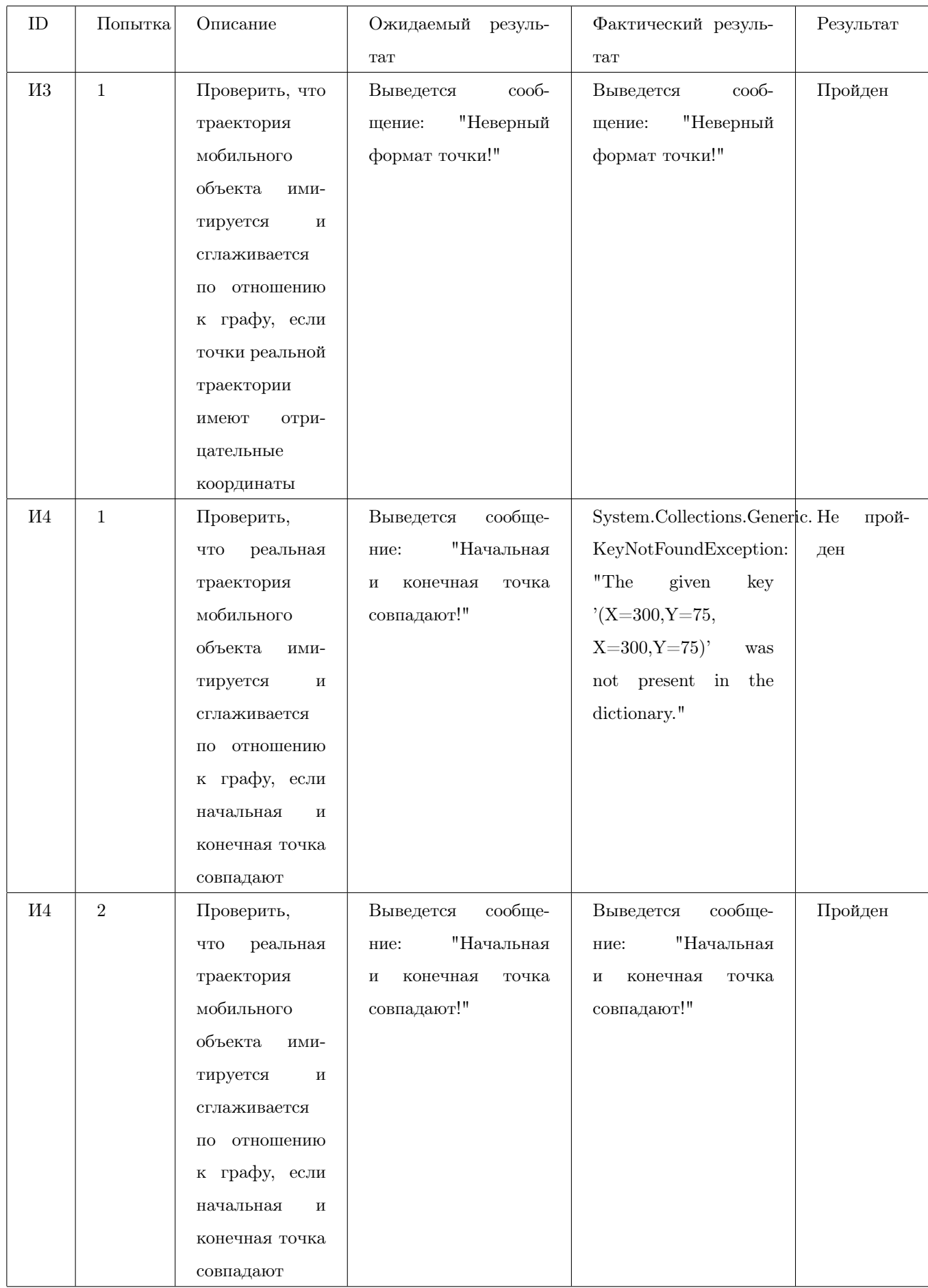

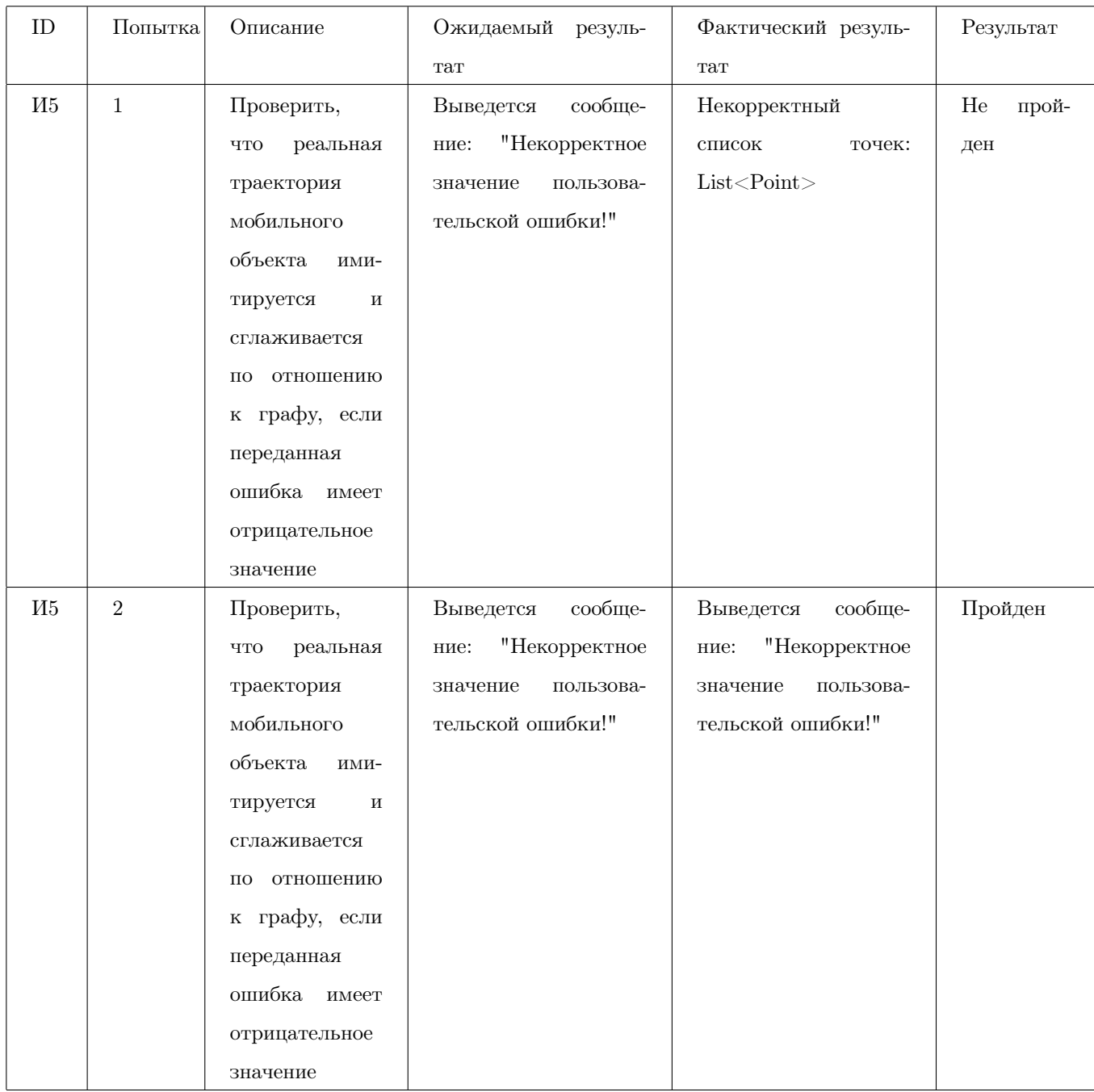

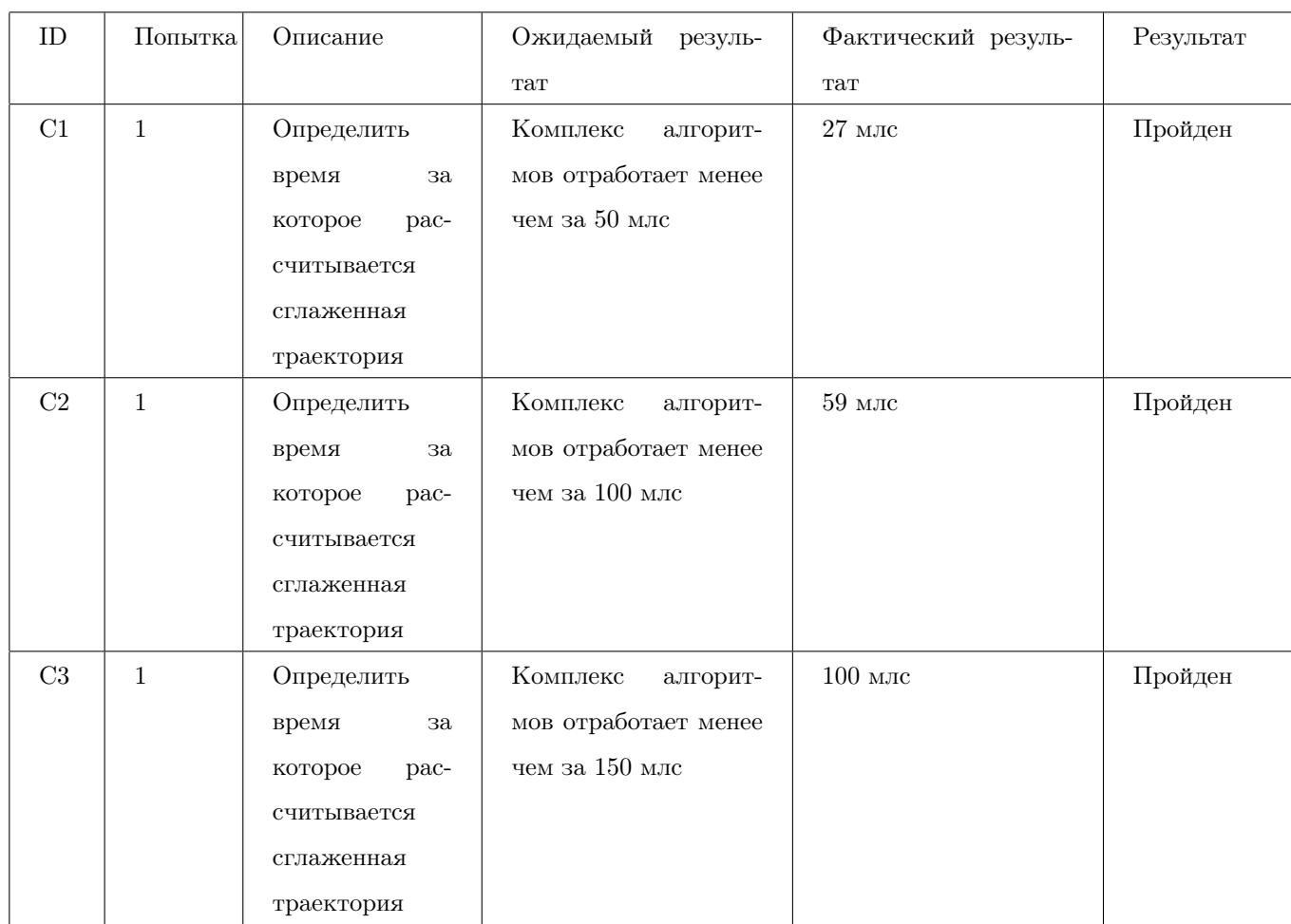

# 4.4 Специальное тестирование

# 5 Журнал ошибок

### <span id="page-71-1"></span>Ошибка №1

- 1. Тест: [Б](#page-52-0)<sup>7</sup>
- 2. Цель тестирования: Проверить рассчитывается ли вес (длину ребра) из двух точек с отрицательными координатами
- 3. Входные данные: Стартовая точка: Point(int X = -300, int Y = -75), Point(int X =  $-110$ , int Y =  $-150$ ))
- 4. Ожидаемый результат: Выведется сообщение: "Неверный формат точки!"
- 5. Фактический результат: double (204,26698215815497)
- 6. Исправление: Была добавлена проверка на передаваемые значения координат точки

### <span id="page-71-2"></span>Ошибка №2

- 1. Тест:  $B_8$
- 2. Цель тестирования: Проверить рассчитывается ли кратчаший путь если туда переданы точки (стартовая и конечная) с отрицательными координатами
- 3. Входные данные: Генерация кратчайшего пути, вызывается метод AlgorithmDeicstra(Point  $X = -300$ , int  $Y = 75$ ), Point(int  $X = 500$ , int  $Y = 420$ )), Dictionary  $\le$  Point, List $\le$  Point» (датасет Граф [№1\)](#page-4-0))
- 4. Ожидаемый результат: Выведется сообщение: "Неверный формат точки!"
- 5. Фактический результат: System.InvalidCastException: Unable to cast object of type 'System.String' to type 'System.Double'
- 6. Исправление: Была добавлена проверка на передаваемые значения координат точки

#### <span id="page-71-0"></span>Ошибка №3

- 1. Тест:  $B_5$
- 2. Цель тестирования: Проверить корректно ли будет извлечен элемент из очереди с отрицательным весом
- 3. Входные данные: Кортеж, содержащий точку и вес: Tuple(Point(int  $X = 300$ , int  $Y =$ 75), -120.0)
- 4. Ожидаемый результат: Выведется сообщение: "Неверный формат элемента!"
- 5. Фактический результат: Tuple(Point(int X = 300, int Y = 75), -120.0)
- 6. Исправление: Была добавлена проверка на передаваемые значения элемента (вес точки)

- 1. Тест:  $B_6$
- 2. Цель тестирования: Проверить корректно ли будет извлечен элемент из очереди с отрицательными координатами
- 3. Входные данные: Кортеж, содержащий точку и вес: Tuple(Point(-300, 75), 10.0)
- 4. Ожидаемый результат: Выведется сообщение: "Неверный формат элемента!"
- 5. Фактический результат: Tuple(Point(int X = -300, int Y = 75), 10.0)
- 6. Исправление: Была добавлена проверка на передаваемые значения элемента (координаты точки)

- 1. Тест:  $B_{10}$
- 2. Цель тестирования:Разбивается ли путь на траекторию, если в переданном в метод массиве точки имеют отрицательные координаты
- 3. Входные данные: Массив точек List < Point >: [Point(int  $X = 300$ , int  $Y = 75$ ), Point(int  $X = -320$ , int Y = 180), Point(int X = 360, int Y = 285), Point(int X = 500, int Y = 420)]
- 4. Ожидаемый результат: Выведется сообщение: "Неверный формат точки!"
- 5. Фактический результат: List<Point>, состоящий из 39 элементов, включая точки с отрицательными координатами
- 6. Исправление: Была добавлена проверка на передаваемые значения точки

- 1. Тест:  $B_{12}$
- 2. Цель тестирования: Сглаживается ли сымитированная траектория с ошибкой, если передан массив с точками, имеющими отрицательные координаты
- 3. Входные данные: Массив точек List < Point >: [Point (int  $X = -300$ , int  $Y = 75$ ), Point (int  $X = 305$ , int Y = 104), Point(int X = 311, int Y = 133), Point(int X = 319, int Y = 175), Point(int X = 320, int Y = 180)]
- 4. Ожидаемый результат: Выведется сообщение: "Неверный формат точки!"
- 5. Фактический результат: System.Collections.Generic.KeyNotFoundException: The given key '(X=-300,Y=75, X=320,Y=180)' was not present in the dictionary (отсутствие такой связи в датасете [1\)](#page-4-0)
- 6. Исправление: Была добавлена проверка на передаваемые значения точки

### Ошибка №7

- 1. Тест:  $B_{14}$
- 2. Цель тестирования: Проверить создаются ли частицы вокруг переданной точки (point StartPoint), если количество частиц имеет отрицательное значение
- 3. Входные данные: Массив точек List < Point >: [Point (int  $X = -300$ , int  $Y = 75$ ), Point (int  $X = 305$ , int Y = 104), Point(int X = 311, int Y = 133), Point(int X = 319, int Y = 175), Point(int X = 320, int Y = 180)]
- 4. Ожидаемый результат: Выведется сообщение: "Некорректный формат или количество точек!"
- 5. Фактический результат: Создаст пустой массив частиц: List<Particle>
- 6. Исправление: Была добавлена проверка на передаваемое значение количества точек

- 1. Тест: [Б](#page-56-0)<sup>15</sup>
- 2. Цель тестирования: Проверить создаются ли частицы вокруг переданной точки (point StartPoint), если переданная точка имеет некорректный формат (отрицательные координаты)
- 3. Входные данные: Количество точек: double count  $= 5$ , Стартовая точка: Point(int X  $=$  -300, int Y = 75)
- 4. Ожидаемый результат: Выведется сообщение: "Некорректный формат или количество точек!"
- 5. Фактический результат: Создаст массив частиц, содержащий точки с отрицательными координатами
- 6. Исправление: Была добавлена проверка на передаваемый формат точек

- 1. Тест:  $B_{17}$
- 2. Цель тестирования: Проверить обновляются ли список частиц (на этапе предсказания), если заданная точка имеет отрицательные координаты
- 3. Входные данные: Стартовая точка: Point(int X = -300, int Y = 75), длина: double length = 30, угол: double angle = 0.009. Перед вызовом самого метода Prediction, необходимо вызвать метод Initialisation(5, Point(int X = 300, int Y = 75), -30, +30) для первоначальной генерации частиц.
- 4. Ожидаемый результат: Выведется сообщение: "Некорректный формат точки или длину шага!"
- 5. Фактический результат: Создаст массив частиц, содержащий точки с отрицательными координатами
- 6. Исправление: Была добавлена проверка на передаваемый формат точек

- 1. Тест: [Б](#page-58-0)<sup>18</sup>
- 2. Цель тестирования: Проверить обновляются ли список частиц (на этапе предсказания), если длина шага имеет отрицательное значение
- 3. Входные данные: Стартовая точка: Point(int X = -300, int Y = 75), длина: double length  $= 30$ , угол: double angle  $= 0.009$ . Перед вызовом самого метода Prediction, необходимо вызвать метод Initialisation(5, Point(int X = 300, int Y = 75), -30, +30) для первоначальной генерации частиц.
- 4. Ожидаемый результат: Стартовая точка: Point(int  $X = 300$ , int  $Y = 75$ ), длина: double length =  $-30$ , угол: double angle = 0.009. Перед вызовом самого метода Prediction, необходимо вызвать метод Initialisation(5, Point(int X = 300, int Y = 75), -30, +30) для первоначальной генерации частиц.
- 5. Фактический результат: Создаст массив частиц, содержащий точки с отрицательными координатами
- 6. Исправление: Была добавлена проверка на длину шага

- 1. Тест:  $B_{20}$
- 2. Цель тестирования: Проверить имеет ли ближайшая частица к стартовой (переданной в метод) точке наибольший вес среди остальных частиц, если точка, вокруг которой перерасчитывается вес, имеет отрицательные координаты
- 3. Входные данные: Стартовая точка: Point(int X = -300, int Y = 75), список частиц с весом List <Particle>: [Particle(double 0.2, Point(int  $X = 310$ , int  $Y = 77$ )), Particle(double 0.2, Point(int X = 303, int Y = 85)), Particle(double 0.2, Point(int X = 289, int Y = 97)), Particle(double 0.2, Point(int  $X = 280$ , int  $Y = 78$ )), Particle(double 0.2, Point(int)  $X = 317$ , int  $Y = 78$ )
- 4. Ожидаемый результат: Выведется сообщение: "Некорректный формат точки!"
- 5. Фактический результат: Вес не будет рассчитан и будет иметь значение NaN
- 6. Исправление: Была добавлена проверка на передаваемый формат точек

- 1. Тест:  $B_{21}$
- 2. Цель тестирования: Проверить имеет ли ближайшая частица к стартовой (переданной в метод) точке наибольший вес среди остальных частиц, если переданные частицы имеют отрицательные координаты
- 3. Входные данные: Стартовая точка: Point(int  $X = 300$ , int  $Y = 75$ ), список частиц с весом List <Particle>: [Particle(double 0.2, Point(int X = -310, int Y = 77)), Particle(double 0.2, Point(int X = 303, int Y = 85)), Particle(double 0.2, Point(int X = 289, int Y =
- 97)), Particle(double 0.2, Point(int  $X = 280$ , int  $Y = 78$ )), Particle(double 0.2, Point(int)  $X = 317$ , int  $Y = 78$ )
- 4. Ожидаемый результат: Выведется сообщение: "Некорректный формат точки!"
- 5. Фактический результат: У частиц с отрицательными координатами будет нулевой вес
- 6. Исправление: Была добавлена проверка на передаваемый формат точек

- 1. Тест: [Б](#page-61-0) $_{23}$
- 2. Цель тестирования: Проверить, добавляются ли частицы до исходного размера массива частиц, если указано отрицательное количество частиц
- 3. Входные данные: Количество частиц, которое необходимо восстановить: int count  $=$  -10, список частиц с весом List <Particle>: [Particle(double 0.2, Point(int X = 310, int Y = 77)), Particle(double 0.2, Point(int X = 303, int Y = 85)), Particle(double 0.2, Point(int X = 289, int Y = 97)), Particle(double 0.2, Point(int X = 280, int Y = 78)). Particle(double 0.2, Point(int  $X = 317$ , int  $Y = 78$ ))
- 4. Ожидаемый результат: Выведется сообщение: "Некорректный количество точек!"
- 5. Фактический результат: Будет возвращен исходный массив без рассчитанных весов (NaN)
- 6. Исправление: Была добавлена проверка на передаваемое количество точек

- 1. Тест:  $B_{24}$
- 2. Цель тестирования: Проверить, добавляются ли частицы до исходного размера массива частиц, если указаны отрицательные координаты у переданных частиц
- 3. Входные данные: Количество частиц, которое необходимо восстановить: int count  $= 10$ , список частиц с весом List <Particle>: [Particle(double 0.2, Point(int X = -310, int Y = 77), Particle(double 0.2, Point(int X = 303, int Y = 85)), Particle(double 0.2, Point(int X = 289, int Y = 97)), Particle(double 0.2, Point(int X = 280, int Y = 78)), Particle(double 0.2, Point(int  $X = 317$ , int  $Y = 78$ ))
- 4. Ожидаемый результат: Выведется сообщение: "Некорректный формат точки!"
- 5. Фактический результат: Будет возвращен список частиц, юмеющие отрицательные координаты и нерассчитанный вес (NaN)
- 6. Исправление: Была добавлена проверка на передаваемый формат точек

- 1. Тест:  $B_{26}$
- 2. Цель тестирования: Проверить, рассчитывается ли оценочная точка на основе переданного списка частиц, если они имеют отрицательные координаты
- 3. Входные данные: Список частиц с весом List<Particle>: [Particle(double 0.21, Point(int  $X = -310$ , int  $Y = 77$ ), Particle(double 0.23, Point(int  $X = 303$ , int  $Y = 85$ )), Particle(double 0.13, Point(int X = 289, int Y = 97)), Particle(double 0.22, Point(int X = 280, int Y = 78)), Particle(double 0.18, Point(int  $X = 317$ , int  $Y = 78$ ))
- 4. Ожидаемый результат: Выведется сообщение: "Некорректный формат точки!"
- 5. Фактический результат: Оценочная точка будет иметь нулевые координаты (Point(int  $X = 0$ , int  $Y = 0$ )
- 6. Исправление: Была добавлена проверка на передаваемый формат точек

- 1. Тест:  $B_{29}$
- 2. Цель тестирования: Проверить, рассчитываются ли расстояние между оценочной точкой и всеми ребрами исходного графа, если оценочная точка имеет отрицательные координаты
- 3. Входные данные: Оценочная точка: Point currentAveragePoint(int  $X = -315$ , int  $Y =$ 90), датасет [№1](#page-4-0)
- 4. Ожидаемый результат: Выведется сообщение: "Некорректный формат точки!"
- 5. Фактический результат: Расстояние будут рассчитаны некорректно (иметь большие значения)
- 6. Исправление: Была добавлена проверка на передаваемый формат точек

- 1. Тест:  $H_2$
- 2. Цель тестирования: Проверить, что из сгенерированный кратчайший путь не разбивается на реальную траекторию мобильного объекта, если начальная и конечная точка одинаковые
- 3. Входные данные: Стартовая точка: Point (int  $X = 300$ , int  $Y = 75$ ), конечная точка: Point (int  $X = 300$ , int  $Y = 75$ ), словарь смежных ребер: (Dictionary - Point, List < Point» (датасет Граф  $\mathcal{N}(1)$ )
- 4. Ожидаемый результат: Выведется сообщение: "Начальная и конечная точка совпадают!"
- 5. Фактический результат: List < Point >: Point (int  $X = 300$ , int  $Y = 75$ ) стартовая точка
- 6. Исправление: Была добавлена проверка на совпадение точек

## Ошибка №18

- 1. Тест: [И](#page-65-0)<sup>4</sup>
- 2. Цель тестирования: Проверить, что из сгенерированный кратчайший путь не разбивается на реальную траекторию мобильного объекта, если начальная, конечная точка не соответствуют списку связности [\(1\)](#page-4-0)
- 3. Входные данные: Стартовая точка: Point (int  $X = 213$ , int  $Y = 222$ ), конечная точка: Point (int  $X = 500$ , int  $Y = 420$ ), словарь смежных ребер: (Dictionary  $\leq$ Point, List < Point» (датасет Граф  $\mathcal{N}_1$ ))
- 4. Ожидаемый результат: Выведется сообщение: "Таких переданных точек нет в списке связности!"
- 5. Фактический результат: System.Collections.Generic. KeyNotFoundException: "The given key  $X=500,Y=420'$  was not present in the dictionary."
- 6. Исправление: Была добавлена проверка на совпадение точек со списком связности

System.Collections.Generic. KeyNotFoundException: "The given key  $(X=300,Y=75, X=300,Y=75)$ " was not present in the dictionary."

- 1. Тест: [И](#page-68-0)<sup>4</sup>
- 2. Цель тестирования: Проверить, что реальная траектория мобильного объекта имитируется и сглаживается по отношению к графу, если начальная и конечная точка совпадают
- 3. Входные данные: Стартовая точка: Point (int  $X = 300$ , int  $Y = 75$ ), конечная точка: Point (int  $X = 300$ , int  $Y = 75$ ), объект класса ParticleFilter на шаге №2, предыдушая точка: Point (int  $X = 300$ , int  $Y = 75$ ), точки, составляющие реальную траекторию: List  $\epsilon$  Point : [Point(int X = 300, int Y = 75), Point(int X = 305, int Y = 104), Point(int  $X = 311$ , int  $Y = 133$ ), Point(int  $X = 319$ , int  $Y = 175$ ), Point(int  $X = 320$ , int  $Y = 175$  $180$ ]), Imitation.Eps =  $0.01$
- 4. Ожидаемый результат: Выведется сообщение: "Начальная и конечная точка совпадают!"
- 5. Фактический результат: System.Collections.Generic. KeyNotFoundException: "The given key 'X=500,Y=420' was not present in the dictionary."
- 6. Исправление: Была добавлена проверка на совпадение точек

- 1. Тест:  $M_5$
- 2. Цель тестирования: Проверить, что реальная траектория мобильного объекта имитируется и сглаживается по отношению к графу, если переданная ошибка имеет отрицательное значение
- 3. Входные данные: Стартовая точка: Point (int  $X = 300$ , int  $Y = 75$ ), конечная точка: Point (int  $X = 300$ , int  $Y = 75$ ), объект класса ParticleFilter на шаге №2, предыдушая точка: Point (int  $X = 300$ , int  $Y = 75$ ), точки, составляющие реальную траекторию: List  $\langle$  Point  $\rangle$ : [Point(int X = 300, int Y = 75), Point(int X = 305, int Y = 104), Point(int  $X = 311$ , int Y = 133), Point(int X = 319, int Y = 175), Point(int X = 320, int Y =  $180)$ ]), Imitation.Eps =  $-0.01$
- 4. Ожидаемый результат: Выведется сообщение: "Некорректное значение пользовательской ошибки!"
- 5. Фактический результат: Некорректный список точек: List<Point>

6. Исправление: Была добавлена проверка на пользовательскую ошибку

# 6 Примеры тестов

Пример блочного положительного теста:

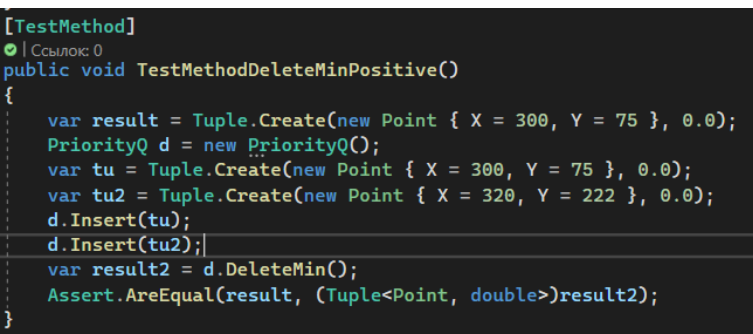

Рис. 5 – Блочный тест  $N_{\rm B}A$ 

Пример блочного негативного теста:

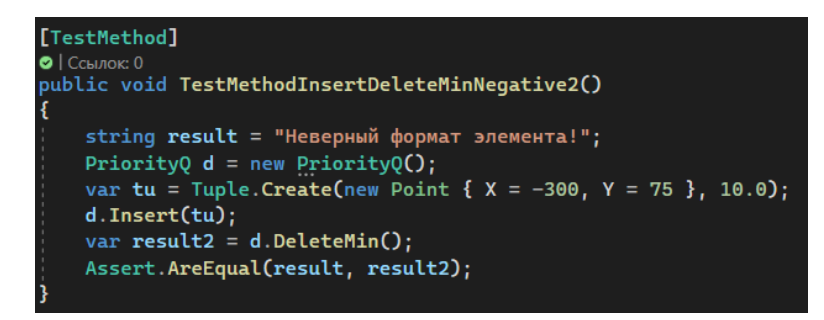

Рис.  $6 -$  Блочный тест  $N_{\rm B}E_6$ 

# Пример интеграционного положительного теста:

| var points = new List <point>();</point>                                                                                                    |
|----------------------------------------------------------------------------------------------------|
| var spisokSmezhnosti = new Dictionary <point, list<point="">&gt;();</point,>                                                                                                    |
| points.Add(new Point { $X = 300$ , $Y = 75$ });<br>points.Add(new Point { $X = 110$ , $Y = 150$ });<br>points.Add(new Point { $X = 420$ , $Y = 120$ });<br>points.Add(new Point { $X = 320$ , $Y = 180$ });<br>points.Add(new Point { $X = 140$ , $Y = 225$ });<br>points.Add(new Point { $X = 450$ , $Y = 225$ });<br>points.Add(new Point $\{X = 300, Y = 300\}$ );<br>points.Add(new Point { $X = 360$ , $Y = 285$ });<br><b>points.Add(new Point { <math>X = 160</math>, <math>Y = 390</math> });</b><br>points.Add(new Point { $X = 500$ , $Y = 420$ });                                                                                                    |
| spisokSmezhnosti.Add(points[0], new List <point> { points[1], points[2], points[3] });<br/>spisokSmezhnosti.Add(points[1], new List<point> { points[4], points[0] });<br/>spisokSmezhnosti.Add(points[2], new List<point> { points[5], points[0] });<br/>spisokSmezhnosti Add(points[3], new List<point> { points[4], points[6], points[7], points[0] });<br/>spisokSmezhnosti.Add(points[4], new List<point> { points[1], points[3] });<br/>spisokSmezhnosti.Add(points[5], new List<point> { points[7], points[2] });<br/>spisokSmezhnosti.Add(points[6], new List<point> { points[8], points[9], points[3] });<br/>spisokSmezhnosti.Add(points[7], new List<point>{points[9], points[5], points[3] });<br/>spisokSmezhnosti.Add(points[8], new List<point> {    points[6]    });<br/>spisokSmezhnosti.Add(points[9], new List<point> { points[7], points[6] });</point></point></point></point></point></point></point></point></point></point> |
| Dijkstra $d = new$ Dijkstra $()$ ;                                                                                                    |
| $var$ p1 = points.First();<br>var $p10 = points$ . Last();                                                                                                    |
| var result1 = (List <point>)d.AlgorithmDeicstra(p1, p10, spisokSmezhnosti);</point>                                                                                                    |
| $var$ $flag = true;$<br>$var$ result4 = true;<br>var resultList = new List <point><br/>€<br/>new Point(300, 75),<br/>new Point(305, 104),<br/>new Point(311, 133),<br/>new Point(319, 175),<br/>new Point(320, 180),<br/>new Point(338, 227),<br/>new Point(352, 264),<br/>new Point(360, 285),<br/>new Point(395, 319),<br/>new Point(426, 349),<br/>new Point(451, 373),<br/>new Point(482, 403),<br/>new Point(500, 420)<br/>۱,<br/>Imitation.Putt.Clear();<br/>Imitation.helpFilters.Clear();<br/><math>Initation n = new Initation()</math>;<br/>Imitation.GraphPoints2 = points;<br/>Imitation.ListSmezhnosti2 = spisokSmezhnosti;<br/>Put.GraphPoints = points;<br/>Put.ListSmezhnosti = spisokSmezhnosti;</point>                                                                                                    |
| var result2 = (List <point>)n.MobileObject(result1);</point>                                                                                                    |
| for (var i = $\theta$ ; i < resultList.Count - 1; i++)<br>€<br>if ((Math.Abs(resultList[i].X - result2[i].X) > 50)    (Math.Abs(resultList[i].Y - result2[i].Y) > 50))<br>€<br>$flag = false;$<br>J<br>ı<br>Imitation.Putt.Clear();<br>Imitation.helpFilters.Clear();<br>Assert.AreEqual(result4, flag);<br>}                                                                                                    |
|                                                                                                    |

Рис. 7 – Интеграционный тест №И1 блока связей №1

# Пример интеграционного негативного теста:

| var points = new List <point><math>()</math>;</point>                                                                                                    |
|----------------------------------------------------------------------------------------------------|
| var spisokSmezhnosti = new Dictionary <point, list<point="">&gt;();</point,>                                                                                    |
|                                                                                                    |
| points. Add(new Point { $X = 300$ , $Y = 75$ });<br>points. Add(new Point { $X = 110$ , $Y = 150$ });                                                           |
| points. Add(new Point { $X = 420$ , $Y = 120$ });                                                                                                    |
| points. Add(new Point { $X = 320$ , $Y = 180$ });                                                                                                    |
| points. Add(new Point { $X = 140$ , $Y = 225$ });                                                                                                    |
| points. Add(new Point { $X = 450$ , $Y = 225$ });                                                                                                    |
| points. Add(new Point { $X = 300$ , $Y = 300$ });                                                                                                    |
| points. Add(new Point { $X = 360$ , $Y = 285$ });                                                                                                    |
| points. Add(new Point { $X = 160$ , $Y = 390$ });                                                                                                    |
| points. Add(new Point { $X = 500$ , $Y = 420$ });                                                                                                    |
|                                                                                                    |
| spisokSmezhnosti.Add(points[0], new List <point> { points[1], points[2], points[3] });</point>                                                                  |
| spisokSmezhnosti.Add(points[1], new List <point> { points[4], points[0] });</point>                                                                             |
| spisokSmezhnosti Add(points[2], new List <point> {    points[5],    points[0] });</point>                                                                       |
| spisokSmezhnosti.Add(points[3], new List <point> { points[4], points[6], points[7], points[0] });</point>                                                       |
| spisokSmezhnosti.Add(points[4], new List <point> { points[1], points[3] });</point>                                                                             |
| spisokSmezhnosti.Add(points[5], new List <point> { points[7], points[2] });</point>                                                                             |
| spisokSmezhnosti.Add(points[6], new List <point> { points[8], points[9], points[3] });</point>                                                                  |
| spisokSmezhnosti.Add(points[7], new List <point> { points[9], points[5], points[3] });</point>                                                                  |
| spisokSmezhnosti.Add(points[8], new List <point> { points[6] });<br/>spisokSmezhnosti.Add(points[9], new List<point> { points[7], points[6] });</point></point> |
|                                                                                                    |
| var resultList = new List <point></point>                                                                                                    |
| €                                                                                                    |
| new Point(300, 75),                                                                                                    |
| new Point(305, 104),                                                                                                    |
| new Point(311, 133),                                                                                                    |
| new Point(319, 175),                                                                                                    |
| new Point(320, 180)                                                                                                    |
| Ь;                                                                                                    |
| Imitation.Putt.Clear();                                                                                                    |
| Imitation.helpFilters.Clear();                                                                                                    |
| $Imitation n = new limitation()$ ;                                                                                                    |
| Imitation.GraphPoints2 = points;                                                                                                    |
| Imitation.ListSmezhnosti2 = spisokSmezhnosti;                                                                                                    |
| $Put.GraphPoints = points;$                                                                                                    |
| Put.ListSmezhnosti = spisokSmezhnosti;                                                                                                    |
|                                                                                                    |
| ParticleFilter part = new ParticleFilter();<br>var $t = (List<>Particle)>part.$ Initialisation(100, resultList[1], -30, 30);                                    |
| var result2 = n. ImitationPath(new Point(300, 75), new Point(300, 75), part, new Point(300, 75), resultList);                                                   |
|                                                                                                    |
| $var$ result3 = Imitation. Putt;                                                                                                    |
|                                                                                                    |
| var rresult = "Начальная и конечная точка совпадают!";                                                                                                    |
| Imitation.Putt.Clear();                                                                                                    |
| Imitation.helpFilters.Clear();                                                                                                    |
| Assert.AreEqual(rresult, result2);                                                                                                    |
|                                                                                                    |

Рис. 8 – Интеграционный тест №И4 блока связей №2

# 7 Покрытие тестами

Разработка проекта и тестирование выполнялось в среде Microsoft Visual Studio с использованием расширения Fine Code Coverage. В покрытии учитываются блочные и интеграционные тесты.

|                                                      | Fine Code Coverage |                         |                                   |           |             |              |                                |              |                      |       |  |
|------------------------------------------------------|--------------------|-------------------------|-----------------------------------|-----------|-------------|--------------|--------------------------------|--------------|----------------------|-------|--|
| Coverage<br>Risk Hotspots<br>Coverage Log<br>Summary |                    |                         |                                   |           |             |              | Rate & Review                  |              | Log Issue/Suggestion |       |  |
|                                                      |                    |                         |                                   |           |             |              |                                |              |                      |       |  |
|                                                      | $-$ Name           |                         |                                   | - Covered | - Uncovered | - Coverable  | $\overline{\phantom{a}}$ Total |              | - Line coverage      |       |  |
|                                                      | $=$ FormCurs       |                         |                                   |           |             | 719          | 25                             | 744          | 1632                 | 96.6% |  |
|                                                      |                    |                         | FormCurs.ApplicationConfiguration |           |             | $\mathbf{0}$ | $\mathbf{0}$                   | $\mathbf{0}$ | $\mathbf 0$          |       |  |
|                                                      |                    | FormCurs.Dijkstra       |                                   |           |             | 93           | $\overline{4}$                 | 97           | 170                  | 95.8% |  |
|                                                      |                    | FormCurs.Imitation      |                                   |           |             | 254          | 10                             | 264          | 391                  | 96.2% |  |
|                                                      |                    | FormCurs, Particle      |                                   |           |             | 5            | $\mathbf{0}$                   | 5.           | 398                  | 100%  |  |
|                                                      |                    | FormCurs.ParticleFilter |                                   |           |             | 206          | 3                              | 209          | 398                  | 98.5% |  |
|                                                      |                    | FormCurs.PriorityQ      |                                   |           |             | 59           | $\overline{7}$                 | 66           | 105                  | 89.3% |  |
|                                                      | FormCurs.Put       |                         |                                   |           |             | 102          |                                | 103          | 170                  | 99%   |  |

Рис. 9 – Покрытие кода тестами:

В итоге результат составил 96,6%, 25 строк из 744 не были покрыты тестами.

# 8 Общее описание тестов

Всего было разработано и проведено 41 тест (из них блочных позитивных: 13, блочных негативных: 16, интеграционных позитивных: 2, интеграционных негативных: 7, аттестационных позитивных: 5, аттестационных негативных: 1). Из них в 20 была обнаружена в коде ошибка, в точности в блочных – 16 ошибок, в интеграционных – 4 ошибки.

| 4 <b>O</b> TestProject2 (41)                                      | 561 мс           |  |
|-------------------------------------------------------------------|------------------|--|
| 4 <b>@</b> TestProject2 (41)                                      | 561 мс           |  |
| $\blacktriangleleft \textcircled{8}$ Integration Tests (9)        | 146 мс           |  |
| ◎ TestMethodDicstraNegative1                                      | 10 мс            |  |
| ◎ TestMethodDicstraNegative2                                      | $< 1$ MC         |  |
| ◎ TestMethodDicstraNegative3                                      | 1 <sub>MC</sub>  |  |
| ◎ TestMethodDicstraPositive                                       | 71 мс            |  |
| ◎ TestMethodImitNegative1                                         | 1 <sub>MC</sub>  |  |
| ◯ TestMethodImitNegative2                                         | 1 <sub>MC</sub>  |  |
| ◎ TestMethodImitNegative3                                         | 22 мс            |  |
| ◎ TestMethodImitNegative4                                         | 1 <sub>MC</sub>  |  |
| ◎ TestMethodImitPositive                                          | 39 мс            |  |
| $\blacktriangleleft$ SpecialistTests (3)                          | 257 мс           |  |
| ◎ TestMethodNagruzka1                                             | 77 мс            |  |
| ◎ TestMethodNagruzka2                                             | 84 мс            |  |
| <b>⊘</b> TestMethodNagruzka3                                      | 96 мс            |  |
| D © UnitTestDijcstra (4)                                          | 1 мс             |  |
| $\blacktriangleleft \heartsuit$ UnitTestImitation (4)             | 115 мс           |  |
| ◎ TestMethodImitationPathNegative                                 | 1 <sub>MC</sub>  |  |
| $\odot$ TestMethodImitationPathPositive                           | 39 мс            |  |
| ◎ TestMethodMobileObjectNegative                                  | $< 1$ MC         |  |
| ◎ TestMethodMobileObjectPositive                                  | 75 мс            |  |
| 4 O UnitTestParticleFilter (14)                                   | 41 мс            |  |
| ◎ TestMethodAddParticlesNegative1                                 | 20 мс            |  |
| ◎ TestMethodAddParticlesNegative2                                 | <b>6 мс</b>      |  |
| ◎ TestMethodAddParticlesPositive                                  | $< 1$ MC         |  |
| $\oslash$ TestMethodInitialisationNegative1                       | $< 1$ MC         |  |
| ◎ TestMethodInitialisationNegative2                               | $< 1$ MC         |  |
| $\odot$ TestMethodInitialisationPositive                          | $< 1$ MC         |  |
| ⊙ TestMethodMeasurementUpdateNegati                               | <b>6 мс</b>      |  |
| TestMethodMeasurementUpdateNegati                                 | <b>6 мс</b>      |  |
| $\odot$ TestMethodMeasurePositionNegative                         | < 1 мс           |  |
| ◎ TestMethodMeasurePositionPositive                               | < 1 мс           |  |
| ◎ TestMethodMeausureUpdatePositive                                | < 1 мс           |  |
| ◎ TestMethodPredictionNegative1                                   | $< 1$ MC         |  |
| ◎ TestMethodPredictionNegative2<br>◎ TestMethodPredictionPositive | < 1 мс           |  |
| $\blacktriangleleft \oslash$ UnitTestPut (3)                      | 3 <sub>MC</sub>  |  |
| ◎ TestMethodGetPointPositive                                      | 1 мс<br>$< 1$ мс |  |
| ◎ TestMethodPutNegative                                           | < 1 мс           |  |
| ◎ TestMethodPutPositive                                           |                  |  |
| ▲ ⊙ UnitTestQueue (4)                                             | 1 мс<br>$< 1$ MC |  |
| ◎ TestMethodDeleteMinPositive                                     | < 1 мс           |  |
| ◎ TestMethodInsertDeleteMinNegative1                              | < 1 мс           |  |
| ◎ TestMethodInsertDeleteMinNegative2                              | < 1 мс           |  |
| ◎ TestMethodInsertPositive                                        | < 1 мс           |  |
|                                                                   |                  |  |

Рис. 10 – Отчет о проведении тестов

# 9 Итог

В ходе курса «Верификация ПО» было проведено тестирование (41 тест) программы «Сглаживание траектории мобильного объекта на графе», в результате которого были найдены и исправлены ошибки (20 ошибок), которые влияли на корректность работы разработанных алгоритмов.

# 10 Ссылки на фактические результаты тестов

- 1. Массив точек List < Point >: [Point(int X = 300, int Y = 75), Point(int X = 307, int Y  $= 111$ ), Point(int X = 314, int Y = 146), Point(int X = 319, int Y = 174), Point(int X  $= 320$ , int Y = 180), Point(int X = 331, int Y = 208), Point(int X = 346, int Y = 249), Point(int X = 359, int Y = 282), Point(int X = 360, int Y = 285), Point(int X = 396, int  $Y = 320$ , Point(int  $X = 428$ , int  $Y = 351$ ), Point(int  $X = 458$ , int  $Y = 380$ ), Point(int  $X = 500$ , int  $Y = 420$ ].
- 2. Массив точек List < Point >: [Point(int X = 300, int Y = 75), Point(int X = 307, int Y  $= 111$ ), Point(int X = 312, int Y = 139), Point(int X = 318, int Y = 171), Point(int X  $= 320$ , int Y = 180), Point(int X = 332, int Y = 211), Point(int X = 349, int Y = 256), Point(int X = 359, int Y = 282), Point(int X = 360, int Y = 285), Point(int X = 391, int  $Y = 314$ , Point(int  $X = 421$ , int  $Y = 344$ ), Point(int  $X = 466$ , int  $Y = 380$ ), Point(int  $X = 500$ , int  $Y = 420$ ].